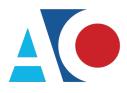

Administrative Office of the United States Courts Department of Technology Services

# CJA eVoucher

# **Attorney User Manual**

# Release 6.10

April 2024

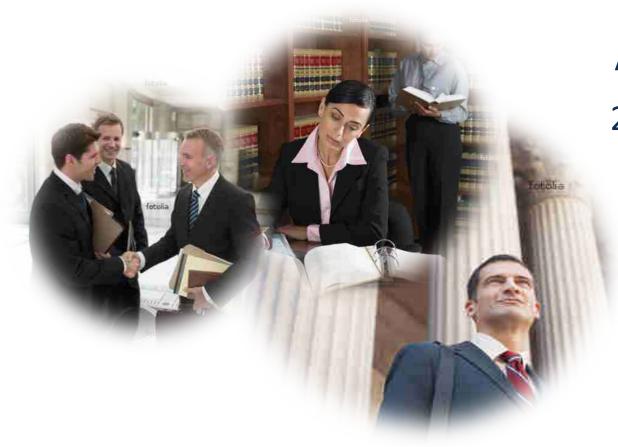

## Contents —

| Frequently Asked Questions                                      |    |
|-----------------------------------------------------------------|----|
| Introduction                                                    |    |
| Panel Management                                                | 4  |
| Voucher and Authorization Request Submission                    | 4  |
| Browser Compatibility                                           | 4  |
| Court Appointment                                               | 5  |
| Accessing the CJA eVoucher Program                              | 5  |
| Creating a Login.gov Account                                    | 6  |
| Adding an Authentication Method                                 | 9  |
| Identity Verification                                           |    |
| Linking Your eVoucher Account to Your Login.gov Account         | 22 |
| Linking Your Accounts Using Your SLP Email Address and Password | 24 |
| Linking Your Accounts by Email Invitation – New User            |    |
| Linking Your Accounts by Email Invitation – Existing User       |    |
| Signing In to eVoucher                                          | 30 |
| Single Login Profile (SLP)                                      |    |
| Editing Your SLP                                                |    |
| Modifying Your Name                                             |    |
| Updating Your SLP Email Address                                 |    |
| Updating Your SLP Password                                      |    |
| Linked eVoucher Accounts                                        |    |
| Accessing Multiple Accounts in eVoucher                         |    |
| Navigating in the CJA eVoucher Program                          | 40 |
| Customizing the Home Page                                       | 40 |
| Court Profile                                                   | 42 |
| Attorney Info                                                   | 43 |
| Billing Info                                                    | 44 |
| Holding Period                                                  | 46 |
| Continuing Legal Education (CLE)                                | 47 |
| Appointments' List                                              | 49 |
| View Representation                                             | 50 |
| Creating a CJA-20 Voucher                                       | 51 |
| Entering Services                                               | 52 |

| Importing Service Entries                               | 55  |
|---------------------------------------------------------|-----|
| Importing Service Entries on Previously Created CJA-20s | 59  |
| Entering Expenses                                       | 62  |
| Claim Status                                            | 64  |
| Documents                                               | 66  |
| Signing and Submitting to Court                         | 67  |
| CJA-20 Quick Review Panel                               | 69  |
| Reports and Case Management                             | 72  |
| Defendant Detailed Budget Report                        |     |
| Defendant Summary Budget Report                         | 74  |
| Creating a CJA-21 Voucher                               | 75  |
| Submitting an Authorization Request for Expert Services | 83  |
| Creating an Authorization for Transcripts (AUTH-24)     | 87  |
| Creating a CJA-24 Voucher                               | 90  |
| Creating a Budget Auth                                  |     |
| Creating a Travel Voucher                               | 103 |
| Appendix A: Correcting Errors in Your .csv File         | 111 |
| Appendix B: Creating the Excel File for Import          | 112 |
| Appendix C: Converting the Excel File to .csv Format    | 113 |

## Frequently Asked Questions:

Questions regarding the status of a voucher? email: evoucher@txs.uscourts.gov

Are attorneys allowed to edit their own profiles and billing information? Yes, we encourage all users to update their profile and billing information.

What is your policy about interim payments? Interim payments are not allowed without leave of court.

Are attorneys required to file an Auth before creating a CJA 21 or CJA 31? Yes. Does the attorney create the Auth-24? Yes.

Can you provide more specific information about the kinds of documents you wish the attorney to attach for each document type?

Attorneys requesting authorization for expert services should: Upload both the motion and the order authorizing such services.

Attorney's creating a CJA-21 or CJA 31 should attach: A copy the expert's invoice, motion and court order.

## Introduction -

The CJA eVoucher system is a web-based solution for submission, monitoring, and management of all Criminal Justice Act (CJA) functions. The eVoucher program allows for:

- Online authorization requests by attorneys for service providers.
- Online voucher completion by the service provider or by the attorney acting for the service provider.
- Online voucher review and submission by the attorney.
- Online submission to the court.

Unless the court has indicated otherwise, attorneys are generally required to create and submit vouchers for their service providers and associates. The program includes the following modules:

## Panel Management

- Allows attorneys to manage their own account information including address, phone, firm associations, and applicable CLE credits
- Allows for submission of holding periods or a specific amount of time taken off for medical leave, vacation, etc.

### Voucher and Authorization Request Submission

- Authorization requests by attorneys for expert services
- Requests by attorneys for interim payment
- Supporting document uploads to vouchers or authorization requests
- Reports for attorneys to take an active part in monitoring costs
- Automatic email notification to attorney of approval or rejection of vouchers and authorization requests

### Browser Compatibility —

- Windows: Chrome 62, Edge 16, Firefox 57
- Apple Macintosh: Safari 10.1

## Court Appointment -

When you make an appointment, the program automatically generates an email message to the appointed attorney. The email confirms the appointment and provides a link to the CJA eVoucher program.

Some courts may send a proposed email to the attorney, awaiting acceptance of a specific case.

## Accessing the CJA eVoucher Program -

Starting with version 6.10, you are required to use Login.gov to securely sign in to the eVoucher application. You must create a Login.gov account or use an existing Login.gov account and have a Single Login Profile (SLP) to access eVoucher.

**Note:** Login.gov is a separate application from eVoucher. If you run into any issues, you must contact Login.gov support via their Help center page at <a href="https://www.login.gov/contact">https://www.login.gov/contact</a>.

Follow the instructions in the next section to create your Login.gov account. Click the following links for additional information about Login.gov and helpful tips for creating your account. <u>https://login.gov/what-is-login/</u> <u>https://login.gov/create-an-account/</u>

## Creating a Login.gov Account -

#### Step 1

On the eVoucher sign-in page, click Sign in with LOGIN.GOV.

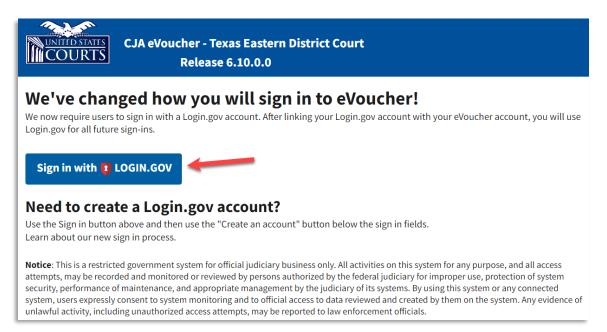

#### Step 2

On the Login.gov page, click Create an account.

| UOGIN.C                                                                   |                   |  |  |  |  |
|---------------------------------------------------------------------------|-------------------|--|--|--|--|
|                                                                           |                   |  |  |  |  |
| eVoucher is using                                                         |                   |  |  |  |  |
| Login.gov to allow you to sign in to<br>your account safely and securely. |                   |  |  |  |  |
| Sign in                                                                   | Create an account |  |  |  |  |
| Sigirii                                                                   |                   |  |  |  |  |
| Sign in for existing users                                                |                   |  |  |  |  |
| Email address                                                             |                   |  |  |  |  |
|                                                                           |                   |  |  |  |  |

Enter your email address, and then select your email language preference. Click the **Rules of Use** link, read the Login.gov Rules of Use, and then select the **I read and accept the Login.gov Rules of Use** check box. Click **Submit**.

**Note**: Login.gov recommends that you enter a personal email address that you can always access, not a work email address.

| Create an account for n                                                          | ow usor        |
|----------------------------------------------------------------------------------|----------------|
| neate an account for n                                                           |                |
|                                                                                  | ew users       |
| nter your email address<br>daviddattorney210gmail.com                            |                |
| , 2108110001                                                                     |                |
| elect your email language preference<br>ogin.gov allows you to receive your emai | Leonouniestie  |
| ogin.gov allows you to receive your emai<br>nglish, Spanish or French.           | l communicatio |
| O English (default)                                                              |                |
| O Español                                                                        |                |
| O Français                                                                       |                |
|                                                                                  |                |

Step 4

You will receive an email message at the email address you entered in step 3. In the email message, click **Confirm email address**, and then continue creating your account.

| Confirm your email Inbox ×                                                                                                    |
|----------------------------------------------------------------------------------------------------|
| Login.gov <no-reply@identitysandbox.gov></no-reply@identitysandbox.gov>                                                            |
|                                                                                                    |
| DLOGIN.GOV                                                                                                    |
| Confirm your email                                                                                                    |
| Thanks for submitting your email address. Please click the lini<br>below or copy and paste the entire link into your browser. This |
| link will expire in 24 hours.                                                                                                    |
| Confirm email address                                                                                                    |
|                                                                                                    |

Next, create a password. It must contain 12 or more characters and cannot include commonly used words or phrases. In the **Password** and **Confirm password** fields, enter and confirm your password, and then click **Continue**.

|   | You have confirmed your email address                                                               |  |
|---|----------------------------------------------------------------------------------------------------|--|
|   | Tou have commissi your email address                                                                |  |
| ( | Create a strong password                                                                            |  |
|   | our password must be <b>12 characters</b> or longer<br>ommon phrases or repeated characters, like a |  |
| F | Password                                                                                            |  |
|   | •••••                                                                                               |  |
| c | Confirm password                                                                                    |  |
|   | •••••                                                                                               |  |
| C | Show password                                                                                       |  |
|   |                                                                                                    |  |
|   | Continue                                                                                            |  |
|   |                                                                                                    |  |

Your Login.gov account is now created, and you are directed to add an authentication method. Continue to the next section and follow the instructions to complete this requirement.

**Note**: Once your Login.gov setup is complete, you will ONLY use the email address you entered and the password you created in Login.gov to access eVoucher, so it is important to remember them.

## Adding an Authentication Method -

Login.gov requires that you set up at least one authentication method when creating your account. However, it is recommended that you select **at least two authentication methods** on different devices so that you have an alternative way(s) to sign in to eVoucher if your primary method becomes unavailable.

#### Step 1

Select your first method of authentication, and then click **Continue**. Authentication methods include security keys, government employee IDs, authentication applications, text or voice messages, or backup codes.

| uthenticatior | ayer of security by selecting a multi-factor<br>n method. We recommend you select at least<br>options in case you lose one of your methods.                                            |
|---------------|----------------------------------------------------------------------------------------------------|
| •             | Authentication application<br>Download or use an authentication app of<br>your choice to generate secure codes.                                                                        |
| √¢            | Text or voice message<br>Receive a secure code by (SMS) text or<br>phone call.                                                                                                    |
| □ ∰           | Backup codes<br>A list of 10 codes you can print or save to<br>your device. When you use the last code,<br>we will generate a new list. Keep in mind<br>backup codes are easy to lose. |
| •             | Security key<br>A physical device, often shaped like a USB<br>drive, that you plug in to your device.                                                                                  |
|               | Government employee ID<br>PIV/CAC cards for government and military<br>employees. Desktop only.                                                                                        |

**Note**: Every time you sign in to eVoucher you are required to authenticate, so make sure you use an authentication method that's easy for you to access. For these instructions, the **Text or voice message** option is selected.

To authenticate by text or voice message, in the **Phone number** field, enter your phone number to receive a one-time code by text message or phone call, and then click **Send code**.

| We'll      | send you a one-time code each time you sign in.                                                             |
|------------|----------------------------------------------------------------------------------------------------|
|            | age and data rates may apply. Do not use web-based<br>?) phone services or premium rate (toll) phone number |
| Phon       | e number                                                                                                    |
| •          | 210-555-5555                                                                                                |
| How        | you'll get your code                                                                                        |
| O<br>You c | Text message (SMS) O Phone call an change this anytime. If you use a landline number, t "Phone call."       |

Step 3

In the **One-time code** field, enter the one-time code sent to your device, and then click **Submit**.

| Enter your one-time code                                                                     |            |
|----------------------------------------------------------------------------------------------|------------|
| We sent a text (SMS) with a one-time code to (***) *<br>This code will expire in 10 minutes. | ** -55555. |
| <b>One-time code</b><br>Example: 123456                                                      |            |
| 555555                                                                                       |            |
| Remember this browser                                                                        |            |
| Submit                                                                                       |            |
| Send another code                                                                            |            |
| Having trouble? Here's what you can do:                                                      |            |
| Choose another authentication method                                                         | :          |
| I didn't receive my one-time code 🛛                                                          | ;          |
| Learn more about authentication options 🛛                                                    | ;          |
|                                                                                              |            |

Once your code has been successfully authenticated, you are prompted to add another authentication method (recommended). Click **Add another method** and follow the previous steps to create a second authentication method.

**Note**: It is recommended that you use a different device for your second authentication method, even if you choose the same setup option. For example, if you chose text or voice message as your first method, you can do the same for the second, as long as you use a different phone number.

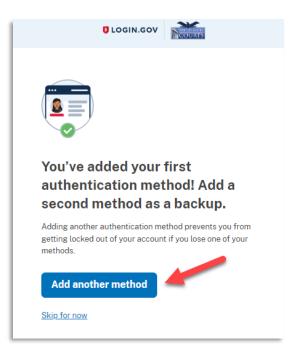

## **Identity Verification**

To access eVoucher, you must verify your identity by uploading an acceptable form of identification (driver's license or state ID). This added security measure is to ensure that you are you and not someone pretending to be you.

**Note**: This is a one-time identity verification; if you have previously proven your identity through Login.gov, you are not required to do this again.

#### Step 1

If you've previously created a Login.gov account, you will be asked to verify your identity after signing in to Login.gov from the eVoucher sign-in page. If you're in the process of creating your Login.gov account, this step automatically appears after you've established your multi-factor authentication method(s). Click **Continue**.

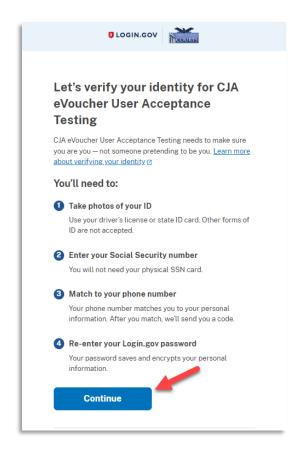

To continue, select the check box allowing Login.gov to ask for, use, keep, and share your personal information to verify your identity, and then click **Continue**.

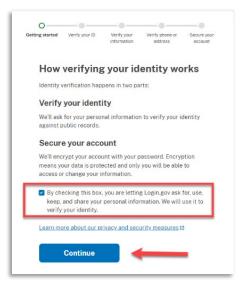

#### Step 3

Choose an option for adding your identification information. One option is to upload photos of your ID from your phone, and the other option is to upload them directly from your computer.

| Getting started W             | O     Verify your     Verify phone or     Secure your     information     address     account                                                                    |
|-------------------------------|----------------------------------------------------------------------------------------------------|
| How w                         | ould you like to add your ID?                                                                                                    |
| We'll collect<br>state-issued | information about you by reading your<br>ID.                                                                                                    |
|                               | Recommended                                                                                                    |
|                               | Use your phone to take photos                                                                                                    |
|                               | You won't have to sign in again, and you'll<br>switch back to this computer after you take<br>photos. Your mobile phone must have a camera<br>and a web browser. |
|                               | Phone number                                                                                                    |
|                               |                                                                                                    |
|                               | Send link                                                                                                    |
|                               | Continue on this computer                                                                                                    |
|                               | Don't have a phone? Upload photos of your ID from this computer.                                                                                                 |
|                               | Upload photos                                                                                                    |
| Cancel                        |                                                                                                    |
|                               |                                                                                                    |

#### **Option 1: Upload photos from phone (recommended)**

#### **Option 1**

1. Click **Send link**. A message appears, prompting you to check your device for a text message with instructions for taking a photo of your ID to verify your identity.

| Getting started Verify your ID Verify your werify the or address Secure your account information Verify the or address Secure your account We'll collect information about you by reading your state-issued ID.  | Getting started Verify your ID Verify your Verify phone or Secure your information address account                            |  |  |
|----------------------------------------------------------------------------------------------------|----------------------------------------------------------------------------------------------------|--|--|
| Recommended<br>Use your phone to take photos<br>You won't have to sign in again, and you'll<br>switch back to this computer after you take<br>photos. Your mobile phone must have a camera<br>and a web browser. | Do not close this window. The next step will load automatically. We sent a message to your phone                              |  |  |
| Phone number                                                                                                    | You entered: +1210-555-5555<br>Please check your phone and follow<br>instructions to take a photo of your<br>state-issued ID. |  |  |

2. Tap the link in the text message. A message appears, confirming that you are attempting to verify your identity to access eVoucher. Scroll down for additional instructions.

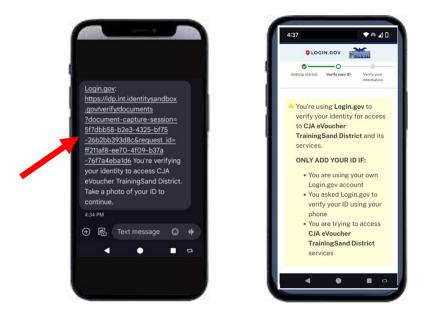

3. Tap **Take photo** to switch your phone to the camera function. Take a photo of the front of your ID card. Scroll down and tap **Take photo** again to take a photo of the back of the card. Verify that each image appears in the appropriate box, and then tap **Submit**.

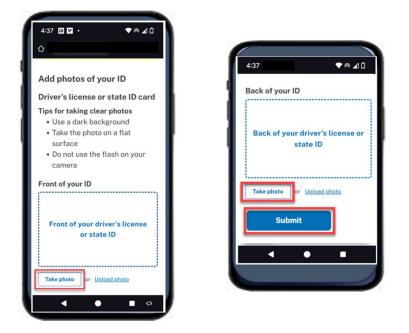

4. Login.gov verifies your identity from your photos, and prompts you to switch back to your computer to complete the process.

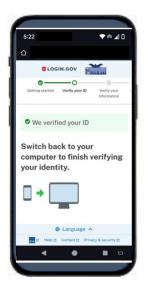

Continue to step 4 to complete the identity verification process.

#### **Option 2: Upload photos from your computer**

#### Option 2

1. Click **Upload photos** to upload photos of your ID from your computer.

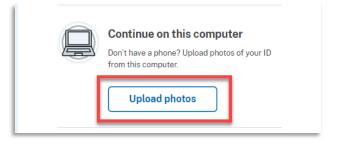

2. You can either drag photos of the front and back of your ID from your computer and drop them in the appropriate boxes, or click the **choose from folder** link to browse for and select the photos to add. Once the photos are uploaded, click **Submit**.

| ø                                                | o                                                                                            |                                         |                            |                        |
|--------------------------------------------------|----------------------------------------------------------------------------------------------|-----------------------------------------|----------------------------|------------------------|
| Getting started                                  | Verify your ID                                                                               | Verify your<br>information              | Verify phone or<br>address | Secure your<br>account |
| Add (                                            | photos of                                                                                    | f your ID                               | )                          |                        |
| -                                                | 's license o                                                                                 |                                         |                            |                        |
| <ul> <li>Use</li> <li>Tak</li> <li>Do</li> </ul> | taking clear pho<br>a dark backgro<br>e the photo on a<br>not use the flas<br>size should be | ound<br>a flat surface<br>h on your cam | iera                       |                        |
| Front of<br>Must be                              | <b>your ID</b><br>a JPG or PNG                                                               |                                         |                            |                        |
| Fron                                             |                                                                                              | te ID                                   | _                          |                        |
|                                                  | Drag file here or                                                                            | <u>choose from fold</u>                 | ier                        |                        |
| Back of y<br>Must be                             | <b>/our ID</b><br>a JPG or PNG                                                               |                                         | ,                          |                        |
| Bac                                              | k of your di<br>sta                                                                          | river's lice<br>te ID                   | ense or                    |                        |
| [                                                | Drag file here or                                                                            | <u>choose from folo</u>                 | ier                        |                        |
|                                                  | Submit                                                                                       |                                         |                            |                        |

**Note**: You may see a processing screen as the upload completes and Login.gov verifies your identity.

CJA eVoucher | Version 6.10 | AO-SDSO-Training Division | April 2024

Once your identity has been verified, Login.gov verifies your name, date of birth, and address using your Social Security number (SSN). In the **Social Security number** field, enter your SSN, and then click **Continue**.

| Getting started Verify your ID Verify your Verify phone or Secure your address account                                                                          |  |  |  |  |
|----------------------------------------------------------------------------------------------------|--|--|--|--|
| We verified your ID                                                                                                    |  |  |  |  |
| Enter your Social Security number                                                                                                    |  |  |  |  |
| We need your Social Security number to verify your name,<br>date of birth and address. <u>Learn more about how we protect</u><br>your sensitive information [2] |  |  |  |  |
| Don't have a Social Security number?                                                                                                    |  |  |  |  |
| You must have a Social Security number to finish verifying<br>your identity. <u>Exit Login.gov and return to CJA eVoucher User</u><br><u>Acceptance Testing</u> |  |  |  |  |
| Social Security number<br>Example: 123-45-6789                                                                                                    |  |  |  |  |
|                                                                                                    |  |  |  |  |
| Show Social Security number                                                                                                    |  |  |  |  |
| Continue                                                                                                    |  |  |  |  |

Your name, date of birth, and address are imported from your ID; verify the information is correct. If any of the information has errors, click the **Update** link next to it and make necessary corrections. Once your information is correct and complete, click **Submit**.

**Note**: You have five attempts to verify your personal information, after which your account will be locked. To unlock your account, contact Login.gov.

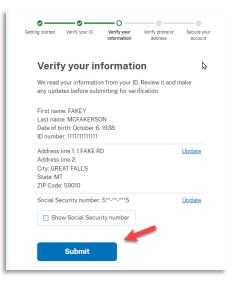

#### Step 6

Next, verify your phone number. To do this, in the **Phone number** field, enter your phone number, and then click the appropriate radio button to receive a one-time code either by text message or phone call. Click **Send code**.

| Getting started     | Verify your ID                        | Verify your     | O<br>Verify phone or                     | Secure your |
|---------------------|---------------------------------------|-----------------|------------------------------------------|-------------|
|                     |                                       | information     | address                                  | account     |
| 👁 We                | verified your int                     | formation       |                                          |             |
| Verif               | y your pl                             | none nu         | mber                                     |             |
|                     | eck this number<br>is is to help veri |                 | and send you a o<br>y.                   | ne-time     |
| • Ba                |                                       | d States (inclu | iding U.S. territor<br>ou use the most o |             |
| <u>Learn m</u>      | ore about what                        | phone number    | r to use 🛛                               |             |
| Phone n             | <sup>umber</sup><br>210) 555-55       | 55              |                                          |             |
| How s               | hould we se                           | end a code      | e?                                       |             |
| lf you en<br>below. | tered a landline                      | above, please   | e select "Phone c                        | all"        |
| O Tex               | t message (SM                         | s) O            | Phone call                               |             |
|                     | Send code                             |                 |                                          |             |

In the **One-time code** field, enter the code sent to your device, and then click **Submit**.

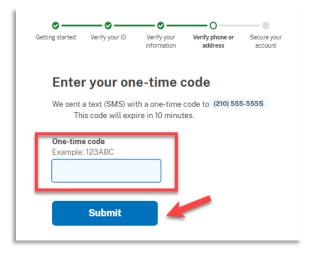

Step 8

Once your phone number is verified, in the **Password** field, re-enter the password you created to access Login.gov, and then click **Continue**.

| Getting started | Verify your ID                                                                                                    | Verify your information | Verify phone or address | O<br>Secure your<br>account |  |
|-----------------|----------------------------------------------------------------------------------------------------|-------------------------|-------------------------|-----------------------------|--|
| S We v          | verified your ph                                                                                                    | none number             |                         |                             |  |
| Re-e            | nter you                                                                                                    | r Login.g               | gov passv               | vord                        |  |
| This mea        | Login.gov will encrypt your information with your password.<br>This means that your information is secure and only you will<br>be able to access or change it. |                         |                         |                             |  |
| Password        | d<br>•••••                                                                                                    |                         |                         |                             |  |
|                 | password<br>Continue                                                                                                    |                         | Forgotpa                | sswora?                     |  |

10

A personal key is generated. You will need this key if you ever forget your password or lose your authentication method. Keep your key in a secure place and do not share it with anyone. Select the check box to confirm that you have saved your personal key, and then click **Continue**.

| Getting started Verify your ID Verify your Verify phone or Secure your address account                                                            |  |  |  |  |
|----------------------------------------------------------------------------------------------------|--|--|--|--|
| We secured your verified information                                                                                                    |  |  |  |  |
| Save your personal key                                                                                                    |  |  |  |  |
| VGCH - MCDA - CGYR - HAX8         Vour personal key was generated on January 22, 2024 at 11:33 AM         Copx       Download (text file) = Print |  |  |  |  |
| You need your personal key if you forget your password.<br>Keep it safe and don't share it with anyone.                                           |  |  |  |  |
| If you reset your password without your personal key, you'll need to verify your identity again.                                                  |  |  |  |  |
| Learn more about the personal key 🛛                                                                                                    |  |  |  |  |
| Continue                                                                                                    |  |  |  |  |

Your Login.gov account is now verified. Next, you are asked to connect, or link, your Login.gov account with your eVoucher account. Click **Agree and continue** and follow the instructions in the next section to complete this connection.

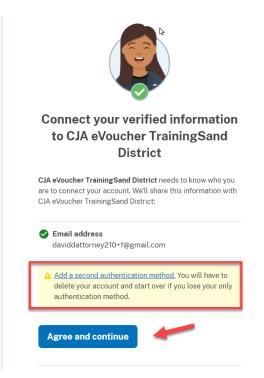

**Note**: If you have not created a secondary authentication method, you are prompted to do so before continuing. Click **Add a second authentication method** and review the Adding an Authentication Method section for those instructions if you wish to complete this task.

## Linking Your eVoucher Account to Your Login.gov Account -

#### For NEW Login.gov accounts:

After you complete your identity verification and receive your security key, you are automatically directed to your court's eVoucher linking page. Note that the email address you used to create your Login.gov account is pre-populated in the **eVoucher Email Address** field.

| CJA eVoucher - Texas Western District Court<br>SDSO Training Sandbox - Release 6.10.0.0                                                                                                    |        |
|----------------------------------------------------------------------------------------------------|--------|
| Link eVoucher Account with Login.gov Account<br>Enter your email address to connect your eVoucher account with your Login.gov acc<br>After completing this step, you will sign in using Login.gov going forward.<br>Note: Please contact an eVoucher administrator for assistance.<br>eVoucher Email Address | oun    |
| daviddattorney@gmail.com                                                                                                    |        |
| Next                                                                                                    |        |
| Notice: This is a restricted government system for official judiciary business only. All<br>access attempts, may be recorded and monitored or reviewed by persons authorized<br>protection of system security, performance of maintenance, and appropriate manage                                            | l by t |

For EXISTING Login.gov accounts:

#### Step 1

From your court's eVoucher sign-in page, click **Sign in with LOGIN.GOV** and follow the prompts to sign in and authenticate your Login.gov account.

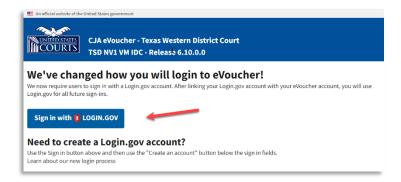

After successful Login.gov account sign-in and authentication, you are then asked to connect, or link, your Login.gov account with your eVoucher account. Click **Agree and continue**.

|       | Connect your verified information<br>to CJA eVoucher TrainingSand<br>District                                                                        |  |  |
|-------|----------------------------------------------------------------------------------------------------|--|--|
| are t | eVoucher TrainingSand District needs to know who you<br>o connect your account. We'll share this information with<br>eVoucher TrainingSand District: |  |  |
| -     | E <b>mail address</b><br>daviddattorney210+f@gmail.com                                                                                               |  |  |
|       | Add a second authentication method. You will have to delete your account and start over if you lose your only                                        |  |  |

**Note**: If you have not created a secondary authentication method, you are prompted to do so before continuing. Click **Add a second authentication method** and review the Adding an Authentication Method section for those instructions if you wish to complete this task.

Login.gov automatically directs you to your court's eVoucher linking page. Note that the **eVoucher Email Address** field is now pre-populated with your email address.

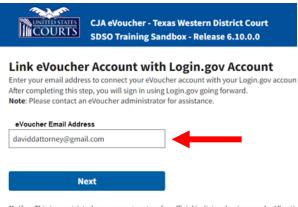

Notice: This is a restricted government system for official judiciary business only. All activaccess attempts, may be recorded and monitored or reviewed by persons authorized by t protection of system security, performance of maintenance, and appropriate managements of the system security.

# Linking Your Accounts Using Your SLP Email Address and Password

Existing eVoucher users who have an SLP can sign in using their SLP email address and password.

#### Step 1

In the **eVoucher Email Address** field, delete the pre-populated Login.gov email address and enter your eVoucher SLP email address. Click **Next**.

|                                                             | S CJA eVoucher - Texas Western District Court<br>SDSO Training Sandbox - Release 6.10.0.0                                                                                                    |
|-------------------------------------------------------------|----------------------------------------------------------------------------------------------------|
| Enter your email                                            | cher Account with Login.gov Account<br>address to connect your eVoucher account with your Login.gov account.<br>this step, you will sign in using Login.gov going forward.                                                                                                    |
| eVoucher Email /<br>daviddattorney                          |                                                                                                    |
|                                                             | Next                                                                                                    |
| access attempts,<br>protection of syst<br>system or any cor | estricted government system for official judiciary business only. All activities on this system for any purpose, and all<br>may be recorded and monitored or reviewed by persons authorized by the federal judiciary for improper use,<br>em security, performance of maintenance, and appropriate management by the judiciary of its systems. By using this<br>inected system, users expressly consent to system monitoring and to official access to data reviewed and created by<br>em. Any evidence of unlawful activity, including unauthorized access attempts, may be reported to law enforcement |

In the **eVoucher Password** field, enter your eVoucher SLP password (the password you normally use to access eVoucher), and then click **Connect Accounts**. If you don't remember your password, click the **Forgot your password?** link and follow the security question prompts. If you enter your password incorrectly six times or fail your security questions three times, your account locks and you must contact your eVoucher administrator.

| INCOLIDES .                                            | JA eVoucher - Texas Western District Court                                                                                                    |
|--------------------------------------------------------|----------------------------------------------------------------------------------------------------|
|                                                        | DSO Training Sandbox - Release 6.10.0.0                                                                                                    |
| Enter the password for yo                              | Account with Login.gov Account<br>ur eVoucher account to connect your eVoucher account with your Login.gov account.<br>, you will sign in using Login.gov going forward.                                                                                                    |
| eVoucher Password                                      |                                                                                                    |
| *********                                              |                                                                                                    |
| Connect A                                              | ccounts                                                                                                    |
| access attempts, may be r<br>protection of system secu | I government system for official judiciary business only. All activities on this system for any purpose, and all<br>ecorded and monitored or reviewed by persons authorized by the federal judiciary for improper use,<br>rity, performance of maintenance, and appropriate management by the judiciary of its systems. By using this<br>system, users expressly consent to system monitoring and to official access to data reviewed and created by |

#### Step 3

If your Login.gov account is successfully linked to your eVoucher account, a success message appears at the top of your eVoucher home page. Continue to use eVoucher normally.

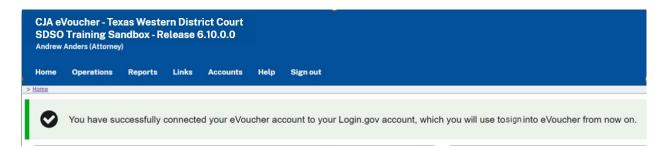

You have now linked your eVoucher account with your Login.gov account. For all future use, sign in to Login.gov to access eVoucher.

## Linking Your Accounts by Email Invitation - New User -

New eVoucher users who do not have an SLP can also link their accounts from the eVoucher linking page.

#### Step 1

Do not change the Login.gov email address that's pre-populated in the **eVoucher Email Address** field. Click **Next**.

|                                    | CJA eVoucher - Texas Western District Court<br>SDSO Training Sandbox - Release 6.10.0.0                                                                                                    |
|------------------------------------|----------------------------------------------------------------------------------------------------|
| Enter your email a                 | cher Account with Login.gov Account<br>address to connect your eVoucher account with your Login.gov account.<br>this step, you will sign in using Login.gov going forward.                                                                                                    |
| eVoucher Email A<br>daviddattorney |                                                                                                    |
|                                    | Next                                                                                                    |
|                                    | estricted government system for official judiciary business only. All activities on this system for any purpose, and all<br>may be recorded and monitored or reviewed by persons authorized by the federal judiciary for improper use,<br>em security, performance of maintenance, and appropriate management by the judiciary of its systems. By using this |

#### Step 2

A message appears, prompting you check your email and confirm that you entered the correct email address.

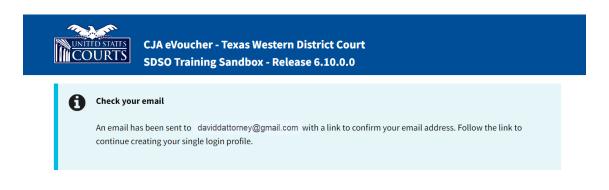

# Click the link in the email message to automatically link your accounts and return to your eVoucher home page.

| Dear David D Attorney,                                                                                                    |
|----------------------------------------------------------------------------------------------------|
| District of Texas Western sent this link for you to connect your eVoucher Single Login Profile with Login.gov. In order to confirm this, you must click the link below to create or use an existing Login.gov account.                                                                                                    |
| PLEASE NOTE:<br>If you already have a different eVoucher Single Login Profile using a different email address that you would prefer be linked to this court instead, OR this email is in error and you<br>should not be linked to this court, please contact lisa ornelas@ao.uscourts.gov to reach the CJA eVoucher help desk. |
| Click here to connect this eVoucher Single Login Profile to Login.gov. Once connected, you will use Login.gov to sign into eVoucher.                                                                                                    |
| Regards,<br>District of Texas Western                                                                                                    |
|                                                                                                    |
|                                                                                                    |
|                                                                                                    |
| Step 4                                                                                                    |
| f your Login.gov account is successfully linked to your eVoucher account, a success message                                                                                                    |
| appears at the top of your eVoucher home page. Continue to use eVoucher normally.                                                                                                    |

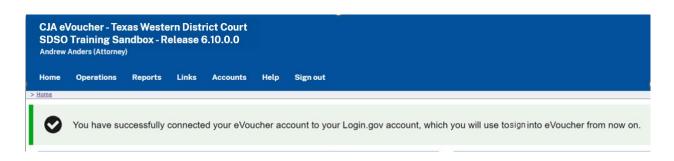

You have now linked your eVoucher account with your Login.gov account. For all future use, sign in to Login.gov to access eVoucher.

## Linking Your Accounts by Email Invitation – Existing User –

An existing eVoucher user who has an SLP but does not know their SLP credentials can also link their accounts on the eVoucher linking page.

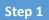

Do not change the Login.gov email address that's pre-populated in the **eVoucher Email Address** field. Click **Next**.

| <b>MCOURTS</b>                               | :JA eVoucher - Texas Western District Court<br>:DSO Training Sandbox - Release 6.10.0.0                                                                                                    |
|----------------------------------------------|----------------------------------------------------------------------------------------------------|
| Enter your email address                     | Account with Login.gov Account<br>s to connect your eVoucher account with your Login.gov account.<br>p, you will sign in using Login.gov going forward.                                                                                                    |
| eVoucher Email Address<br>daviddattorney@gma |                                                                                                    |
| Ne                                           |                                                                                                    |
| access attempts, may be                      | d government system for official judiciary business only. All activities on this system for any purpose, and all<br>recorded and monitored or reviewed by persons authorized by the federal judiciary for improper use,<br>urity, performance of maintenance, and appropriate management by the judiciary of its systems. By using this |

Step 2

If your Login.gov email address is not the same as your SLP email address, an error message appears, prompting you to contact your court's help desk.

|                                                    |                           | exas Western District Court<br>Indbox - Release 6.10.0.0                                                     |
|----------------------------------------------------|---------------------------|----------------------------------------------------------------------------------------------------|
| Enter your email addre<br>After completing this st | ss to connect your eVouc  | Login.gov Account<br>her account with your Login.gov account.<br>Login.gov going forward.<br>for assistance. |
| <b>O</b> Single Login                              | Profile not found with th | at email address. Contact your local court helpdesk.                                                         |
| eVoucher Email Add<br>daviddattorney@gr            |                           |                                                                                                    |
| N                                                  | ext                       |                                                                                                    |

CJA eVoucher | Version 6.10 | AO-SDSO-Training Division | April 2024

If you do this, your court then sends you an email message with a link that you can click to automatically connect your two accounts.

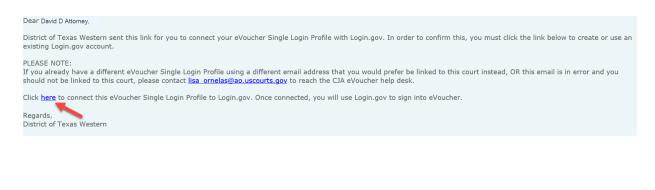

Step 4

If your Login.gov account is successfully linked to your eVoucher account, a success message appears at the top of your eVoucher home page. Continue to use eVoucher normally.

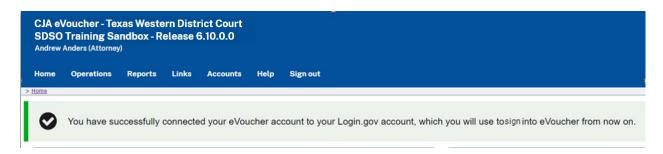

You have now linked your eVoucher account with your Login.gov account. For all future use, sign in to Login.gov to access eVoucher.

## Signing In to eVoucher -

Once you've created your Login.gov account, linked it to eVoucher, and signed in to the application for the first time, you will use your Login.gov credentials to access eVoucher going forward.

#### Step 1

To sign in to eVoucher, use any US Courts CJA eVoucher URL to access the Login.gov sign in button. Click **Sign in with LOGIN.GOV**.

|                                                                          | CJA eVoucher - Texas Western District Court<br>SDSO Training Sandbox - Release 6.10.0.0                                                                                                    |
|--------------------------------------------------------------------------|----------------------------------------------------------------------------------------------------|
|                                                                          | nged how you will sign in to eVoucher!<br>s to sign in with a Login.gov account. After linking your Login.gov account with your eVoucher account, you will use<br>re sign-ins.                                                                                                    |
| Sign in with 🚦                                                           | LOGIN.GOV                                                                                                    |
|                                                                          | ate a Login.gov account?                                                                                                    |
| Use the Sign in butto<br>Learn about our new                             | n above and then use the "Create an account" button below the sign in fields.<br>sign in process.                                                                                                    |
| attempts, may be reco<br>security, performance<br>system, users expressl | ted government system for official judiciary business only. All activities on this system for any purpose, and all access<br>rded and monitored or reviewed by persons authorized by the federal judiciary for improper use, protection of system<br>of maintenance, and appropriate management by the judiciary of its systems. By using this system or any connected<br>y consent to system monitoring and to official access to data reviewed and created by them on the system. Any evidence of<br>ding unauthorized access attempts, may be reported to law enforcement officials. |

#### Step 2

By default, you are directed to the Login.gov sign-in page. In the **Email address** and **Password** fields, enter the email address and password used to create your Login.gov account, and then click **Sign in**.

| t      | eVoucher SDSO is using Login.gov<br>to allow you to sign in to your<br>account safely and securely. |                   |  |  |  |  |
|--------|----------------------------------------------------------------------------------------------------|-------------------|--|--|--|--|
|        | Sign in                                                                                             | Create an account |  |  |  |  |
| Sigr   | n in for existin                                                                                    | g users           |  |  |  |  |
| Passwo | ord                                                                                                 |                   |  |  |  |  |
| Short  | w password                                                                                          |                   |  |  |  |  |
|        |                                                                                                    |                   |  |  |  |  |

CJA eVoucher | Version 6.10 | AO-SDSO-Training Division | April 2024

Complete the action required by your chosen authentication method. In this example, you'll authenticate using a mobile device. In the **One-time code** field, enter the one-time code sent to your device, and then click **Submit**.

| Enter your one-time                                                                | code |
|------------------------------------------------------------------------------------|------|
| We sent a text (SMS) with a one-time <b>5555.</b> This code will expire in 10 minu | . ,  |
| <b>One-time code</b><br>Example: 123ABC                                            |      |
| XXXXXX                                                                             |      |
| Submit                                                                             |      |
| Send another code                                                                  |      |

Login.gov directs you to your eVoucher home page.

|               | CJA eVoucher - Texas Western District Court<br>SDSO Training Sandbox - Release 6.10.0.0 |                    |        |      |          |        |  |              |
|---------------|-----------------------------------------------------------------------------------------|--------------------|--------|------|----------|--------|--|--------------|
| David /       | Attorney (Attorn                                                                        | ey)                |        |      |          |        |  |              |
| <u>Home</u>   | Operations                                                                              | Reports            | Links  | Help | Sign out |        |  |              |
| > <u>Home</u> | > <u>Home</u>                                                                           |                    |        |      |          |        |  |              |
| 🗉 My Activ    | My Active Documents                                                                     |                    |        |      |          |        |  |              |
| To group b    | To group by a particular Header, drag the column to this area. Search:                  |                    |        |      |          |        |  |              |
| Case          | De                                                                                      | fendant            | т      | уре  |          | Status |  | Date Entered |
| 1.12.0        | D 00000 EE D                                                                            | have Charlestels ( | щ 4Х — |      |          |        |  | 04/04/2014   |

## Single Login Profile (SLP) -

An SLP allows you to link to your other court accounts and switch from one account to another from within the eVoucher application without needing to sign out. It is set up by court staff when your court profile is initially created in eVoucher.

#### Single Login Profile for David D. Attorney

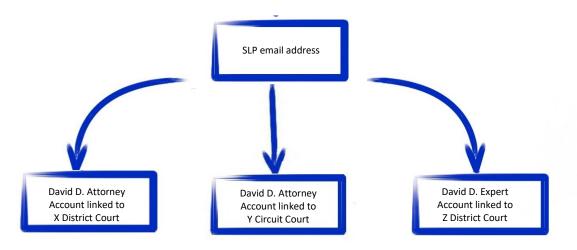

On the Single Login Profile page, you can:

- Edit your first, middle, and last name.
- Edit your email address.
- View your linked eVoucher accounts.
- Change your default court.

To access the Single Login Profile page, from the menu bar, click **Help**, and then click **Single Login Profile**, or point to the profile icon, and then click **Single Login Profile**.

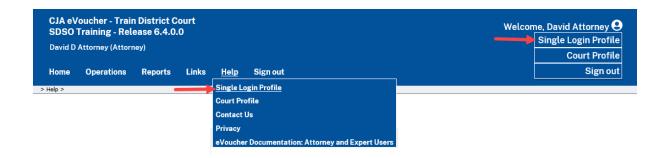

## Editing Your SLP

Your SLP information is divided into two sections: Account Information and Linked eVoucher Accounts. Click the plus (+) or minus (-) signs to expand or collapse each section. **Note**: The Account Information section automatically displays when you access your SLP information.

| Andrew Anders    |                     |             |            |
|------------------|---------------------|-------------|------------|
| _                |                     |             |            |
|                  |                     |             | L-1        |
|                  |                     |             |            |
| Middle name<br>- | Last name<br>Anders | Suffix<br>- | Edit       |
| m                |                     |             | Edit       |
|                  |                     |             |            |
|                  |                     |             |            |
| <u> </u>         |                     |             | +          |
|                  | m                   | - Anders    | - Anders - |

## Modifying Your Name -

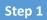

To edit your name, in the Account Information section, click the **Edit** link to the right of your name.

| Single Login Prof    | file – Andrew Anders |                     |             |      |
|----------------------|----------------------|---------------------|-------------|------|
| Account Information  |                      |                     |             | -    |
|                      |                      |                     |             |      |
| First name<br>Andrew | Middle name<br>-     | Last name<br>Anders | Suffix<br>- | Edit |

Make any necessary changes, and then click Save changes.

| S | Single Login Profile – Andrew Anders |             |           |              |  |  |  |
|---|--------------------------------------|-------------|-----------|--------------|--|--|--|
|   | Account Information                  |             |           | -            |  |  |  |
|   |                                      |             |           |              |  |  |  |
|   | First name                           | Middle name | Last name | Suffix       |  |  |  |
|   | Andrew                               |             | Anders    |              |  |  |  |
|   | Cancel                               | -           |           | Save changes |  |  |  |

**Note**: It is important to remember that changing your SLP name does not change the name associated with your court profile.

## Updating Your SLP Email Address

#### Step 1

Click the **Edit** link to the right of your email address.

| Email address<br>aandersattorney+10@gmail.com |  |  | Ed |
|-----------------------------------------------|--|--|----|
|                                               |  |  |    |
|                                               |  |  |    |

Step 2

Enter your new email address, confirm it, and then click **Save changes**.

| Single Login Profi    | le – Andrew Anders              |                              |             |      |
|-----------------------|---------------------------------|------------------------------|-------------|------|
| Account Information   |                                 |                              |             | -    |
|                       |                                 |                              |             |      |
| Note: This er         | mail change does not change the | email associated with Login. | gov         |      |
| First name<br>Andrew  | Middle name<br>-                | Last name<br>Anders          | Suffix<br>- | Edit |
| Email address         | gmail.com                       |                              |             |      |
| Confirm email address |                                 |                              |             |      |
| Cancel                | Save cha                        | inges                        |             |      |

**Note**: It is important to remember that changing your SLP email address does not change the email address associated with your Login.gov account.

# Updating Your SLP Password -

After you link your Login.gov account to your eVoucher account, Login.gov handles all password changes and forgot your password requests. The Login.gov logo is visible in the Password section of your SLP account information; you do not have the option to edit your password from here.

| Help > Single Login Profile               |                    |                       |             |                      |
|-------------------------------------------|--------------------|-----------------------|-------------|----------------------|
| Back to List Edit User                    | Assign Roles       |                       |             | Single Login Profile |
| Single Login Profile                      | – Morales Attorney |                       |             |                      |
| Account Information                       |                    |                       |             | -                    |
|                                           |                    |                       |             |                      |
|                                           |                    |                       |             |                      |
| First name<br>Morales                     | Middle name<br>-   | Last name<br>Attorney | Suffix<br>- | Edit                 |
| Email address<br>MoralesAttorney210@gmail | l.com              |                       |             | Edit                 |
| Password                                  |                    |                       |             |                      |
| <b>U</b> LOGIN.GOV                        |                    |                       |             |                      |

**Note:** Login.gov is a separate application from eVoucher. For password assistance, visit their Help center page at <a href="https://www.login.gov/help">https://www.login.gov/help</a>.

# Linked eVoucher Accounts —

#### Step 1

Click the plus sign (+) to expand the Linked eVoucher Accounts section and view any accounts that are currently linked.

| Single Login Profile – Andrew Anders |   |
|--------------------------------------|---|
| Account Information                  | + |
| Linked eVoucher Accounts             | + |

If this is your first time in the system, your only linked account is the one with the court you just logged in as. This is your default account. Users with more than one eVoucher account have one account designated as the default.

Your default court is the court that initially appears when you sign in to eVoucher. To change your default court, click the radio button for the desired court account, and then click **Save changes**.

| Jle Login Profile – Andrew Anders  count Information  ked eVoucher Accounts  tiple eVoucher accounts can be linked to a Single Login Profile. If more than one account is lir the Accounts menu to switch between accounts. |
|----------------------------------------------------------------------------------------------------|
| count Information<br>ked eVoucher Accounts<br>tiple eVoucher accounts can be linked to a Single Login Profile. If more than one account is line<br>the Accounts menu to switch between accounts.                            |
| ked eVoucher Accounts<br>tiple eVoucher accounts can be linked to a Single Login Profile. If more than one account is lir<br>the Accounts menu to switch between accounts.                                                  |
| tiple eVoucher accounts can be linked to a Single Login Profile. If more than one account is line the <b>Accounts</b> menu to switch between accounts.                                                                      |
| the Accounts menu to switch between accounts.                                                                                                    |
|                                                                                                    |
|                                                                                                    |
| count User Type Default                                                                                                    |
| trict of Texas Western (Anders) Attorney                                                                                                    |
| th Circuit Court (Anders) Attorney                                                                                                    |

# Accessing Multiple Accounts in eVoucher —

From the **Accounts** menu, click the court account in which you wish to work.

|                             | Texas Western Disti<br>Sandbox - Release (<br>torney) |                          |                                                              |              |
|-----------------------------|-------------------------------------------------------|--------------------------|--------------------------------------------------------------|--------------|
| Home Operati                |                                                       |                          | Help Sign out<br>Exas Western - Attorney<br>Court - Attorney |              |
| To group by a particular    | Header, drag the column to the                        | his area.                | Searc                                                        | h:           |
| Case                        | Defendant                                             | Туре                     | Status                                                       | Date Entered |
| 1:14-CR-08805-AA-<br>Start: | Jebediah Branson (# 1)<br>Claimed Amount: 0.00        | AUTH-24<br>Andrew Anders | Voucher Entry<br>Edit                                        | 04/14/2014   |

# Single Login Profile (SLP) vs. Court Profile

Here are some tips for viewing which court account you are in and who you are within that court.

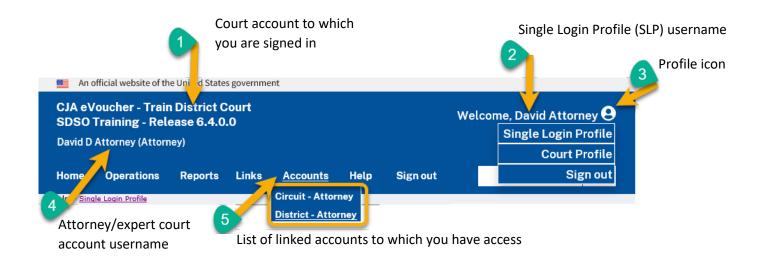

- 1. **Court account** This is the court account you selected from the **Accounts** menu, showing the account to which you are signed in.
- 2. **Single Login Profile (SLP)** This profile is attached to a person. It connects multiple eVoucher accounts a user may have.
- 3. **Profile icon** You can access your Single Login Profile (SLP) or court profile, or sign out from here. You can also access these options from the **Help** menu.
- 4. **Court account username** This displays the court user you are signed in as, and your full name and user role as they appear for that court profile.
- 5. Accounts menu From this menu, you can access all of the court accounts to which you are linked.

# Home Page — — —

Your home page provides access to all of your appointments and vouchers. Security measures prohibit you from viewing other attorneys' information. Likewise, no one else can view your information.

| 0.6                                                                                                    |                                                      |                                                                                                    |                               |                       |                                                       |                                                       |                                     |                                    |                     |
|----------------------------------------------------------------------------------------------------|------------------------------------------------------|----------------------------------------------------------------------------------------------------|-------------------------------|-----------------------|-------------------------------------------------------|-------------------------------------------------------|-------------------------------------|------------------------------------|---------------------|
| Hy Active Documents                                                                                                    |                                                      |                                                                                                    |                               |                       | E Hy Proposed Assign                                  | nents                                                 |                                     |                                    |                     |
| o group by a particular Heade                                                                                                    | r, drag the column to this area.                     |                                                                                                    | Search                        |                       | Appointments                                          |                                                       | D                                   | efendant                           |                     |
| Case                                                                                                    | Defendant                                            | Туре                                                                                                    | Status                        | Date Entered          |                                                       | 2                                                     | Il cases have been currently assign | ed                                 |                     |
| 1:13-CR-08842-II-<br>Start: 04/04/2014<br>Evd: 03/01/2016                                                                                      | Paul William Clark (# 1)<br>Claimed Amount: 1,200.00 | AUTH<br>Investigator                                                                                                    | Voucher Entry<br>0101.0000019 | 12/02/2015            |                                                       |                                                       |                                     |                                    | No di               |
| 1:13-CR-08842-II-<br>Start:<br>End:                                                                                                    | Paul William Clark (# 1)<br>Claimed Amount: 0.00     | AUTH-24                                                                                                    | Voucher Entry                 | 01/21/2016            | E Hy Submitted Docum                                  | rents                                                 |                                     |                                    |                     |
| 1:13-CR-08842-II-                                                                                                    | Paul William Clark (# 1)                             | CIA-26                                                                                                    | Voucher Entry                 | 03/01/2016            | To group by a particular b                            | seader, drag the column to this area.                 |                                     | Search                             | 1                   |
| Start:<br>End:                                                                                                    | Claimed Amount: 0.00                                 |                                                                                                    | Eds                           |                       | Case                                                  | Defendant                                             | Туре                                | Status                             | Date Entered        |
|                                                                                                    |                                                      |                                                                                                    |                               | Page 1 of 1 (3 items) | 1:13-CR-08842<br>Start: 08/03/2013<br>End: 04/04/2014 | Paul William Clark (# 1)<br>Claimed Amount: 204.45    | CJA-20<br>David D Attorney          | Submitted to Court<br>0101.0000020 | 11/09/2015          |
| Appointments' List                                                                                                    |                                                      |                                                                                                    |                               |                       | 1:13-CR-08842<br>Start: 02/11/2022<br>End: 02/11/2022 | Paul William Clark (# 1)<br>Claimed Amount: 20,000.00 | AUTH<br>Paralegal Services          | Submitted to Court                 | 02/11/2022          |
| Appointments                                                                                                    |                                                      | Defendant                                                                                                    | Search                        |                       | 1:13-CR-08842<br>Start: 11/25/2015<br>End: 12/10/2015 | Paul William Clark (# 1)<br>Claimed Amount: 8,800.00  | CJA-26                              | Submitted to Court                 | 12/10/2015          |
| Case: 1:13-CR-08842-II<br>Defendant #: 1<br>Case Title: USA v Clark<br>Attorney: David Attorney<br>Representation ID: 34<br>Appointment ID: 32 |                                                      | Defendant: Paul Williar<br>Representation Type: Crim<br>Order Type: Appointing Co<br>Order Date: 08/03/13<br>Pres. Judge: Ignacio Iglesi<br>Adm./Mag Judge: | inal Case<br>unsel            |                       | 1:13-CR-08942<br>Sart 12/02/2015<br>End: 12/02/2015   | Paul William Clark (# 1)<br>Claimed Amount: 0.00      | AUTH-24                             | Submitted to Court                 | 12/02/2015          |
| Case: 1:16-CR-08642-AA<br>Defendant #: 1<br>Case Title: USA v Wyatt                                                                            |                                                      | Defendant: Daria Wyat<br>Representation Type: Expe<br>Order Type: Associate                                                                                 | t<br>ert Only                 |                       | T Hy Service Provider's                               | Discusseds                                            |                                     |                                    | Page 1 of 1 (4 iten |
| Attorney: David Attorney<br>Representation ID: 61                                                                                              |                                                      | Order Type: Associate<br>Order Date: 08/07/18<br>Pres. Judge: Albert Alberts                                                                                |                               |                       | 1                                                     | teader, drag the column to this area.                 |                                     | Search                             | 1                   |
| Appointment ID: 109                                                                                                    |                                                      | Adm./Mag Judge:                                                                                                    |                               |                       | Case                                                  | Defendant                                             | Туре                                | Status                             | Date Entered        |
|                                                                                                    |                                                      |                                                                                                    |                               | Page 1 of 1 (2 items) | 1:13-CR-08842<br>Starts<br>End                        | Paul William Clark (# 1)<br>Claimed Amount: 0.00      | CJA-24<br>Teresa Transcripts        | Voucher Entry                      | 12/07/2015          |
|                                                                                                    |                                                      |                                                                                                    |                               |                       | 1:13-CR-088H2<br>Sart<br>Endi                         | Paul William Clark (# 1)<br>Claimed Amount: 0.00      | CJA-24<br>Teresa Transcripts        | Voucher Entry<br>Edit              | 01/28/2016          |
|                                                                                                    |                                                      |                                                                                                    |                               |                       | 1                                                     |                                                       |                                     |                                    | Page 1 of 1 (2 item |
|                                                                                                    |                                                      |                                                                                                    |                               |                       | E Closed Documents                                    |                                                       |                                     |                                    |                     |
|                                                                                                    |                                                      |                                                                                                    |                               |                       | To group by a particular H                            | leader, drag the column to this area.                 |                                     | Search                             |                     |
|                                                                                                    |                                                      |                                                                                                    |                               |                       | Case D                                                | Pefendant Type                                        | Status                              | Date Enter                         | bb                  |

| Section Name                       | Contents                                                                                                    |
|------------------------------------|----------------------------------------------------------------------------------------------------|
| My Active Documents                | This section contains documents that you are currently working on or that have been<br>submitted to you by an expert service provider. These documents are waiting for you<br>to take action.                                                                                                    |
| Appointments' List                 | This is a quick reference to all your appointments.                                                                                                    |
| My Proposed<br>Assignments         | Cases appear in this section if an appointment has been proposed to you and you have not accepted or rejected it.                                                                                                    |
| My Submitted<br>Documents          | This section contains vouchers for you—or your service provider—that have been submitted to the court for payment, along with documents submitted to the court requesting expert services or interim payments.                                                                                                    |
| My Service Provider's<br>Documents | <ul> <li>This section contains all the vouchers for your service providers, including:</li> <li>Vouchers in progress by the experts.</li> <li>Vouchers submitted to the attorney for approval and submission to the court.</li> <li>Vouchers signed off by the attorney and submitted to the court for payment.</li> </ul> |
| Closed Documents                   | This section contains documents that have been paid or approved by the court.<br>Closed documents only display for open cases. Closed documents display until they<br>are archived and/or for 60 days after the appointment is terminated. They are still<br>accessible on the Appointment page.                           |

# Navigating in the CJA eVoucher Program -

| SDSO | oucher - Train<br>Training - Rel<br>Attorney (Attorn | ease 6.4.0 |       |          |      |          | Welcome, D | David Attorney 😫 |
|------|------------------------------------------------------|------------|-------|----------|------|----------|------------|------------------|
| Home | Operations                                           | Reports    | Links | Accounts | Help | Sign out |            | Q                |

| Menu Bar Item | Description                                                                                                    |
|---------------|----------------------------------------------------------------------------------------------------|
| Home          | Click to access the eVoucher home page.                                                                                                    |
| Operations    | Click to search for specific appointments.                                                                                                    |
| Reports       | Click to view selected reports you can run on your appointments.                                                                                                    |
| Links         | Click to access links to CJA resources such as forms, guides, publications, etc.                                                                                                    |
| Accounts      | Click to access your different court accounts.                                                                                                    |
| Help          | <ul> <li>Click to access:</li> <li>Another link to your Single Login Profile (SLP).</li> <li>Another link to your court profile.</li> <li>Contact Us email.</li> <li>Privacy notice.</li> <li>eVoucher help documentation for attorneys and experts.</li> </ul> |
| Sign out      | Click to sign out of the eVoucher program.                                                                                                    |
| Search field  | Enter search criteria to look up any of your cases.                                                                                                    |

# Customizing the Home Page —

You can customize your home page to change the way your information displays in each section.

**Expand/Collapse a Section:** Click the plus sign (+) to expand a folder. Click the minus sign (-) to collapse a section.

### Resize a Column

### Step 1

Along the column headers (e.g., Case, Defendant, Type, etc.), point to the line between the columns until a double arrow  $\iff$  appears.

Step 2

Click and drag the line in the desired direction to enlarge or reduce the column size.

Note: The section size does not increase; therefore, some columns may move off the screen.

**Group by Column Header:** To sort all the information within a section, you can group documents by column header. All folders displaying the group header bar can be sorted in this manner.

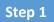

Click in the header for the column by which you wish to group.

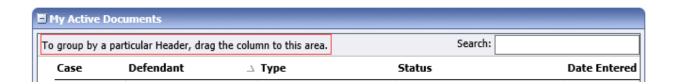

#### Step 2

Click and drag the header to the group by header bar.

| My Active Documents                              |               |          |
|--------------------------------------------------|---------------|----------|
| To group by a particular Header, drag the column | to this area. |          |
| Case Defendant                                   | Туре          | ∇ Status |

All the information in that folder is now grouped and sorted by that selection.

| Group by: Cas | - <b>A</b> |  |
|---------------|------------|--|
| Group by: Cus | SC .       |  |

# Court Profile \_\_\_\_\_

If given access by your court, you can make changes to your eVoucher account information. On the home page, point to your profile icon, and then click **Court Profile**.

| An c                | official website of th                               | e United States | governmer | nt   |          |                                                 |
|---------------------|------------------------------------------------------|-----------------|-----------|------|----------|-------------------------------------------------|
| SDSO                | oucher - Trair<br>Training - Rel<br>Attorney (Attorr | ease 6.4.0.     |           |      |          | Velcome, David Attorney<br>Single Login Profile |
| Daviu D             | Attorney (Attorn                                     | ieyj            |           |      |          | Court Profile                                   |
| Home                | Operations                                           | Reports         | Links     | Help | Sign out | Sign out                                        |
| > Help > <u>Cou</u> | rt Profile                                           |                 |           |      |          |                                                 |

On the Court Profile page you can:

- Edit contact information, phone, email, and/or physical address in the Attorney Info section.
- Update the Social Security number (SSN) or employee identification number (EIN), and any firm affiliation in the Billing Info section. Copies of a W-9 must be provided to the court, and any changes to the SSN after the first logon must be made through the court.
- Add a time period in which the attorney will be out of the office in the Holding Period section.
- Document any continuing legal education (CLE) attendance.

Click **Edit**, **Select**, **Add**, or **View** to the right of each section to expand the section and edit any information. Review your court profile and add any missing information as needed.

| Help > <u>Court Profile</u>                            |                                                                                                    |                       |
|--------------------------------------------------------|----------------------------------------------------------------------------------------------------|-----------------------|
| Attorney Info<br>Your personal info                    | Bar Number: <b>TX125568</b><br>Your Name: <b>David D Attorney</b><br>Your Contact Info:<br>Phone: 555-5555<br>Fax:<br>deadmail@ao.uscourts.gov<br>Your Address:<br>123 San Antonio Way<br>San Antonio, TX 78228<br>US | Edit                  |
| Billing Info<br>List all available biling info records | Your default billing info is:<br>David D Attorney<br>Billing Code:0101-000077<br>123 San Antonio Way<br>San Antonio, TX<br>78228 - US<br>Phone: 555-555<br>Fax:                                                       | Select<br>Add<br>Edit |
| Holding Period                                         | No info has been stored.<br>Please click VIEW to type your info.                                                                                                    | View                  |
| Continuing Legal<br>Education                          | No info has been stored.<br>Please click VIEW to type your info.                                                                                                    | View                  |

# Attorney Info -

#### Step 1

In the Attorney Info section, click **Edit** to access your personal information.

| Attorney Info<br>Your personal info | Bar Number:<br>Your Name: <b>Andrew Anders</b>                                                                                                    | Edit |
|-------------------------------------|----------------------------------------------------------------------------------------------------|------|
|                                     | Your Contact Info:<br>Phone: 210-833-5623   Cell Phone: 210-555-1234<br>Fax:<br>lisa_ornelas@aotx.uscourts.gov<br>deadmail@support.aotx.uscourts.gov<br>deadmail@support.aotx.uscourts.gov |      |
|                                     | <i>Your Address:</i><br>110 Main Street<br>San Antonio, TX 78210<br>US                                                                                                    |      |

If you have a Single Login Profile (SLP) that is linked to more than one court, certain changes made to the Attorney Info section of your court profile will be applied to any of your other linked accounts with the same SSN/EIN after one business day. This information displays at the top of your Court Profile page and details the sections that are affected across any of your other linked accounts:

| Court Profile      |                                                                                                    |                                                                                                    |                                                     |                                 |                                           |
|--------------------|----------------------------------------------------------------------------------------------------|----------------------------------------------------------------------------------------------------|-----------------------------------------------------|---------------------------------|-------------------------------------------|
| after one business |                                                                                                    | -                                                                                                    |                                                     | and Fax WILL be applied to a    | any linked accounts with the same SSN/EIN |
| Step 2             | ccessary changes, ar                                                                                                    | nd then click <b>Say</b>                                                                                                    | 70                                                  |                                 |                                           |
|                    | Attorney Info<br>Your personal info<br>SSN Instructions:<br>If you are an appointed panel<br>attorney, you are required to enter<br>your Social Security Number in the<br>SSN field.<br>If you are an associate only, do not<br>enter your Social Security Number in<br>the SSN field.<br>Payee Certification:<br>This message informs you that the<br>Name and TIN entered are collected<br>pursuant to IRS Guidelines that govern<br>what information must be collected by<br>the judiciary for payments made to<br>non-employees and other entities for<br>services provided and for purposes of<br>issuing a Form 1099-MICX. You have<br>provided this information under<br>penalties of perjury and certify that:<br>1 - The number entered as my SSN or<br>EIN is my correct taxpayer<br>identification number: and<br>2 - 1 am a U.S. citizen, U.S. resident<br>alien, or other U.S. person (a<br>partnership, corporation, company, or<br>association created or organized in the<br>U.S. or under the laws in the U.S.). | * Required Fields Bar Number Tax Identification Number: * (If, SSN: Confirm: •••••••• Confirm: •••••••• First Name * Middle Andrew Main Email * Ilisa_ornelas@aotx.uscourts.gov 2nd Email deadmai@support.aotx.uscourt 3rd Email deadmai@support.aotx.uscourt Phone * 210-633-5623 Address 1 * 110 Main Street Address 2 Address 3 | on Panel)  Foreign Vendor? Last Name * Anders S.gov | Fax<br>Zip * (US only)<br>78210 | Save                                      |

Select

Add

Edit

#### Notes:

- Each attorney (except associates) must enter their SSN into the user profile or they will not be paid.
- The **Country** field is automatically set to **UNITED STATES** unless otherwise indicated.
- Foreign vendors should select the **Foreign Vendor?** check box and enter the appropriate information.
- You can list as many as three email addresses. Notifications from eVoucher are sent to all email addresses.

# Billing Info ——

### Step 1

In the Billing Info section, click **Add** if no billing information is available. Click **Edit** to change the information already entered.

| <b>Billing Info</b><br>List all available billing info records | Your default billing info is:<br><b>Andrew Anders</b><br>Billing Code:0101-00002<br>110 Main Street<br>San Antonio, TX<br>78210 - US<br>Phone: 210-833-5623<br>Fax: |
|----------------------------------------------------------------|----------------------------------------------------------------------------------------------------|
|----------------------------------------------------------------|----------------------------------------------------------------------------------------------------|

If you have a Single Login Profile (SLP) that is linked to more than one court, changes made to the Billing Info section of your court profile will not be applied to any of your other linked accounts with the same SSN/EIN. This information displays at the top of your Court Profile page and describes the action necessary to apply changes to any of your other linked accounts:

#### **Court Profile**

Changes made to the <u>Billing Info</u> section of this court profile will NOT be applied to any other linked accounts with the same SSN/EIN. Use the Accounts menu to switch to other linked accounts and make changes to each court profile <u>Billing Info</u> section separately.

Make any necessary changes and click **Save**. If applicable, add billing information for a firm or an associate by clicking the corresponding radio button.

| Billing Info<br>List all available biling info records | Billing Type:<br>Self-Employed<br>Firm<br>Associate | Save<br>cancel |
|--------------------------------------------------------|-----------------------------------------------------|----------------|
|                                                        | Tax Identification Number:<br>EIN/TIN:<br>Confirm:  |                |
|                                                        | Copy Address from Profile Name:                     |                |
|                                                        | Phone: Fax: Address 1:                              |                |
|                                                        | Address 2:                                          |                |
|                                                        | City: State: Zip Code:                              |                |
|                                                        | Country:<br>UNITED STATES                           |                |

| <b>Billing Info</b><br>List all available billing info records | <ul> <li>* Required Fields Billing Type: <ul> <li>Self-Employed</li> <li>Firm</li> <li>Associate</li> </ul> </li> <li>Billing Code: Verify</li> </ul> |
|----------------------------------------------------------------|----------------------------------------------------------------------------------------------------|
|----------------------------------------------------------------|----------------------------------------------------------------------------------------------------|

#### Notes:

- Attorneys with preexisting agreements must enter the firm's EIN and name.
- Associates do not need to enter an SSN. When you click the **Associate** radio button for the billing type, no information is required in the **Billing Code** field. Once you save, the screen displays **Associate No Billing Info**.
- See the Associates Functionality document to learn more about creating vouchers as an associate.
- Billing information must be entered before any payments can be made.
- The SSN/EIN is used when reporting income to the IRS.
- Select the **Copy Address from Profile** check box if your billing address is the same as your attorney info address.

# Holding Period –

Holding periods can be used for medical leave, vacation, etc. During this time, attorneys are not given a new assignment.

Changes made in this section are not applied to any of your other linked accounts. This information is noted at the top of your Court Profile page.

#### **Court Profile**

Changes made to this court profile will not be applied to any other linked accounts. Use the Accounts menu to switch to other linked accounts and make changes to each court profile separately.

### Step 1

In the Holding Period section, click View.

| Holding Period There are 9 periods of time during which cases cannot be taken. | View |  |
|--------------------------------------------------------------------------------|------|--|
|--------------------------------------------------------------------------------|------|--|

### Step 2

#### Click Add.

| Holding Period | Back Edit | Add Delete |       |                   |         |
|----------------|-----------|------------|-------|-------------------|---------|
|                |           |            |       | Search            |         |
|                | Starting  | Ending     | Notes |                   |         |
|                |           |            |       | No Holding Period |         |
|                |           |            |       |                   | No data |

In the corresponding fields, enter the starting date and ending date, along with any applicable notes. Click **Save**.

| Holding Period | Back Save                                                                          |
|----------------|------------------------------------------------------------------------------------|
|                | Starting Date         Ending Date           4/27/2020         5/1/2020         111 |
|                | Notes                                                                              |
|                | Vacation.                                                                          |
|                | ^                                                                                  |
|                | ~                                                                                  |
|                |                                                                                    |

# Continuing Legal Education (CLE) —

#### Step 1

In the Continuing Legal Education section, click **View** to access the CLE information.

| Continuing Legal<br>Education | No info has been stored.<br>Please click VIEW to type your info. | View |
|-------------------------------|------------------------------------------------------------------|------|
|-------------------------------|------------------------------------------------------------------|------|

Changes made in this section are not applied to any of your other linked accounts. This information is noted at the top of your Court Profile page.

#### **Court Profile**

Changes made to this court profile will not be applied to any other linked accounts. Use the Accounts menu to switch to other linked accounts and make changes to each court profile separately.

### Step 2

To add CLE information, click Add.

| Continuing Legal<br>Education | Back  | Edit Add | Delete |       |                               |         |
|-------------------------------|-------|----------|--------|-------|-------------------------------|---------|
|                               |       |          |        |       |                               | Search: |
|                               | Files | Credit   | Date   | Hours | Subject                       |         |
|                               |       |          |        | ,     | No Continuing Legal Education |         |
|                               |       |          |        |       |                               | No data |

| 0 |    |     | -   |  |
|---|----|-----|-----|--|
| 5 | te | n   | - 5 |  |
| - |    | P . | -   |  |

Click the **Credit** drop-down arrow to select CLE categories. In the corresponding fields, enter the date, the number of hours, and a description. Click **Save**.

| Continuing Legal<br>Education | Back Save                                                                                                    |  |
|-------------------------------|----------------------------------------------------------------------------------------------------|--|
|                               | Date 05/01/2014 Hours 0 Description                                                                                    |  |
|                               | Document After you save the information about this Continuing Education, you will be able to upload related documents. |  |

**Note:** After you save information, you can upload related PDF documents.

### Step 4

Click **Browse** to upload and attach a PDF document. Once the document is uploaded, click **Save**.

| Back Save               |        |
|-------------------------|--------|
| Credit Sentencing-rel V |        |
| Date 05/15/2014         |        |
| Hours 0                 |        |
| Description             | ~      |
|                         | Q      |
| Document                | Browse |
|                         |        |

| Continuing Legal<br>Education | Back  | Edit Add  | Delete     |       |         |         |                       |
|-------------------------------|-------|-----------|------------|-------|---------|---------|-----------------------|
|                               |       |           |            |       |         | Search: |                       |
|                               | Files | Credit    | Date       | Hours | Subject |         |                       |
|                               | 0     | Sentencin | 04/16/2020 |       |         |         |                       |
|                               | 1     |           |            |       |         |         | Page 1 of 1 (1 items) |

**Note:** All entries appear in the grid. To access, edit, or delete an entry, click the entry and then click **Edit** or **Delete**.

# Appointments' List \_\_\_\_\_

On your home page, in the Appointment's List section, locate the desired case.

# Step 1

Click the case number link to open the Appointment Info page.

|                                                                                                    |                                                                                                    |                                                                                                    |                                                                                                    |                                                       | Searc                                                              | h: |
|----------------------------------------------------------------------------------------------------|----------------------------------------------------------------------------------------------------|----------------------------------------------------------------------------------------------------|----------------------------------------------------------------------------------------------------|-------------------------------------------------------|--------------------------------------------------------------------|----|
| opointments                                                                                                    |                                                                                                    | Defendan                                                                                                    | t                                                                                                  |                                                       |                                                                    |    |
| ase: 1:14-CR-08805-AA<br>efendant #: 1<br>ase Title: USA v. Branson<br>torney: Andrew Anders<br>epresentation ID: 2<br>oppointment ID: 4 |                                                                                                    | Representa<br>Order Type<br>Order Date                                                                                                  | t: Jebediah B<br>ation Type: Crin<br>a: Appointing Co<br>a: 03/03/14<br>e: Albert Albert<br>Judge: | ninal Case<br>ounsel                                  |                                                                    |    |
| Appointment<br>In this page you will find a                                                                                              |                                                                                                    | 2. PERSON REPRESENTE                                                                                                    | D                                                                                                  |                                                       | NOUCHERNUMBER                                                      |    |
| summary about this<br>appointment, including a list of                                                                                   | 0101<br>3. MAG. DKT/DEF.NUMBER                                                                                         | Jebediah Branson<br>4. DIST. DKT DEF NUMBE                                                                                              | R 5 APPEALS                                                                                        | DKT/DEF NUMBER                                        | 6. OTHER. DKT/DEF.NUMBER                                           |    |
| vouchers related to this<br>appointment and links to create                                                                              | 7. IN CASE/MATTER OF(Case                                                                                              | 1:14-CR-08805-1-AA                                                                                                    | 9. TYPE PER                                                                                        | SON REPRESENTED                                       | 10. REPRESENTATION TYPE                                            |    |
| new vouchers                                                                                                    | USA v. Branson<br>11. OFFENSE(S) CHARGED                                                                               | of alleged felony)                                                                                                    | rial diversion Adult Defe                                                                          | ndant                                                 | Criminal Case                                                      |    |
| <b><u><b>Diew Representation</b></u></b>                                                                                                 | 12. ATTORNEY'S NAME AND                                                                                                | VIOLATION PENALTIES<br>MAILING ADDRESS                                                                                                  | 13. COURT O                                                                                        |                                                       |                                                                    |    |
| Create New Voucher                                                                                                    | Andrew Anders<br>110 Main Street                                                                                       |                                                                                                    | A Associa                                                                                          |                                                       | D Federal Defeader Defeader                                        |    |
| AUTH Create                                                                                                    | San Antonio TX 78210<br>Phone: 210-833-5623                                                                            |                                                                                                    | Capital Only                                                                                       | ) Counsel                                             | P Subs for Panel     R Subs for Retained     Attorney     Attorney |    |
| Authorization for Expert and other<br>Services                                                                                           | Cell phone: 210-555-1234<br>Email: lisa_ornelas@aotx.                                                                  | uscourts.gov                                                                                                    | 🗆 S Pro Se                                                                                         |                                                       | © U Subs for Pro © X Administrative<br>Se                          |    |
| AUTH-24 Create<br>Authorization for payment of<br>transcript                                                                             |                                                                                                    |                                                                                                    | V Standby<br>Prior Attorner<br>Appointment<br>Signature of P                                       | r's Name<br>Dates<br>residing Judge or By Order of ti | be Court                                                           |    |
| BUDGETAUTH Create                                                                                                    | 14. LAW FIRM NAME AND MAILING ADDRESS                                                                                  |                                                                                                    |                                                                                                    | ertson                                                |                                                                    |    |
| Fees and/or Expert and other Services<br>on Budgeted Case                                                                                |                                                                                                    |                                                                                                    | 3/3/2014<br>Repayment                                                                              | □ YES ⊠ NO                                            |                                                                    |    |
| CJA-20 Create                                                                                                    | Vouchers on File                                                                                                    |                                                                                                    |                                                                                                    |                                                       |                                                                    |    |
| Appointment of and Authority to Pay<br>Court-Appointed Counsel                                                                           | To group by a particular                                                                                               | Header, drag the column to this a                                                                                                    | rea.                                                                                               | Search                                                | :                                                                  |    |
| CJA-21 Create                                                                                                    | Case                                                                                                    | Defendant                                                                                                    | Туре                                                                                               | Status                                                | Date Entered                                                       |    |
| Authorization and Voucher for Expert<br>and other Services<br>CJA-24 Create                                                              | 1:14-CR-08805-AA-<br>Start:<br>End:                                                                                    | Jebediah Branson (# 1)<br>Claimed Amount: 1,000.00                                                                                      | AUTH<br>Andrew Anders<br>Chemist/Toxicologist                                                      | Voucher En                                            | try 08/01/2022                                                     |    |
| Authorization and Voucher for<br>Payment of Transcript                                                                                   | 1:14-CR-08805-AA-<br>Start:<br>End:                                                                                    | Jebediah Branson (# 1)<br>Claimed Amount: 500.00                                                                                        | AUTH<br>Andrew Anders<br>Chemist/Toxicologist                                                      | Voucher En                                            | try 07/28/2022                                                     |    |
| CJA-26 Create<br>Statement for a Compensation Claim<br>in Excess of the Statutory Case<br>Compensation Maximum: District                 | 1:14-CR-08805-AA-<br>Start: 01/25/2022<br>End: 01/25/2022                                                              | Jebediah Branson (# 1)<br>Claimed Amount: 0.00                                                                                          | CJA-21<br>Rick Astley<br>Chemist/Toxicologist                                                      | Submitted 1<br>0101.00009<br>FINAL PAYI               | to Court 01/25/2022<br>157<br>HENT                                 |    |
| Court<br>TRAVEL Create                                                                                                    | 1:14-CR-08805-AA-<br>Start: 01/25/2022<br>End: 01/25/2022                                                              | Jebediah Branson (# 1)<br>Claimed Amount: 400.00<br>Approved Amount: 400.00                                                             | AUTH<br>Andrew Anders<br>Chemist/Toxicologist                                                      | Voucher Cla<br>0101.00009                             | osed 01/25/2022                                                    |    |
| Authorization for payment of Travel Reports                                                                                              | 1:14-CR-08805-AA-<br>Start: 01/25/2022<br>End: 01/25/2022                                                              | Jebediah Branson (# 1)<br>Claimed Amount: 900.00<br>Approved Amount: 900.00                                                             | AUTH<br>Andrew Anders<br>Chemist/Toxicologist                                                      | Voucher Clo<br>0101.00009                             | osed 01/25/2022                                                    |    |
| Appointment Report Defendant Detail Budget Report Detail Budget info for defendant                                                       | 1:14-CR-08805-AA-<br>Start: 01/19/2022<br>End: 01/19/2022                                                              | Jebediah Branson (# 1)<br>Claimed Amount: 750.00<br>Approved Amount: 750.00                                                             | AUTH<br>Andrew Anders<br>Chemist/Toxicologist                                                      | Voucher Clo<br>0101.00009                             | osed 01/19/2022                                                    |    |
| Defendant Summary Budget Report                                                                                                    | 1:14-CR-08805-AA-<br>Start:<br>End:                                                                                    | Jebediah Branson (# 1)<br>Claimed Amount: 0.00                                                                                          | CJA-21<br>Lucy Hall<br>Litigation Support Servi                                                    | Voucher En                                            | try 12/14/2021                                                     |    |
| Totals only of budget info for                                                                                                    | 1:14-CR-08805-AA-<br>Start: 12/14/2021                                                                                 | Jebediah Branson (# 1)<br>Claimed Amount: 10.500.00                                                                                     | AUTH<br>Andrew Anders                                                                              | Voucher Clo<br>0101.00009                             | ased 12/14/2021                                                    |    |
| Totals only of budget info for<br>defendant<br><u>Attorney Time</u>                                                                      | Start: 12/14/2021<br>End: 12/14/2021                                                                                   | Approved Amount: 10,000.00                                                                                                    | Psychologist                                                                                       | -                                                     |                                                                    |    |
| Totals only of budget info for<br>defendant                                                                                              | Start: 12/14/2021<br>End: 12/14/2021<br>1:14-CR-08805-AA-<br>Start: 12/14/2021<br>End: 12/14/2021<br>1:14-CR-08805-AA- | Approved Amount: 10,000.00<br>Jebediah Branson (# 1)<br>Claimed Amount: 1,200.00<br>Approved Amount: 1,200.00<br>Jebediah Branson (# 1) | Psychologist<br>AUTH<br>Andrew Anders<br>Chemist/Toxicologist                                      | Voucher Cla<br>0101.00009                             | used 12/14/2021                                                    |    |

| Section Name       | Contents                                                                                  |
|--------------------|-------------------------------------------------------------------------------------------|
| Appointment Info   | This section contains all information about the appointment.                              |
| Vouchers on File   | This section contains all vouchers for the appointment.                                   |
| Appointment        | This section describes the information found on the page. Click the View                  |
|                    | Representation link to open the Representation Info page.                                 |
| Create New Voucher | Click the <b>Create</b> link next to the voucher to create a voucher for the appointment. |
| Reports            | This section contains reports for the appointment.                                        |

# View Representation -

Click the **View Representation** link to display the following information:

- Default excess fee limit
- Presiding judge
- Magistrate judge
- Co-counsel
- Previous counsel

### Step 1

In the Appointment section, click the View Representation link.

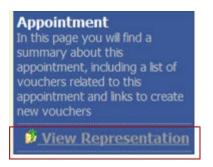

The Representation Info page appears.

| Representation                                             | Rep                     | resentation                            | Info                                                        |                    |                 |               |           |                          |
|------------------------------------------------------------|-------------------------|----------------------------------------|-------------------------------------------------------------|--------------------|-----------------|---------------|-----------|--------------------------|
| In this page you can view or<br>delete the representation. | 0101                    | T/DIV.CODE                             | 2. PERSON REPR<br>Jebediah Brans                            | on                 |                 |               |           | VOUCHER NUMBER           |
|                                                            |                         | KT/DEF.NUMBER                          | 4. DIST. DKT/DE<br>1:14-CR-08805                            | -1-AA              |                 | . DKT/DEF.NUM |           | 6. OTHER. DKT/DEF.NUMBER |
| Reports                                                    | 7. IN CASE              | MATTER OF(Case Name)                   | 8. PAYMENT CA                                               | TEGORY             | 9. TYPE PEF     | SON REPRESEN  | TED       | 10. REPRESENTATION TYPE  |
| Representation Report                                      | USA v. B                |                                        | Felony (including pre-trial diversion<br>of alleged felony) |                    | Adult Defendant |               |           | Criminal Case            |
|                                                            | 15:1825.F               | se(s) charged<br>7 INSPECTION VIOLATIO | ON PENALTIES                                                | 5                  |                 |               |           |                          |
|                                                            | EXCESS F1<br>\$11,500.0 |                                        | PRESIDING JUD<br>Albert Albertso                            |                    | MAGISTRA        | TE JUDGE      |           | DESIGNEE 1               |
|                                                            |                         |                                        |                                                             |                    |                 |               |           | DESIGNEE 2               |
|                                                            | App.ID                  | Attorney                               |                                                             | Order Type         |                 | Order         | Email     |                          |
|                                                            | 4                       | Andrew Anders                          |                                                             | Appointing Counsel |                 | 03/03/14      | lisa_orne | elas@aotx.uscourts.gov   |

# Creating a CJA-20 Voucher

The court creates the appointment. The attorney initiates the CJA-20 voucher.

**Note:** All voucher types and documents function in primarily the same way.

In the Create New Voucher section, from the CJA-20 voucher template, click the **Create** link.

| CJA-20                       | <b>Create</b> |
|------------------------------|---------------|
| Appointment of and Authority |               |
| Court-Appointed Counsel      |               |

The voucher opens the Basic Info page, which displays the information in the paper voucher format.

| CJA-20<br>Attorney Enters                                                                   | Basic Info           1. CIR-DIST/DIVCODE         2. PERSON REPRESENTED           0101         Kip Longoria           3. MAG. DKT DEFNUMBER         4. DIST. DKT DEFNUMBER           1. 71. CR-01989-616-AA         8. APPEALS. DKT DEFNUMER           7. IN CASE MATTER OF(Case Name)         8. PAVALENT CATEGORY           Felory (including pre-trial diversion)         9. TYPE PERSON REPRESE                                                                                                    |                                                                                                 | Tabs appear<br>at the top of<br>the screen. |
|---------------------------------------------------------------------------------------------|----------------------------------------------------------------------------------------------------|-------------------------------------------------------------------------------------------------|---------------------------------------------|
| Start Date:<br>End Date:                                                                    | II. OFFENE(5) CHARGED     IS:1644.F CREDIT CARD FRAUD     IZ. ATTORVEY'S NAME AVD MAILING ADDRESS     IZ. COURT ORDER                                                                                                    |                                                                                                 |                                             |
| <ul> <li>Services: \$0.00</li> <li>Expenses: \$0.00</li> </ul>                              | Morales Attorney - Bar Number: 2222222 AAstroney - Bar Number: 2222222 Astroney - Astroney - Astroney - Astroney - Astroney - Astroney - Astroney - Astroney - Council - Council | C Co-Counsel D Federal Defender<br>Defender Defender<br>O Appointing Attorney Attorney Attorney |                                             |
| Representation Fee Limit:<br>\$11,500.00                                                    |                                                                                                    | T Retained U Subs for Pro XAdministrative<br>rney Se                                            |                                             |
| Fee Amount Remaining After Approved<br>and Pending:<br>\$11,500.00                          | Appintment Dates<br>Signature of Presiding Judge o<br>Albert Albertson<br>14. LAW FIRM NAME AND MAILING ADDRESS<br>10 1/2021                                                                                                    | r By Order of the Court<br>Nunc Fro Tunc Date                                                   |                                             |
| Tasks<br>Link To Appointment<br>Link To Representation                                      | Repayment □ YES ♥ NO<br>Payment Info<br>Preferred Payee Morales Attorney ▼                                                                                                    |                                                                                                 | A progress bar                              |
| Actions <u>Import Service Entries (.csv)</u>                                                | Morales Attorney<br>Billing Code:0101.000105<br>1234 Main Street<br>San Antonio, TX                                                                                                    |                                                                                                 | appears at the                              |
| Reports<br>Form CJA20<br>Defendant Detail Budget Report<br>Detail budget info for defendant | 78209 - US<br>Phone: 2105551234<br>Fax:<br>« First < Previous Next > Last » Save                                                                                                    | Delete Draft Audit Assist                                                                       | bottom of the<br>screen.                    |

Notes:

- To avoid data loss, frequently save any entries made to a voucher.
- To delete a voucher, click **Delete Draft** at any time prior to submitting it.
- To check for warnings or errors in the document, click **Audit Assist** at any time.
- To navigate, click the tabs or the navigation buttons in the progress bar.

# Entering Services

Line-item time entries should be entered on the Services page. Both in-court and out-of-court time should be recorded here.

**Note:** There is **NOT AN AUTOSAVE** function on this program. You must click **Save** periodically to save your work.

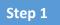

Click the Services tab, or click Next on the progress bar.

| Basic Info                                   | Services     | ▶ Expe               | nses 👂 Clain | n Status      | Documents | Confirmatio  | on            |        |                 |               |
|----------------------------------------------|--------------|----------------------|--------------|---------------|-----------|--------------|---------------|--------|-----------------|---------------|
| Service                                      | es           |                      |              |               |           |              |               |        |                 |               |
| Date<br>Service Type<br>Doc.# (ECF)<br>Hours | ,<br>*       | Pages<br>at \$152.00 | per hour.    | Description * |           |              | A             | vdd (  | Remove          | 3             |
| Service Type                                 | ,            | Date 🔺               | Description  |               |           |              |               | Hrs    | Rate            | Amt           |
|                                              |              |                      | 1            | (Emp          | oty)      |              |               |        |                 |               |
| No data to pa                                | ginate < >   |                      |              |               | Go to     | page:        | View items pe | r page | e: <u>10 25</u> | <u>50 100</u> |
| « First <                                    | Previous Nex | xt >                 | ast »        | Save          |           | Delete Draft | ]             | [      | Audit As        | sist          |

### Step 2

Enter the date of the service. The default date is always the current date. You can either type the date or click the calendar icon and select a date from the pop-up calendar.

# Services

| Date              | 04/17/2020 * |    |    |     |         |    |    |    | esc |
|-------------------|--------------|----|----|-----|---------|----|----|----|-----|
| Service Type      | •            |    |    | Apr | il 2020 |    |    | •  | •   |
| Doc.# (ECF)       | ×            | Su | Мо | Tu  | We      | Th | Fr | Sa |     |
| Hours             | ×            | 29 | 30 | 31  | 1       | 2  | 3  | 4  |     |
|                   | »            | 5  | 6  | 7   | 8       | 9  | 10 | 11 |     |
| * Required Fields | »            | 12 | 13 | 14  | 15      | 16 | 17 | 18 |     |
| To group by a pa  | ×            | 19 | 20 | 21  | 22      | 23 | 24 | 25 |     |
| To group by a pa  |              | 26 | 27 | 28  | 29      | 30 | 1  | 2  |     |
| Service Type      | »            | 3  | 4  | 5   | 6       | 7  | 8  | 9  |     |

Click the **Service Type** drop-down arrow and select the service type.

| Service           | S                              |             |
|-------------------|--------------------------------|-------------|
| Date              | 04/17/2020 *                   | Description |
| Service Type      |                                | •           |
| Doc.# (ECF)       | In Court Services              | <u> </u>    |
| Hours             | a. Arraignment and/or Plea     |             |
|                   | b. Bail and Detention Hearings |             |
| * Required Fields | c. Motion Hearings             |             |
| To group by a pa  | d. Trial                       |             |
| Service Type      | e. Sentencing Hearings         |             |

**Note:** You can add dates in any order; they will automatically sort in chronological order, oldest to newest, as they are entered.

Step 4

Enter your hours of service in tenths of an hour, enter a description, and then click Add.

| Date              | 04/17/2020 *               |       | Description | First appearance an arraignment of defendant. |
|-------------------|----------------------------|-------|-------------|-----------------------------------------------|
| Service Type      | a. Arraignment and/or Plea | -     | *           |                                               |
| Doc.# (ECF)       | Pages                      |       |             | *                                             |
| Hours             | 5.0 * at \$148.00 per l    | hour. |             | Add Remove                                    |
|                   |                            |       |             |                                               |
| * Required Fields |                            | ÷.    |             |                                               |

The entry is added to the voucher and appears at the bottom of the Service Type column. The default sort for services is chronological by date, oldest to newest. Be sure to click **Save**. Click an entry to edit.

| Basic Info        | Services          | Expen         | ses Claim           | Status De          | ocuments       | Confirmat       | tion              |       |                 |               |
|-------------------|-------------------|---------------|---------------------|--------------------|----------------|-----------------|-------------------|-------|-----------------|---------------|
| Service           | s                 |               |                     |                    |                |                 |                   |       |                 |               |
| Date              | 04/17/2020        | • 🛄           |                     | Description        | First appearan | ce an arraignme | ent of defendant. |       | *               |               |
| Service Type      | a. Arraignment    | t and/or Plea | •                   | *                  |                |                 |                   |       |                 |               |
| Doc.# (ECF)       |                   | Pages         |                     |                    |                |                 |                   |       | -               | *             |
| Hours             | 5.0 *             | at \$148.00   | per hour.           |                    |                |                 | 4                 | ١dd   | Remove          | •             |
|                   |                   |               |                     |                    |                |                 |                   |       |                 |               |
| Required Fields   |                   |               |                     |                    |                |                 |                   |       |                 |               |
| To group by a pa  | articular Header, | drag the col  | umn to this area.   |                    |                |                 |                   |       |                 |               |
| Service Type      |                   | Date 🔺        | Description         |                    |                |                 |                   | Hrs   | Rate            | Amt           |
| a. Arraignment an | nd/or Plea        | 04/17/2020    | First appearance ar | arraignment of def | endant.        |                 |                   | 5.0   | \$148.00        | \$740.00      |
| Page 1 of 1 (1    | items) < [1       | 1] >          |                     | K                  | Go to pa       | ige:            | View items pe     | r pag | e: <u>10 25</u> | <u>50 100</u> |
|                   |                   |               |                     |                    |                |                 |                   |       |                 |               |
|                   |                   |               |                     |                    |                |                 |                   |       |                 |               |
|                   |                   |               |                     |                    |                |                 |                   |       |                 |               |
|                   |                   |               |                     |                    |                |                 |                   |       |                 |               |
|                   |                   |               |                     |                    |                |                 |                   |       |                 |               |
|                   |                   | 2             |                     |                    |                |                 |                   |       |                 |               |
| « First   < Pr    | evious Next       | > Last        |                     | Save               |                | Delete Draft    | _                 | _     | udit Assi       | _             |

# **Importing Service Entries**

Attorneys using commercially available timekeeping and billing systems can directly import multiple service entries into a CJA-20/30 voucher from a file saved in comma-separated value (.csv) format.

As a best practice, the Import Service Entries feature should be started on a new or empty CJA-20 voucher. If you have service lines already entered on a voucher, they will be overwritten with the data imported from the .csv file.

**Note:** If you have an associate on your voucher and want to use the import service entry function, the lead attorney MUST import their entries first or they will overwrite the associate attorney's entries. Please review the **Importing Time** job aid on the eVoucher training website for more detailed instructions for importing service entries with associates.

### Step 1

After you select the appropriate appointment and click the **Create** link for the CJA-20 voucher, the document opens. In the **Actions** menu on the left side of the page, click the **Import Service Entries (.csv)** link.

| CJA-20<br>Attorney Enters                                                                                                    | Basic Info                                                                                                    | Expenses Claim Status                                                                                    | Documents Confirm                                                                                                    | mation                                                                                                    |
|----------------------------------------------------------------------------------------------------|----------------------------------------------------------------------------------------------------|----------------------------------------------------------------------------------------------------|----------------------------------------------------------------------------------------------------|----------------------------------------------------------------------------------------------------|
| Def.: Jebediah Branson                                                                                                    | 1. CIR. DIST DR. CODE<br>0101<br>3. MAG. DKT DEF. NUMBER                                                                                                    | 2. PERSON REPRESENTED<br>Jebediah Branson<br>4. DIST. DKT DEFNUMBER                                      | 5. APPEALS, DKT/DEFNUMBER                                                                                                    | VOUCHER NUMBER<br>6. OTHER. DKT DEFNUMBER                                                                                                    |
| Link to CM/ECF                                                                                                    | 7. IN CASE/MATTER OF(Case Name)<br>USA v. Branson                                                                                                    | 1:14-CR-08805-1-AA<br>8. PAYMENT CATEGORY<br>Felony (including pre-trial diversion<br>of alleged felony) | 9. TYPE PERSON REPRESENTED<br>Adult Defendant                                                                                                    | 10. REPRESENTATION TYPE<br>Criminal Case                                                                                                    |
| Voucher #:<br>Start Date:<br>End Date:<br>Services: \$0.00                                                                                                   | 11. OTENSE(5) CHAROED<br>15:1825 FN SPECTION VIOLAT<br>12. ATTORNEY SNAR AND MAILING<br>Andrew Anders<br>110 Main Street<br>San Antonio TX 78210<br>Pione: 210-335-18210<br>Pione: 210-335-1824<br>Email: <u>lisa ornelai@acts.uscourti</u><br>14. LAW FIRM NAME AND MAILING A | ADDRESS                                                                                                  | Lourst OKDER     Axisociate     Loursed Council     Loursed Council     Council     District Council     Trained     Axisociate     Trained     Axisociate     Trained     Axisociate     Sone Sa     Axisociate     Sone Sa     Sone Sa     Sone | D Federal P Sub, for Foderal<br>Defeader Defeader<br>P Sub, for Park (K. Sub, for Keniked<br>Anterary Anterary<br>Se Court<br>Se Court<br>Yo Tauc Date |
| Tasks Link To Appointment Link To Representation Actions Import Service Entries (.csv) Reports Form CIA20 Defendant Detail Budget Report Datal Budget Report | Andrew<br>Billing Co<br>110 Main<br>San Anto<br>78210 - U                                                                                                    | nio, TX                                                                                                  |                                                                                                    |                                                                                                    |

The Services page appears. To download and view a sample .csv file, click the **sample spreadsheet** link. The sample spreadsheet is in Excel format that must be saved in .csv format. Click the **Additional Information** link to view instructions for importing time from a .csv file.

| Basic Info                                                                | Services                                                          | Expenses                                                                                          | Claim Status                                        | Documents               | Confirmation                                                                  |
|---------------------------------------------------------------------------|-------------------------------------------------------------------|---------------------------------------------------------------------------------------------------|-----------------------------------------------------|-------------------------|-------------------------------------------------------------------------------|
| Service                                                                   | es                                                                |                                                                                                   |                                                     |                         |                                                                               |
|                                                                           | V file must contain                                               |                                                                                                   | ime entries exported fro<br>n headings and data typ |                         | y terr and event in General Separated Values (CSV)<br>or sample spreadsheet f |
|                                                                           | It is recommended<br>imported CSV file.                           | l to start with a bla                                                                             | nk voucher. Otherwise,                              | all existing service en | tries on the voucher will be overwritten with the                             |
| - Additional Inf                                                          | ormation                                                          |                                                                                                   |                                                     |                         |                                                                               |
| Each service                                                              | ine entry must h                                                  | ave data in the f                                                                                 | ollowing columns:                                   |                         |                                                                               |
| <ul> <li>Date</li> <li>Hours</li> <li>Descrip</li> <li>Service</li> </ul> |                                                                   | "16b" or "16b. Ob                                                                                 | taining and Reviewing R                             | ecords")                |                                                                               |
| The following                                                             | columns do not                                                    | require data, but                                                                                 | t should be included i                              | n the header row:       |                                                                               |
| <ul> <li>Doc#</li> <li>Pages</li> </ul>                                   |                                                                   |                                                                                                   |                                                     |                         |                                                                               |
| For additional in                                                         | nformation refer to                                               | the eVoucher Onlin                                                                                | ne Help.                                            |                         |                                                                               |
| Date, Hours, De<br>1/4/2021,1.0,M<br>1/4/2021,.5,Re                       | escription, Service<br>let with client,16a.<br>viewed Indictment, | t editor might loo<br>Type, Doc#, Pages<br>Interviews and Cor<br>16b,4,25<br>to Dismiss, includin | ferences,,                                          |                         |                                                                               |
|                                                                           |                                                                   |                                                                                                   | Import Servic                                       | e Entries (.csv)        |                                                                               |
| Date                                                                      | 9/3/2021 *                                                        |                                                                                                   | Description                                         | ı 📃                     |                                                                               |
| Service Type                                                              |                                                                   |                                                                                                   | *                                                   |                         |                                                                               |
| Doc.# (ECF)                                                               |                                                                   | Pages                                                                                             |                                                     |                         | *                                                                             |
| Hours                                                                     | *                                                                 | at \$155.00 per hou                                                                               | r.                                                  |                         | Add Remove                                                                    |
| * Required Fields                                                         |                                                                   |                                                                                                   |                                                     |                         |                                                                               |

When the .csv file has been created, properly formatted, and is ready for import, click **Import** Service Entries (.csv).

| ormat. The CSV file mu<br>and service type values. | the ability to import service ti<br>st contain all required column<br>mmended to start with a blar | headings and data typ | es. Please download   | our sample spreadsheet f | or the correct | column he | ading |
|----------------------------------------------------|----------------------------------------------------------------------------------------------------|-----------------------|-----------------------|--------------------------|----------------|-----------|-------|
| of the imported CSV file.                          |                                                                                                    | ik touche. Outermac,  | an existing service e | tares on the voucher min | or overmitten  | mar une s | oncen |
| Additional Information                             |                                                                                                    |                       |                       |                          |                |           |       |
|                                                    |                                                                                                    |                       |                       |                          |                |           |       |
|                                                    |                                                                                                    | Import Servic         | e Entries (.csv)      |                          |                |           |       |
|                                                    |                                                                                                    | -                     |                       |                          |                |           | _     |
| Date 8/6/20                                        | 21 .                                                                                               | Description           | 1                     |                          |                | *         |       |
| ervice Type                                        |                                                                                                    |                       |                       |                          |                |           |       |
| 0oc.# (ECF)                                        | Pages                                                                                              |                       |                       |                          |                | *         | -     |
| /UC.# (ECF)                                        | at \$155.00 per hou                                                                                | r.                    |                       |                          | Add            | Remove    |       |
|                                                    | at \$155.00 per nou                                                                                |                       |                       |                          |                |           |       |
|                                                    | at \$155.00 per nou                                                                                |                       |                       |                          |                |           |       |
| lours                                              | ar \$133.00 bei ilou                                                                               |                       |                       |                          |                |           |       |
| Hours                                              | Header, drag the column to t                                                                       | his area.             |                       |                          |                |           |       |
| Hours                                              |                                                                                                    |                       |                       |                          | Hrs            | Rate      | Amt   |

**Note:** The service types for the CJA-30 sample spreadsheet differ slightly to match the information needed for that document type.

### Step 4

Your file directory browser opens. Click the correct .csv file, and then click **Open**.

| ) Open                                                                             |                               |     |                                | ×                        | C DA              | A20Detail.aspx?D                                                                         | ocumentli     | D=m/ZO    | tF82 | LqPbS  | s6BnF8  | BEOg== |
|------------------------------------------------------------------------------------|-------------------------------|-----|--------------------------------|--------------------------|-------------------|------------------------------------------------------------------------------------------|---------------|-----------|------|--------|---------|--------|
| 🛧 📙 « External Use                                                                 | ers → time import             | ڻ ~ |                                | e import                 | JE                | NIE LOGOUT                                                                               | Stock Phot    | os, Stock |      | J 6.5i | nternal | 3 6.5e |
| Organize 🔻 New folder                                                              |                               |     | B                              | · · · · ·                | -                 | Confirmation                                                                             | _             |           |      |        |         |        |
| Desktop     ∧     Name                                                             | JA-20 Service Time Import.csv |     | te modified<br>9/2021 10:01 AM | Type<br>Microsoft Exce   | sy:<br>e t<br>nti | stem and saved in Co<br>type values.<br>ries on the voucher w<br>port Service Entries (; | ill be overwr |           |      |        |         |        |
| TempShare (\\ac common (\\yms work (\jungle\a software (\jungl traindev (\)jungl < |                               |     |                                |                          | >                 |                                                                                          | Ad            | d Rem     | ÷ .  | •      |         |        |
| File name:                                                                         |                               | Ĭ   | Microsoft Excel Open           | Comma Separa ∨<br>Cancel |                   |                                                                                          |               | Hrs Rate  | e /  | Amt    |         |        |
| To Appointment                                                                     |                               |     | (                              | Empty)                   |                   |                                                                                          |               |           |      |        |         |        |

A success message appears, indicating the number of entries that were imported and saved to the services table.

| ļ | Basic Info 🕨 Ser                          | rvices Ex           | oenses 🕴 Claim Status 🕴                            | Documents Confirmation              |       |          |          |                                                                                       |
|---|-------------------------------------------|---------------------|----------------------------------------------------|-------------------------------------|-------|----------|----------|---------------------------------------------------------------------------------------|
| Г | _                                         |                     |                                                    |                                     |       |          |          |                                                                                       |
|   |                                           |                     | have been updated!<br>been successfully added from | CJA-20 Service Time Import_correct. | CSV a | and sav  | ved to t | he services table below. <u>Click here</u> to view a report for the entries imported. |
|   | Services                                  |                     |                                                    |                                     |       |          |          |                                                                                       |
|   | Date         9/2/2           Service Type | Pages<br>* at \$155 | e cription                                         | A                                   | dd (  | Remove   | ].       | 1                                                                                     |
|   | To group by a particular                  | r Header, drag the  | column to this area.                               |                                     |       |          |          |                                                                                       |
|   | Service Type                              | Date                | Description                                        |                                     | Hrs   | Rate     | Amt      |                                                                                       |
|   | e. Investigative or Other W               | Nork 07/01/2        | 121 Test                                           |                                     | 0.1   | \$155.00 | \$15.50  |                                                                                       |
|   | a. Arraignment and/or Plea                | a 07/02/2           | 121 Test                                           |                                     | 0.2   | \$155.00 | \$31.00  |                                                                                       |
|   | d. Travel Time                            | 07/02/2             | 121 Test                                           |                                     | 0.3   | \$155.00 | \$46.50  |                                                                                       |
|   | b. Obtaining and Reviewing                | a                   |                                                    |                                     |       |          |          |                                                                                       |

# Importing Service Entries on Previously Created CJA-20s -

While it is recommended to start the Import Service Entries feature on a new or empty CJA-20 voucher, you can add time to the services table of an existing voucher.

### Step 1

On the home page, in the My Active Documents section, click the **Edit** link for the appropriate CJA-20.

|                                 | ions Reports Links                             | Help Sign out           |                     |              |
|---------------------------------|------------------------------------------------|-------------------------|---------------------|--------------|
| <u>ne</u>                       |                                                |                         |                     |              |
| y Active Documents              |                                                |                         |                     |              |
| group by a particular Hea       | ader, drag the column to this area.            |                         | Sea                 | irch:        |
| Case                            | Defendant                                      | Туре                    | Status              | Date Entered |
| 2:18-MJ-07088<br>itart:<br>ind: | Person201853 (# 1)<br>Claimed Amount: 852.50   | CJA-20<br>Andrew Anders | Vouce Entry<br>Edit | 09/02/2021   |
| 2:18-MJ-07088<br>itart:<br>ind: | Person201853 (# 1)<br>Claimed Amount: 1,441.50 | CJA-20<br>Andrew Anders | Voucher Entry       | 09/02/2021   |

### Step 2

When the document opens, in the **Actions** menu on the left side of the page, click the **Import Service Entries (.csv)** link.

| Attorney Enters                                     |                                                                                      | 2 PERSON REPRESENTED                                        |                                               |                     | VOUCHER NUME   | TF                                         |  |
|-----------------------------------------------------|--------------------------------------------------------------------------------------|-------------------------------------------------------------|-----------------------------------------------|---------------------|----------------|--------------------------------------------|--|
|                                                     | 0101                                                                                 | Jebediah Branson                                            |                                               |                     |                |                                            |  |
| Def.: Jebediah Branson                              | 3. MAG. DKT/DEF.NUMBER                                                               | 4. DIST. DKT/DEF.NUMBER<br>1:14-CR-08805-1-AA               | 5. APPEALS, DKT/DEF                           |                     | 6. OTHER. DKT/ |                                            |  |
| Link to CM/ECF                                      | 7. IN CASE/MATTER OF(Case Name)                                                      | S. PAYMENT CATEGORY                                         | 9. TYPE PERSON REP                            | RESENTED            | 10. REPRESENTA | TION TYPE                                  |  |
|                                                     | USA v. Branson                                                                       | Felony (including pre-trial diversion<br>of alleged felony) | Adult Defendant                               |                     | Criminal Case  |                                            |  |
| /oucher #:<br>Start Date:                           | 11. OFFENSE(5) CHARGED<br>15:1825.F INSPECTION VIOL<br>12. ATTORNEY'S NAME AND MAILE | ATION PENALTIES                                             | 13. COURT ORDER                               |                     |                | _                                          |  |
| End Date:                                           | Andrew Anders<br>110 Main Street                                                     |                                                             | A Associate                                   | C Co-Countel        | D Federal      | F Subs for Federal                         |  |
| Services: \$0.00                                    |                                                                                      |                                                             | L Learned Councel                             | O Appointing        | Print Barrier  | Defender<br>R Subs for Retaine<br>Attorney |  |
|                                                     | Cell phone: 210-555-1234                                                             |                                                             |                                               | T Retained          | U Subs for Pro |                                            |  |
| Expenses: \$0.00 •                                  | Email: lisa_ornelas@aotx.uscou                                                       | rts.gov                                                     | S Pro Se                                      | Attorney            | Se             | XAdministrative                            |  |
|                                                     |                                                                                      |                                                             | Y Staudby Counsel                             |                     |                |                                            |  |
| Representation Fee Limit:                           |                                                                                      |                                                             | Prior Amorney's Name                          |                     |                |                                            |  |
| \$11,500.00                                         |                                                                                      |                                                             | Appointment Dates                             |                     |                |                                            |  |
| •                                                   |                                                                                      |                                                             | Signature of Presiding Ju<br>Albert Albertson | adge or By Order of | the Court      |                                            |  |
| Fee Amount Remaining After Approved<br>and Pending: | 14. LAW FIRM NAME AND MAILING                                                        | ADDRESS                                                     | Date of Order Nunc Pro Tunc Date              |                     |                |                                            |  |
| and Pending:<br>\$11,500.00                         |                                                                                      |                                                             | 3/3/2014<br>Repayment 🗌 yg s 🔽                |                     |                |                                            |  |
| \$11,500.00                                         |                                                                                      |                                                             | Kepayment 🗌 YES 🔽                             | NO                  |                |                                            |  |
| Tasks                                               | Payment Info                                                                         |                                                             |                                               |                     |                |                                            |  |
| Link To Appointment                                 |                                                                                      |                                                             |                                               |                     |                |                                            |  |
| Link To Representation                              | Preferred Prefe Andrew                                                               | v Anders - Andrew Anders 🗸                                  |                                               |                     |                |                                            |  |
| LINK TO Representation                              | Andrey                                                                               | v Anders - Andrew Anders                                    |                                               |                     |                |                                            |  |
| Actions                                             | Billing                                                                              | Code:0101-00002                                             |                                               |                     |                |                                            |  |
|                                                     |                                                                                      | in Street                                                   |                                               |                     |                |                                            |  |
| Import Service Entries (.csv)                       |                                                                                      | tonio, TX                                                   |                                               |                     |                |                                            |  |
| Pt-                                                 | 78210 -                                                                              |                                                             |                                               |                     |                |                                            |  |
| Reports                                             |                                                                                      | 210-833-5623                                                |                                               |                     |                |                                            |  |
| Form CJA20                                          | Finite.                                                                              | 210 000 0020                                                |                                               |                     |                |                                            |  |
| Defendant Detail Budget Report                      | Fax.                                                                                 |                                                             |                                               |                     |                |                                            |  |
| Detail hudget info for defendant                    | L                                                                                    |                                                             |                                               |                     |                |                                            |  |

The Services page appears. To download and view a sample .csv file, click the **sample spreadsheet** link. The sample spreadsheet is in Excel format that must be saved in .csv format. Click the **Additional Information** link to view instructions for importing time from a .csv file.

| Basic Info                                                                                         | Services                             | Exper                                    | ises                 | Claim Status       | _          | ocuments          | Confirmation                                                                            |         |            |          |
|----------------------------------------------------------------------------------------------------|--------------------------------------|------------------------------------------|----------------------|--------------------|------------|-------------------|-----------------------------------------------------------------------------------------|---------|------------|----------|
| Service                                                                                            | s                                    |                                          |                      |                    |            |                   |                                                                                         |         |            |          |
|                                                                                                    | file must contai                     |                                          |                      |                    |            |                   | ys <del>on and suved in comp</del> a Sepa<br>sample spreadsheet <mark>f</mark> ir the c |         |            |          |
| IMPORTANT: It<br>contents of the in                                                                |                                      |                                          | th a blank           | voucher. Otherwise | e, all exi | isting service en | tries on the voucher will be over                                                       | writter | n with the |          |
| - Additional Inform                                                                                | mation                               |                                          |                      |                    |            |                   |                                                                                         |         |            |          |
| Each service lin                                                                                   | e entry must                         | have data i                              | n the foll           | owing columns:     |            |                   |                                                                                         |         |            |          |
| <ul> <li>Date</li> <li>Hours</li> <li>Description</li> <li>Service Trees</li> </ul>                |                                      | : "16b" or "1                            | L6b. Obtair          | ning and Reviewing | Record     | s")               |                                                                                         |         |            |          |
| The following o                                                                                    | olumns do no                         | t require da                             | ata, but sl          | hould be included  | l in the   | header row:       |                                                                                         |         |            |          |
| <ul><li>Doc#</li><li>Pages</li></ul>                                                               |                                      |                                          |                      |                    |            |                   |                                                                                         |         |            |          |
| For additional info                                                                                | ormation refer t                     | o the eVouch                             | ner Online           | Help.              |            |                   |                                                                                         |         |            |          |
| CSV file when o<br>Date, Hours, Deso<br>1/4/2021,1.0,Met<br>1/4/2021,.5,Revie<br>1/5/2021,1.2,"Het | with client, 16a<br>with client, 16a | Type, Doc#<br>. Interviews<br>t,16b,4,25 | , Pages<br>and Confe | rences,,           |            |                   |                                                                                         |         |            |          |
|                                                                                                    |                                      |                                          |                      | Import Serv        | rice Ent   | tries (.csv)      | ·                                                                                       |         |            |          |
| Date                                                                                               | 9/3/2021                             | • 🎬                                      |                      | Descript           | ion        |                   |                                                                                         |         | *          | ]        |
| Service Type                                                                                       | -                                    |                                          |                      | *                  |            |                   |                                                                                         |         |            |          |
| Doc.# (ECF)                                                                                        |                                      | Pages                                    |                      |                    |            |                   |                                                                                         |         | · ·        | ]*       |
| Hours                                                                                              | *                                    | at \$155.00                              | per hour.            |                    |            |                   |                                                                                         | Add     | Remove     | :        |
| * Required Fields                                                                                  |                                      |                                          |                      |                    |            |                   |                                                                                         |         |            |          |
| To group by a pa                                                                                   | rticular Header,                     | drag the co                              | lumn to thi          | is area.           |            |                   |                                                                                         |         |            |          |
| Service Type                                                                                       |                                      | Date                                     | Descript             | tion               |            |                   |                                                                                         | Hrs     | Rate       | Amt      |
| a. Arraignment and                                                                                 | l/or Plea                            | 09/03/2021                               | Plea in co           | urt                |            |                   |                                                                                         | 0.5     | \$155.00   | \$77.50  |
| c. Motion                                                                                          |                                      | 09/03/2021                               | in court             |                    |            |                   |                                                                                         | 1.0     | \$155.00   | \$155.00 |

When the .csv file has been created, properly formatted, and is ready for import, click **Import** Service Entries (.csv).

| Basic Info        | Services                              | Exper       | ses Claim Status               | Documents               | Confirmation                                                         |                 |          |
|-------------------|---------------------------------------|-------------|--------------------------------|-------------------------|----------------------------------------------------------------------|-----------------|----------|
| Service           | s                                     |             |                                |                         |                                                                      |                 |          |
|                   | / file must contai                    |             |                                |                         | ystem and saved in Comma Separa<br>our sample spreadsheet for the co |                 |          |
|                   | It is recommende<br>imported CSV file |             | th a blank voucher. Otherwise, | all existing service en | tries on the voucher will be overw                                   | ritten with the |          |
| + Additional Info | ormation                              |             |                                |                         |                                                                      |                 |          |
|                   |                                       |             | Import Servio                  | ce Entries (.csv)       |                                                                      |                 |          |
| Date              | 9/3/2021                              | *           | Descriptio                     | in 🗌                    | -                                                                    |                 | ]        |
| Service Type      |                                       |             | <b>*</b>                       |                         |                                                                      |                 |          |
| Doc.# (ECF)       |                                       | Pages       |                                |                         |                                                                      | T               | *        |
| Hours             | *                                     | at \$155.00 | per hour.                      |                         | Ac                                                                   | ld Remove       | :        |
|                   |                                       |             |                                |                         |                                                                      |                 |          |
| Required Fields   |                                       |             |                                |                         |                                                                      |                 |          |
| To group by a p   | articular Header,                     | drag the co | umn to this area.              |                         |                                                                      |                 |          |
| Service Type      |                                       | Date        | Description                    |                         |                                                                      | Hrs Rate        | Amt      |
| a. Arraignment ar | nd/or Plea                            | 09/03/2021  | Plea in court                  |                         |                                                                      | 0.5 \$155.00    | \$77.50  |
| c. Motion         |                                       | 09/03/2021  | in court                       |                         |                                                                      | 1.0 \$155.00    | \$155.00 |
| a. Interviews and | Conferences                           | 09/03/2021  | interview with client          |                         |                                                                      | 4.0 \$155.00    | \$620.00 |

### Step 5

A dialog box appears, stating that the existing time entries on your current voucher will be overwritten when you upload your .csv file.

Note: To include any existing entries, you must manually enter them in your .csv file.

Click **Proceed** and continue by following steps 3–5 in the Importing Service Entries section above.

| orted from a law firm billing system and<br>data types. Please download our sample<br>erwise, all existing service entries on th | spreadsheet for the correct colum            | (CSV)<br>n headings                                                                            |  |
|----------------------------------------------------------------------------------------------------|----------------------------------------------|------------------------------------------------------------------------------------------------|--|
| : Service Entries (.csv)                                                                                                    | Uploading a r<br>overwrite your e<br>on this | <b>J Message</b><br>new .csv file will<br>xisting time entrie<br>voucher.<br>J want to proceed |  |
|                                                                                                    | Cancel                                       | Proceed                                                                                        |  |

# Entering Expenses -

### Step 1

Click the Expenses tab, or click Next on the progress bar.

| Expense Type             | 020 * 🔢      | • *         | Description |  |      |      |
|--------------------------|--------------|-------------|-------------|--|------|------|
| Miles                    | at \$0.575 p | er mile.    |             |  |      |      |
| Amount                   |              |             |             |  | Add  | Remo |
| To group by a particular |              |             |             |  |      |      |
| Expense Type             | Date 🔺       | Description |             |  | Mile | Rate |
|                          |              |             | (Empty)     |  |      |      |

### Step 2

Click the **Expense Type** drop-down arrow and select the applicable expense.

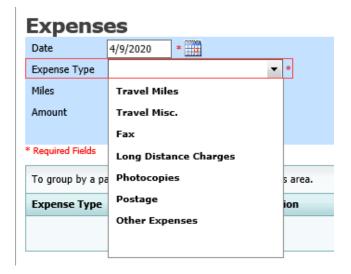

### Step 3

If **Travel Miles** is selected, in the **Miles** field, enter the round-trip mileage, and then click in the **Description** field to enter a description. Click **Add**.

| Expense           | es                |                |                   |             |                           |        |                        |               |
|-------------------|-------------------|----------------|-------------------|-------------|---------------------------|--------|------------------------|---------------|
| Date              | 4/17/2020 *       | • 🎹            |                   | Description | Travel to and from court. |        |                        | ^             |
| Expense Type      | Travel Miles      |                | *                 |             |                           |        |                        |               |
| Miles             | 20 * a            | at \$0.575 per | · mile.           |             |                           |        |                        | *             |
| Amount            |                   |                |                   |             |                           | Add    | Remove                 | 2             |
|                   |                   |                |                   |             | _                         |        |                        |               |
| * Required Fields |                   |                |                   |             |                           |        |                        |               |
| To group by a pa  | articular Header, | drag the col   | umn to this area. |             |                           |        |                        |               |
| Expense Type      |                   | Date 🔺         | Description       |             |                           | Mile   | Rate                   | Amt           |
|                   |                   |                |                   | (Empty)     |                           |        |                        |               |
| No data to pag    | jinate < >        |                |                   |             | Go to page: View items p  | er pag | e: <u>10</u> <u>25</u> | <u>50 100</u> |
| « First < I       | Previous          | xt > L         | ast »             | Save        | Delete Draft              |        | Audit As               | ssist         |

The entry is added to the voucher and appears at the bottom of the Expense Type column.

| Date 4/17/2020<br>Expense Type | 0 * 🧰              | Description               |                          |         |                 | ^            |
|--------------------------------|--------------------|---------------------------|--------------------------|---------|-----------------|--------------|
| Miles                          | * at \$0.575 per   |                           |                          |         |                 | • *          |
| Amount                         |                    |                           |                          | Add     | Remove          |              |
|                                |                    |                           |                          |         |                 |              |
| Required Fields                |                    |                           |                          |         |                 |              |
| To group by a particular He    | ader, drag the col | umn to this area.         |                          |         |                 |              |
| Expense Type                   | Date 🔺             | Description               |                          | Mile    | Rate            | Amt          |
| Travel Miles                   | 04/17/2020         | Travel to and from court. |                          | 20      | \$0.575         | \$11         |
| Page 1 of 1 (1 items)          | < [1] →            |                           | Go to page: View items p | er page | e: <u>10 25</u> | <u>50 1(</u> |
|                                |                    |                           |                          |         |                 |              |
|                                |                    |                           |                          |         |                 |              |
|                                |                    |                           |                          |         |                 |              |
|                                |                    |                           |                          |         |                 |              |
|                                |                    |                           |                          |         |                 |              |

Expenses are sorted chronologically by date, oldest to newest. Click Save.

| Expense           | es                |                |                   |                     |             |               |        |                 |               |
|-------------------|-------------------|----------------|-------------------|---------------------|-------------|---------------|--------|-----------------|---------------|
| Date              | 4/18/2020         | * 🏢            |                   | Description         |             |               |        |                 | -             |
| Expense Type      |                   |                | • *               |                     |             |               |        |                 |               |
| Miles             |                   | at \$0.575 per | mile.             |                     |             |               |        | _               | *             |
| Amount            | *                 |                |                   |                     |             | A             | dd     | Remove          | •             |
|                   |                   |                |                   |                     |             |               |        |                 |               |
| * Required Fields |                   |                |                   |                     |             |               |        |                 |               |
| To group by a pa  | articular Header, | drag the colu  | umn to this area  |                     |             |               |        |                 |               |
| Expense Type      |                   | Date 🔺         | Description       |                     |             |               | Mile   | Rate            | Amt           |
| Travel Miles      |                   | 04/17/2020     | Travel to and fro | m court.            |             |               | 20     | \$0.575         | \$11.50       |
| Photocopies       |                   | 04/18/2020     | Copies - 100 pag  | jes @ .10 per page. |             |               | 0      | \$0.000         | \$10.00       |
| Page 1 of 1 (2    | items) < [        | [1] >          |                   |                     | Go to page: | View items pe | r page | e: <u>10 25</u> | <u>50 100</u> |
| « First < I       | Previous Ne       | ext > La       | ast »             | Save                | Delete Di   | raft          | [      | Audit As        | sist          |

Notes:

- If you choose photocopies or fax expenses, indicate the number of pages, and the rate charged per page.
- Remember to click **Add** after each entry.
- Click an entry to edit.

# Claim Status ———

#### Step 1

Click the Claim Status tab, or click Next on the progress bar.

| Basic Info        | Services             | Expenses                 | Claim Status          | Documents            | Confirmation |       |              |
|-------------------|----------------------|--------------------------|-----------------------|----------------------|--------------|-------|--------------|
| Claim S           | Status               |                          |                       |                      |              |       |              |
| Start Date        |                      | * 🇰                      |                       | End Date             | *            |       |              |
|                   |                      |                          |                       |                      |              |       |              |
|                   |                      |                          |                       |                      |              |       |              |
|                   | Claims *             |                          |                       |                      |              |       |              |
| Final P           | ayment               |                          |                       |                      |              |       |              |
| Interim           | n Payment            | (payment #)              |                       |                      |              |       |              |
| 🔘 Supple          | mental Payment       |                          |                       |                      |              |       |              |
| 🔾 Withho          | lding Return Payn    | nent                     |                       |                      |              |       |              |
|                   |                      |                          |                       |                      |              |       |              |
| ** Reminde        | r: Please select the | e appropriate claim      | status.               |                      |              |       |              |
|                   |                      |                          |                       |                      |              |       |              |
| 1. Have you       | previously applie    | ed to the court for      | compensation and/or   | reimbursement for    | this case? * | ○ Yes | ○ No         |
| If Yes, we        | ere you paid?        |                          |                       |                      |              | O Yes | No           |
| ,                 |                      |                          |                       |                      |              | 103   |              |
| 2. Other that     | n from the Court     | , have you, or to y      | vour knowledge has a  | nyone else, receive  | d payment    | ○ Yes | O No         |
| (compensati       | ion or anything o    | <i>f value)</i> from any | other source in conne | ction with this repr | esentation?  |       |              |
| * Required Fields |                      |                          |                       |                      |              |       |              |
| " First           | Previous Next        | Last v                   | Sava                  | 1                    | Delete Draft |       | Audit Assist |
| « First < F       | Previous Next        | t > Last »               | Save                  | ]                    | Delete Draft |       | Audit Assist |

In the **Start Date** field, enter the start date from the services or the expenses entry, whichever date is earliest. If necessary, go back to the Expense and Service sections and click the **Date** header to sort by the earliest date of services. Answer all the questions regarding previous payments in this case, and then click **Save**. Click **Audit Assist** at any time to view any errors or warnings regarding your document.

| Basic Info                     | Services                             | Expenses                                          | Claim Status                                 | Documents                                 | Confirmation    | 1     |              |
|--------------------------------|--------------------------------------|---------------------------------------------------|----------------------------------------------|-------------------------------------------|-----------------|-------|--------------|
| Claim S                        | Status                               |                                                   |                                              |                                           |                 |       |              |
| Start Date                     |                                      | • 🏢                                               |                                              | End Date                                  | *               |       |              |
|                                |                                      |                                                   |                                              |                                           |                 |       |              |
| Payment                        | Claims *                             |                                                   |                                              |                                           |                 |       |              |
| O Final Pa                     | ayment                               |                                                   |                                              |                                           |                 |       |              |
| Interim                        | Payment                              | (payment #)                                       |                                              |                                           |                 |       |              |
| Suppler                        | nental Payment                       |                                                   |                                              |                                           |                 |       |              |
| O Withhol                      | lding Return Paym                    | ient                                              |                                              |                                           |                 |       |              |
| ** Reminder                    | : Please select the                  | e appropriate claim                               | status.                                      |                                           |                 |       |              |
|                                |                                      |                                                   |                                              |                                           |                 |       |              |
| 1. Have you                    | previously applie                    | d to the court for                                | compensation and/or                          | reimbursement fo                          | or this case? * | 🔾 Yes | ○ No         |
| If Yes, we                     | re you paid?                         |                                                   |                                              |                                           |                 | O Yes | No           |
| 2. Other than<br>(compensation | from the Court,<br>on or anything of | , have you, or to y<br><i>f value)</i> from any ( | our knowledge has a<br>other source in conne | nyone else, receiv<br>ction with this rep | ed payment *    | ⊖ Yes | ○ No         |
| * Required Fields              |                                      |                                                   |                                              |                                           |                 |       |              |
| « First < P                    | revious Next                         | > Last »                                          | Save                                         | ]                                         | Delete Draft    |       | Audit Assist |

#### Notes:

In the Payment Claims section, click one of the following radio buttons:

- Final Payment to request payment after all services have been completed.
- Interim Payment to allow for payment throughout the appointment, but each court's practice may differ. If using this type of payment, in the (payment #) field, indicate the number of interim payments.
- **Supplemental Payment** to request payment due to a missed or forgotten receipt after the final payment has been submitted.
- Withholding Return Payment for an attorney to request return payment of withheld funds. The attorney can submit a blank (no services or expenses) CJA-20/30/21/31 at the end of the case.

If you try to submit with errors, including incomplete dates, the following pink error message may appear:

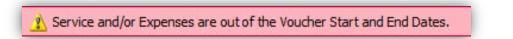

The message disappears when you complete the Claim Status section with correct start and end dates that include all service and expense dates for the voucher.

# Documents -

Attorneys (as well as courts) can attach documents. Attach any documentation that supports the voucher, e.g., travel or other expense receipts, or orders from the court. All documents must be submitted in PDF format and must be 10 MB or less.

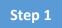

Click the **Documents** tab, or click **Next** on the progress bar.

| Basic Info      | Services Expe        | nses 🛛 🕨 Claim Statu | s Documents | Confirmation |        |          |
|-----------------|----------------------|----------------------|-------------|--------------|--------|----------|
| Support         | ing Docume           | ents                 |             |              |        |          |
| File Upload     | (Only Pdf files of 1 | 0MB size or less!)   |             |              |        |          |
| File            | C:\Users\JaimeLong   | oria\l Browse        |             |              |        |          |
| Description     | Document             |                      |             |              |        |          |
|                 |                      |                      |             |              | Upl    | oad      |
| Description     |                      |                      |             |              | Delete | View     |
| Document        |                      |                      |             |              | Delete | View     |
| « First   < Pre | vious Next > La      | st » Save            | 2           | Delete Draft | Audi   | t Assist |

### Step 2

To add an attachment, click **Browse** to locate your file. Add a description of the attachment. Click **Upload**. The attachment and description are added to the voucher and appear at the bottom of the Description column.

| File        | C:\Users\JaimeLongoria\I Browse |        |      |
|-------------|---------------------------------|--------|------|
| Description | Document                        |        |      |
|             |                                 |        | oad  |
| escription  |                                 | Delete | View |
| ocument     |                                 | Delete | View |

Supporting Documents

# Signing and Submitting to Court

### Step 1

When you have added all voucher entries, you are ready to sign and submit your voucher to the court. Click the **Confirmation** tab, or click **Next** on the progress bar. The Confirmation page appears, reflecting all entries from the previous screens. Verify the information is correct. Scroll to the bottom of the screen.

| Confirmation                                                                                       |                                              | EPRESENTED                 |                            |                                     |                                               | 1 CHILDREN                 | ER NUMBER                           |
|----------------------------------------------------------------------------------------------------|----------------------------------------------|----------------------------|----------------------------|-------------------------------------|-----------------------------------------------|----------------------------|-------------------------------------|
| 101                                                                                                | Jebediah Br                                  | anson                      |                            |                                     |                                               |                            |                                     |
| MAG. DKT/DEF.NUMBER                                                                                | 4. DIST. DKT<br>1:14-CR-08                   | DEF.NUMBER<br>805-1-A.A    | 5. /                       | APPEALS, DKI                        | DEF NUMBER                                    | 6. OTHE                    | R. DKT/DEF.NUMBER                   |
| IN CASE/MATTER OF(Case Nam                                                                         | e) S. PAYMENT                                | CATEGORY                   |                            | TYPE PERSON                         | REPRESENTED                                   | 10. REP                    | RESENTATION TYPE                    |
| SA v. Branson                                                                                      | of alleged f                                 | luding pre-trial<br>elony) | diversion Ad               | ult Defendar                        | st                                            | Crimin                     | al Case                             |
| I. OFFENSE(5) CHARGED<br>5:1825.F INSPECTION VIO                                                   | I ATION PENALT                               | TES                        |                            |                                     |                                               |                            |                                     |
| 2. ATTORNEY'S NAME AND MAI                                                                         | LING ADDRESS                                 | 12.5                       | 13.                        | COURT ORDE                          | 2R                                            |                            |                                     |
| ndrew Anders<br>10 Main Street                                                                     |                                              |                            |                            | A Associate                         | C Co-Counse                                   | Defender                   |                                     |
| an Antonio TX 78210<br>hone: 210-833-5623                                                          |                                              |                            |                            | L Learned Cou<br>apital Only)       | nsel ☐ O Appointing<br>Counsel                | Attorney                   | s for Panel                         |
| ell phone: 210-555-1234                                                                            |                                              |                            | , .                        | S Pro Se                            | T Retained                                    | D U Sub                    |                                     |
| mail: <u>lisa_ornelas@aotx.usco</u>                                                                | ourts.gov                                    |                            |                            | Y Standby Cor                       | Attorney                                      | Se                         |                                     |
|                                                                                                    |                                              |                            |                            |                                     |                                               |                            |                                     |
| A LAW FIRM NAME AND MAILI                                                                          | NG ADDRESS                                   |                            | Pri                        | or Attorney's Na<br>pointment Date: | ame<br>i<br>ing Judge or By Order o           |                            |                                     |
| ndrew Anders TIN: XX-XX<br>10 Main Street                                                          | XXXXXX                                       |                            | AĬ                         | bert Albertso                       | ing Judge or By Order o<br>In                 |                            |                                     |
| an Antonio TX 78210 US                                                                             |                                              |                            | Dat<br>3/3                 | e of Order<br>1/2014                |                                               | Nunc Pro                   | Tunc Date                           |
| none: 210-833-5623                                                                                 |                                              |                            | Re                         | payment 🗆 YI                        |                                               |                            |                                     |
| CLAIMS FO                                                                                          | R SERVICES ANI                               |                            | TOTAL                      |                                     |                                               | URT USE                    | ONLY                                |
| CATEGORIES                                                                                         |                                              | HOURS<br>CLAIMED           | TOTAL<br>AMOUNT<br>CLAIMED | ADJUSTEI<br>HOURS                   | D ADJUSTED<br>AMOUNT                          |                            | REVIEW                              |
| <ul> <li>a. Arraignment and/or Ple</li> <li>b. Bail and Detention Heat</li> </ul>                  |                                              | 1.0                        | \$158.00<br>\$316.00       |                                     |                                               |                            |                                     |
| c. Motion Hearings                                                                                 |                                              | 3.0                        | \$474.00                   | )                                   |                                               |                            |                                     |
| d. Trial<br>e. Sentencing Hearings                                                                 |                                              | 4.0                        | \$632.00<br>\$474.00       |                                     |                                               |                            |                                     |
| f. Revocation Hearings                                                                             |                                              | 0.0                        | \$0.00                     |                                     |                                               |                            |                                     |
| g. Appeals Court<br>h. Other                                                                       |                                              | 0.0                        | \$0.00                     |                                     |                                               |                            |                                     |
|                                                                                                    | Totals                                       | 20.0                       | \$3,160.00                 | )                                   |                                               |                            |                                     |
| <ol> <li>a. Interviews and Conference</li> <li>b. Obtaining and Reviews</li> </ol>                 |                                              | 8.0<br>7.0                 | \$1,264.00                 |                                     |                                               |                            |                                     |
| c. Legal Research and Br                                                                           |                                              | 8.0                        | \$1,264.00                 | )                                   |                                               |                            |                                     |
| d. Travel Time<br>e. Investigative and Other                                                       | Work                                         | 6.0<br>1.3                 | \$948.00<br>\$205.40       |                                     |                                               |                            |                                     |
| •                                                                                                  | Totals                                       | 30.3                       | \$4,787.40                 |                                     |                                               |                            |                                     |
| 7 Travel Expenses (lodging,<br>mileage, etc.)                                                      | parking, meals,                              |                            | \$24.53                    |                                     |                                               |                            |                                     |
| Other Expenses (other that                                                                         | in expert,                                   |                            | \$4.40                     | ,                                   |                                               |                            |                                     |
| transcripts, etc.)<br>GRAND TOTALS                                                                 |                                              |                            |                            |                                     |                                               |                            |                                     |
| CLAIMED AND ADJUSTE                                                                                |                                              | CONTRACT NO.               | \$7,976.33                 |                                     | N DATE IF OTHER T                             |                            | E DIGDOUTION                        |
|                                                                                                    | 2 TO: <u>11/30/202</u>                       | C.                         | ASE COMPLETI               | DN DN                               | ON DATE IF OTHER TH                           | IAN 21. CAS                | E DISPOSITION                       |
|                                                                                                    |                                              | erim Payment (#)           | Suppler                    | nental Payment                      | U Withholding F                               | ayment () (                | (Total)                             |
| lave you previously applied t                                                                      |                                              |                            |                            |                                     |                                               |                            |                                     |
| f yes, were you paid? 🛛 🗍                                                                          | yes 🗆 no                                     |                            |                            |                                     |                                               |                            |                                     |
| other than from the Court, ha<br>ny other source in connection                                     | ve you, or to your k<br>a with this represen | nowledge has               | anyone else, re<br>YES 🗹 1 | ceived paym                         | ent (compensation on<br>s, please attach supp | or anything<br>porting doe | g of value) from<br>cumentation     |
| Swear or affirm the truth or correct                                                               | ness of the above statem                     | ents.                      |                            |                                     |                                               | -                          |                                     |
| ignature of Attorney:                                                                              |                                              | PROVED FO                  | DAVATEN                    | COURT                               |                                               | Signed:                    |                                     |
| IN COURT COMP.                                                                                     | 24. OUT OF COURT CO                          |                            | RAVEL EXPENS               |                                     | 6. OTHER EXPENSES                             | P                          | 7. TOTAL AMT. APPR./CERT.           |
| SIGNATURE OF THE PRESIDIN                                                                          | G JUDGE                                      |                            |                            | I                                   | DATE                                          |                            | 28a. JUDGE CODE                     |
|                                                                                                    | 30. OUT OF COURT CO                          | DMP. 31. T                 | RAVEL EXPENS               | ES 3                                | 2. OTHER EXPENSES                             |                            | 33. TOTAL AMT. APPR./CERT.          |
|                                                                                                    | DGF. COURT OF APPE                           | ALS (OR DAT                | F                          |                                     | 4a. JUDGE CODE                                |                            | FOTAL AMT. CERTIFIED FOR<br>PAYMENT |
| SIGNATURE OF THE CHIEF III                                                                         | excess of the statutory                      | threshold                  | -                          |                                     | ALVEDGE CODE                                  | Ĩ                          | PAYMENT                             |
| ELEGATE) Payment approved in a                                                                     |                                              |                            |                            |                                     |                                               |                            |                                     |
| ELEGATE) Payment approved in a                                                                     |                                              |                            | anter will be              | available to                        | the next approval le                          | wel.                       |                                     |
| ELEGATE) Payment approved in a<br>nount                                                            | Attention:                                   | The notes you              | a criter will be           |                                     |                                               |                            |                                     |
| ELEGATE) Payment approved in a                                                                     | Attention                                    | The notes you              | o criter war de            |                                     |                                               |                            | $\sim$                              |
| ELEGATE) Payment approved in a<br>nount                                                            | Attention                                    | The notes you              | a criter will be           |                                     |                                               |                            | $\hat{\mathbf{Q}}$                  |
| ELEGATE) Payment approved in a<br>nount                                                            | Attention                                    | The notes you              | o enter via de             |                                     |                                               |                            | Ç                                   |
| L SIGNATURE OF THE CHIEF JU<br>ELECATE) Payment approved in a<br>nount<br>Public/Attorney<br>lotes |                                              |                            |                            |                                     |                                               |                            | 0                                   |
| ELEGATE) Payment approved in a<br>nount                                                            |                                              |                            |                            | tatements                           |                                               |                            | Cuburit                             |
| LECATE) Payment approved in a<br>sount<br>ublic/Attorney<br>lotes                                  |                                              |                            |                            | tatements                           |                                               |                            | )<br>Submit                         |

In the **Public/Attorney Notes** field, you can include any notes to the court. Select the check box to swear to and affirm the accuracy of the authorization, which automatically time stamps it. Click **Submit**.

| Public/Attorney<br>Notes | Attention: The n                                  | otes you enter will be | available to the next approv | al level.     |
|--------------------------|---------------------------------------------------|------------------------|------------------------------|---------------|
|                          | nd affirm the truth or correct<br>//2014 16:32:35 | ness of the abov       | e statements                 | <b>Submit</b> |
| «First < Prev            | ious Next > Last »                                | Save                   | Delete Draft                 |               |

### Step 3

A confirmation screen appears, indicating the previous action was successful and the voucher has been submitted for payment. Click the **Home Page** link to return to the home page. Click the **Appointment Page** link if you wish to create an additional document for this appointment.

| Success<br>Your voucher has been submitted for payment. You will receive a notification if we need more details.<br>Please keep the following voucher number for your own records:<br>0101.0000150 |
|----------------------------------------------------------------------------------------------------|
| Back to:<br>Home Page<br>Appointment Page                                                                                                    |

The active voucher is removed from the My Active Documents section and now appears in the My Submitted Documents section.

| o group by a particular Header, drag the column to this area. Search: |                                                    |                               |                                                         |  |
|-----------------------------------------------------------------------|----------------------------------------------------|-------------------------------|---------------------------------------------------------|--|
| Case                                                                  | Defendant                                          | Туре                          | Status                                                  |  |
| 1:14-CR-08805-AA-<br>Start: 06/12/2014<br>End: 06/12/2014             | Jebediah Branson (# 1)<br>Claimed Amount: 89.20    | CJA-20<br>Andrew Anders       | Submitted to Court                                      |  |
| 1:14-CR-08805-AA-<br>Start: 03/03/2014<br>End: 06/05/2014             | Jebediah Branson (# 1)<br>Claimed Amount: 778.40   | CJA-20<br>Andrew Anders       | Submitted to Court<br>0101.0000001<br>INTERIM PAYMENT 1 |  |
| 1:14-CR-08805-AA-<br>Start: 04/02/2014<br>End: 01/01/1900             | Jebediah Branson (# 1)<br>Claimed Amount: 1,000.00 | AUTH<br>Chemist, Toxicologist | Submitted to Court                                      |  |

**Note:** If a voucher is rejected by the court, it reappears in the My Documents section highlighted in gold. The system generates an email message explaining the corrections that must be made.

| 🗏 My Do  | cuments                                               |
|----------|-------------------------------------------------------|
| To group | by a particular Header, drag the column to this area. |
| Case     |                                                       |
| Start: 0 | 1 <u>R-08802-AA-</u><br>%/19/2014<br>\$/19/2014       |

# CJA-20 Quick Review Panel -

When entering time and expenses in a CJA-20 voucher, the attorney can monitor the voucher totals using the quick review panel on the left side of the screen.

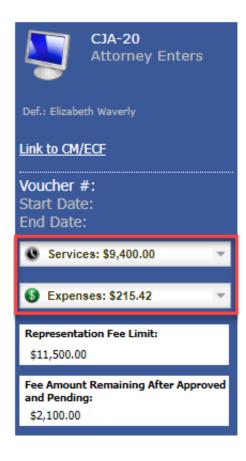

The **Services** and **Expenses** fields tally services and expenses as those entries are entered in the voucher. Expand either item by clicking the drop-down arrow to reveal specifics about the services or the expenses.

| Services: \$9,400        | .00   |            |          |
|--------------------------|-------|------------|----------|
| In Court Services        |       |            |          |
| Service                  | Hours |            | Amt.     |
| Arraignment and/or Plea  | 6.0   | \$1        | ,200.00  |
| Bail and Detention       | 0     |            | \$0.00   |
| Hearing                  |       |            | 30.00    |
| Motion Hearings          | 2.0   | - 1        | \$400.00 |
| Trial                    | 0     |            | \$0.00   |
| Sentencing Hearing       | 0     |            | \$0.00   |
| Revocation Hearings      | 0     |            | \$0.00   |
| Appeals Court            | 0     |            | \$0.00   |
| Other                    | 0     |            | \$0.00   |
| Totals                   | 8.0   | \$1        | ,600.00  |
| Out of Court Servic      | es    |            |          |
| Service                  | Hours |            | Amt.     |
| Interviews and           | 13.0  | \$7        | ,600.00  |
| Conferences              | 10.0  | 72         | ,000.00  |
| Obtaining and Reviewing  | 8.0   | \$1        | ,600.00  |
| Records                  |       |            |          |
| Legal Research and Brief | 6.0   | \$1        | ,200.00  |
| Writing<br>Travel Time   | 4.0   |            | 800.00   |
| Investigative and Other  |       |            |          |
| Work                     | 8.0   | <b>\$1</b> | ,600.00  |
| Totals                   | 39.0  | \$7        | ,800.00  |
|                          |       |            |          |
| A                        | 40    |            |          |
| Expenses: \$215.         | 42    | _          | × 1      |
| Travel                   |       |            | -        |
| Expense Type             |       | A          | mount    |
| Travel Miles             |       |            | \$90.42  |
| Travel Misc              |       |            | \$0.00   |
|                          | tals  |            | \$90.42  |
| Expenses                 |       |            |          |
| Expense Type             |       | A          | mount    |
| Fax                      |       |            | \$0.00   |
| Long Distance Charges    |       |            | \$0.00   |
| Photocopies              |       | 5          | 100.00   |
| Postage                  |       |            | \$0.00   |
| Other Expenses           |       |            | \$25.00  |
|                          | tals  | 5          | 125.00   |
|                          |       |            |          |

The **Representation Fee Limit** field displays the current available funding for the defendant. The **Fee Amount Remaining After Approved and Pending** field displays a real-time tally of the fee amount remaining as services and expenses are being entered in the voucher and saved. If there is a negative amount, it shows in red.

| CJA-20<br>Attorney Enters                                         | CJA-20<br>Attorney Enters                                           |
|-------------------------------------------------------------------|---------------------------------------------------------------------|
| Def.: Elizabeth Waverly                                           | Def.: Elizabeth Waverly                                             |
| Link to CM/ECF                                                    | Link to CM/ECF                                                      |
| Voucher #:<br>Start Date:<br>End Date:                            | Voucher #:<br>Start Date:<br>End Date:                              |
| Services: \$9,400.00                                              | Services: \$12,600.00 -                                             |
| Expenses: \$215.42                                                | Expenses: \$215.42                                                  |
| Representation Fee Limit:                                         | Representation Fee Limit:                                           |
| \$11,500.00                                                       | \$11,500.00                                                         |
| Fee Amount Remaining After Approved<br>and Pending:<br>\$2,100.00 | Fee Amount Remaining After Approved<br>and Pending:<br>(\$1,100.00) |

# Reports and Case Management -

At the start of a case, it may be difficult for counsel or the court to know whether a case has the potential to exceed the statutory maximum allowed for representation.

Therefore, attorneys are encouraged to monitor the status of funds, attorney hours, and expert services by reviewing the reports provided in the CJA eVoucher program. Items to remember:

- Viewable reports appear in the left review panel.
- Each panel, depending on the document you are viewing, can have different reports available.
- Each report can have a short description of the information received when viewing that report.
- The two main reports are the Defendant Detail Budget Report and the Defendant Summary Budget Report.

| Reports                                                                                      |
|----------------------------------------------------------------------------------------------|
| <u>Defendant Detail Budget Report</u><br>Detail budget info for defendant                    |
| Form CJA20<br>Defendant Summary Budget Report<br>Totals only of budget info for<br>defendant |

To find other accessible reports, from the menu bar at the top of the screen, click **Reports**.

| Home             | Operations | <u>Reports</u> | Links | Help | Sign out |
|------------------|------------|----------------|-------|------|----------|
| > <u>Reports</u> |            |                |       |      |          |
| Internal         |            |                |       |      |          |
| Attorney T       | ime        |                |       |      |          |
| Appointme        | nt Report  |                |       |      |          |

# Defendant Detailed Budget Report —

This report reflects the total amount authorized for this representation, any excess payment allowed, the vouchers submitted against those authorizations, and the remaining balances.

It provides the information in two sections: attorney appointment and authorized expert service.

#### Defendant Detail Budget Report - Attorney 1:14-CR-08805-1-AA

| Counsel Budget          | Defendan  | nt: Jebediah Branson |          |          |          |
|-------------------------|-----------|----------------------|----------|----------|----------|
| Type of Representation: | Crimina   | al Case              |          |          |          |
| Budget Amount Requeste  | 1: \$0.00 |                      |          |          |          |
| Budget Amount Approved  | \$9,900.0 | 00                   |          |          |          |
|                         |           | Pending              | Approved | Amount R | emaining |

|                            |                   |          | FOI    | ung          |        |            | ×μ     | proved       |            | Anount         | emanning       |
|----------------------------|-------------------|----------|--------|--------------|--------|------------|--------|--------------|------------|----------------|----------------|
| Time Period<br>For Voucher | Voucher<br>Number | Fees     | Expe   | nses         | Total  | Fees       | Expe   | nses         | Total      | After Approved | After Approved |
|                            |                   |          | Travel | Other        |        |            | Travel | Other        |            |                | And Pending    |
| Attorney: Andrew Anders    | (Appointing C     | counsel) |        |              | Active |            |        |              |            |                |                |
| 09/23/2015 to 09/23/2015   | 0101.0000001      | \$0.00   | \$0.00 | \$0.00       | \$0.00 | \$6,350.00 | \$0.00 | \$0.00       | \$6,350.00 | \$3,550.00     | \$3,550.00     |
| 01/01/1901 to 01/01/1901   |                   | \$0.00   | \$0.00 | \$0.00       | \$0.00 | \$0.00     | \$0.00 | \$0.00       | \$0.00     | \$3,550.00     | \$3,550.00     |
| 01/01/1901 to 01/01/1901   |                   | \$0.00   | \$0.00 | \$0.00       | \$0.00 | \$0.00     | \$0.00 | \$0.00       | \$0.00     | \$3,550.00     | \$3,550.00     |
|                            |                   |          | To     | tal Pending: | \$0.00 |            | Tota   | al Approved: | \$6,350.00 | \$3,550.00     | \$3,550.00     |

| Expert and Other Ser                                  | vices Budge       | t - Requirir | ng Authorization        |       |               |        |        |       | Defendant      | Jebediah Branson |
|-------------------------------------------------------|-------------------|--------------|-------------------------|-------|---------------|--------|--------|-------|----------------|------------------|
|                                                       |                   |              | Pending                 |       |               | Ap     | proved |       | Amount R       | temaining        |
| Time Period<br>For Voucher                            | Voucher<br>Number | Fees         | Expenses                | Total | Fees          | Expe   |        | Total | After Approved | After Approved   |
|                                                       |                   |              | Travel Other            |       |               | Travel | Other  |       |                | And Pending      |
| Authorization Number: 01<br>Specialty: Chemist, Toxic |                   | Amoun        | t Requested: \$1,000.00 | Amoun | t Authorized: | \$0.00 |        |       | Attorney       | y: Andrew Anders |

| Grand Totals for the Represe                                                                         | entation |        |        |        |            |        |        |            | Defendar   | nt: Jebedlah Branson |
|----------------------------------------------------------------------------------------------------|----------|--------|--------|--------|------------|--------|--------|------------|------------|----------------------|
| NOTE: The Grand Totals Include<br>Counsel CJA20 or CJA30                                             |          | Pen    | ding   |        |            | Appr   | oved   |            | Combin     | ned Total            |
| vouchers as well as vouchers for                                                                     | Fees     | Expe   | nses   | Total  | Fees       | Expe   | nses   | Total      | Approved a | and Pending          |
| Expert or Services on CJA21 or<br>CJA31. They represent the total<br>submitted expenditures for this |          | Travel | Other  |        |            | Travel | Other  |            | Fees       | Fees and<br>Expenses |
| representation.<br>*Does not include Travel Auth                                                     | \$0.00   | \$0.00 | \$0.00 | \$0.00 | \$6,350.00 | \$0.00 | \$0.00 | \$6,350.00 | \$6,350.00 | \$6,350.00           |

Thursday, November 05, 2015 - Ver. 1.1

Page 1 of 1

# Defendant Summary Budget Report —

This report contains the same information as the Defendant Detailed Budget Report without the individual voucher data.

|                                                        |                   |              | Defendant Sun<br>1:     | nmary Bud<br>14-CR-088 |               |           | У                  |                |                 |
|--------------------------------------------------------|-------------------|--------------|-------------------------|------------------------|---------------|-----------|--------------------|----------------|-----------------|
| Counsel Budget                                         | Defendant:        | Jebedia      | h Branson               |                        |               |           |                    |                |                 |
| Type of Representation:                                | Criminal          | Case         |                         |                        |               |           |                    |                |                 |
| Budget Amount Requested                                | 1: \$0.00         |              |                         |                        |               |           |                    |                |                 |
| Budget Amount Approved                                 | \$9,900.00        |              |                         |                        |               |           |                    |                |                 |
|                                                        |                   |              | Pending                 |                        |               | Approve   | bd                 | Amount R       | emaining        |
| Time Period<br>For Voucher                             | Voucher<br>Number | Fees         | Expenses                | Total                  | Fees          | Expenses  | Total              | After Approved | After Approved  |
|                                                        |                   |              | Travel Other            |                        |               | Travel O  | ther               |                | And Pending     |
| Attorney: Andrew Anders                                | (Appointing C     | ounsel)      |                         | Active                 |               |           |                    |                |                 |
|                                                        |                   |              | Total Pending:          | \$0.00                 |               | Total App | proved: \$6,350.00 | \$3,550.00     | \$3,550.0       |
|                                                        |                   |              |                         |                        |               |           |                    |                |                 |
| Expert and Other Ser                                   | vices Budge       | t - Requirir | <u> </u>                |                        |               |           |                    |                | Jebediah Branso |
|                                                        |                   |              | Pending                 |                        |               | Approve   | ed                 | Amount F       | temaining       |
| Time Period<br>For Voucher                             | Voucher<br>Number | Fees         | Expenses                | Total                  | Fees          | Expenses  | Total              | After Approved | After Approve   |
|                                                        |                   |              | Travel Other            |                        |               | Travel O  | ther               |                | And Pending     |
| uthorization Number: 010<br>peciality: Chemist, Toxico |                   | Amoun        | t Requested: \$1,000.00 | Amount                 | t Authorized: | \$0.00    |                    | Attorne        | r: Andrew Ande  |

| Grand Totals for the Represe                                                                         | entation |        |        |        |            |        |        |            | Defendar   | nt: Jebedlah Branson |
|----------------------------------------------------------------------------------------------------|----------|--------|--------|--------|------------|--------|--------|------------|------------|----------------------|
| NOTE: The Grand Totals Include<br>Counsel CJA20 or CJA30                                             |          | Pen    | ding   |        |            | Аррг   | roved  |            | Combin     | ied Total            |
| vouchers as well as vouchers for                                                                     | Fees     | Expe   | nses   | Total  | Fees       | Expe   | nses   | Total      | Approved a | and Pending          |
| Expert or Services on CJA21 or<br>CJA31. They represent the total<br>submitted expenditures for this |          | Travel | Other  |        |            | Travel | Other  |            | Fees       | Fees and<br>Expenses |
| representation.<br>*Does not include Travel Auth                                                     | \$0.00   | \$0.00 | \$0.00 | \$0.00 | \$6,350.00 | \$0.00 | \$0.00 | \$6,350.00 | \$6,350.00 | \$6,350.00           |

Thursday, November 05, 2015 - Ver. 1.1

Page 1 of 1

# Creating a CJA-21 Voucher -

**Note:** There is **NOT AN AUTOSAVE** function on this program. You must click **Save** periodically to save your work.

# Step 1

On the Appointment page, from the CJA-21 voucher template, click the **Create** link to open the Basic Info page.

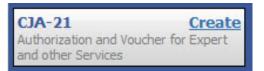

## Step 2

When submitting a CJA-21 voucher, the Authorization Selection section displays in one of two ways, depending on the availability of associated authorizations.

### Associated Authorizations Available

If associated authorizations are available, they display in ascending order by ID number.

| 1. CIR/DIST/DIV.CODE<br>0101                          | 2. PERSON REPRESENTED<br>Jebediah Branson                   |                            | VOUCHER NUMBER           |
|-------------------------------------------------------|-------------------------------------------------------------|----------------------------|--------------------------|
| 3. MAG. DKT/DEF.NUMBER                                | 4. DIST. DKT/DEF.NUMBER<br>1:14-CR-08805-1-AA               | 5. APPEALS. DKT/DEF.NUMBER | 6. OTHER. DKT/DEF.NUMBER |
| 7. IN CASE/MATTER OF(Case Name)                       | 8. PAYMENT CATEGORY                                         | 9. TYPE PERSON REPRESENTED | 10. REPRESENTATION TYPE  |
| USA v. Branson                                        | Felony (including pre-trial diversion<br>of alleged felony) | Adult Defendant            | Criminal Case            |
| 11. OFFENSE(S) CHARGED<br>15:1825.F INSPECTION VIOLAT | ON PENALTIES                                                | •                          |                          |
| EXCESS FEE LIMIT<br>\$11,500.00                       | PRESIDING JUDGE<br>Albert Albertson                         | MAGISTRATE JUDGE           | DESIGNEE 1               |
|                                                       |                                                             |                            | DESIGNEE 2               |

#### **Authorization Selection**

Select the Associated Authorization, or click No Authorization Required.

| Please Select the Associated Authorization                                                                                             |                                                                              |
|----------------------------------------------------------------------------------------------------|------------------------------------------------------------------------------|
| ID Number: 917<br>Order Date: 12/14/2021<br>Authorized Amount: \$1,000.00<br>Grand Total Amount: \$2,200.00                            | Service Type: Chemist/Toxicologist<br>Estimated Amount: \$1,000.00<br>Notes: |
| <b>ID Number: 920</b><br>Order Date: 12/14/2021<br>Authorized Amount: \$10,000.00<br>Grand Total Amount: \$10,000.00                   | Service Type: Psychologist<br>Estimated Amount: \$10,500.00<br>Notes:        |
| ID Number: 955<br>Order Date: 01/25/2022<br>Authorized Amount: \$900.00<br>Grand Total Amount: \$1,300.00                              | Service Type: Chemist/Toxicologist<br>Estimated Amount: \$900.00<br>Notes:   |
| No Authorization Required<br>If your voucher compensation is under<br>the statutory limit and does not require<br>prior authorization. |                                                                              |

Note: The No Authorization Required link is located below the authorization choices.

If you are using an approved authorization, click the desired authorization, which is then highlighted in blue. *You cannot continue until the authorization is highlighted.* 

| Please Select the Associated Authoriz                                                                            | ration                                                                                      |
|----------------------------------------------------------------------------------------------------|---------------------------------------------------------------------------------------------|
| <b>ID Number: 4</b><br>Order Date: 03/04/2014<br>Authorized Amount: \$1,000.00<br>Grand Total Amount: \$1,500.00 | Service Type: Chemist/Toxicologist<br>Estimated Amount: \$1,000.00<br>Notes: Abraham Astley |
| ID Number: 186<br>Order Date: 02/01/2017<br>Authorized Amount: \$100.00<br>Grand Total Amount: \$100.00          | Service Type: Interpreter/Translator<br>Estimated Amount: \$5,000,000.00<br>Notes:          |

If the voucher does not require advance authorization, click the **No Authorization Required** link.

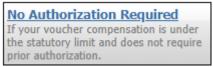

#### Associated Authorizations Unavailable

or autho

If there are no associated authorizations available, a message appears stating that no authorization requests were found, and you must click the **No Authorization Required** link to proceed.

| . CIR./DIST/DIV.CODE<br>101                            | 2. PERSON REPRESENTED<br>Catherine Brown                    |                            | VOUCHER NUMBER           |
|--------------------------------------------------------|-------------------------------------------------------------|----------------------------|--------------------------|
| MAG. DKT/DEF.NUMBER<br>:14-MJ-07020-2-BB               | 4. DIST. DKT/DEF.NUMBER                                     | 5. APPEALS. DKT/DEF.NUMBER | 6. OTHER. DKT/DEF.NUMBER |
| . IN CASE/MATTER OF(Case Name)                         | 8. PAYMENT CATEGORY                                         | 9. TYPE PERSON REPRESENTED | 10. REPRESENTATION TYPE  |
| JSA v. Roberts et al                                   | Felony (including pre-trial diversion<br>of alleged felony) | Adult Defendant            | Criminal Case            |
| 11. OFFENSE(S) CHARGED<br>CMP 18:13-3400.F THEFT OF U. | S. PROPERTY                                                 |                            |                          |
| EXCESS FEE LIMIT                                       | PRESIDING JUDGE                                             | MAGISTRATE JUDGE           | DESIGNEE 1               |
| \$100,000.00                                           | Barney Ball                                                 |                            |                          |
|                                                        |                                                             |                            | DESIGNEE 2               |
|                                                        |                                                             |                            |                          |
|                                                        | , or click No Authorization Required.                       |                            |                          |
| [                                                      | , or click No Authorization Required.                       |                            |                          |

The service type auto-populates based on the authorization selected. If no authorization is being used, click the **Service Type** drop-down arrow and select the service type. In the **Description** field, enter a description of the service to be provided.

| New Voucher Information |              |                      |   |
|-------------------------|--------------|----------------------|---|
|                         | Service Type | Chemist/Toxicologist | * |
|                         |              | Toxicology report.   | ~ |
|                         | Description  |                      | ~ |
| l                       |              |                      |   |

### Step 4

From the **Expert** drop-down list, select the expert. If the service providers or experts have rights to enter their own expenses, the Voucher Assignment radio buttons become active. Click the appropriate radio button to indicate whether you or the expert will enter the service fees on the voucher. Once you have made your selection, click **Create Voucher**.

| Service Provider                                      |                                                                                  |  |  |  |
|-------------------------------------------------------|----------------------------------------------------------------------------------|--|--|--|
|                                                       | service providers already in the system<br>ired information for another provider |  |  |  |
| Expert Jennings,                                      | Julie 🗸                                                                          |  |  |  |
| Expert Info                                           | Julie Jennings                                                                   |  |  |  |
| Details                                               | 110 Main Street<br>San Antonio TX 78210 US<br>Phone: 210-452-5512                |  |  |  |
| Voucher Assignment *<br>This indicates who will be re | Attorney      Expert esponsible for filling the voucher claim part               |  |  |  |
| Create Voucher                                        |                                                                                  |  |  |  |

#### Notes:

- Only experts assigned with the service type selected appear in the drop-down list.
- All information must be entered to advance to the next screen.
- If the expert selected is authorized to use eVoucher, you are done at this point and can click **Home** or **Sign out**.
- If the expert selected is not authorized to use eVoucher, the attorney must file the voucher on behalf of the expert. The voucher appears in the My Active Documents section as submitted to the attorney. They must perform the second-level approval/submission by clicking the voucher, navigating to the Confirmation page, and approving the voucher, which then moves to the My Submitted Documents section.

If the expert does not have an eVoucher account and profile, you must contact an eVoucher administrator to add a new provider.

| New Voucher Inform                                              | ation                                                                   |
|-----------------------------------------------------------------|-------------------------------------------------------------------------|
| Service Type                                                    | Chemist/Toxicologist 🗸 *                                                |
| Description                                                     | ×                                                                       |
| Service Provider                                                |                                                                         |
| Search for a service provider.<br>administrator to add a new pr | If you do not find who you are looking for, contact an eVoucher ovider. |
| Expert                                                          | ✓                                                                       |
| Voucher Assignment *                                            | Attorney                                                                |
| This indicates who will be resp                                 | onsible for filling the voucher claim part                              |
| Create Voucher                                                  |                                                                         |
| « First < Previous Ne                                           | ext > Last » Delete Draft                                               |

## Step 6

If the service providers or experts have rights to enter their own expenses, the Voucher Assignment radio buttons become active. Click the appropriate radio button to indicate whether you or the expert will enter the service fees on the voucher.

| New Voucher Information                                      |                                                                                      |        |  |  |
|--------------------------------------------------------------|--------------------------------------------------------------------------------------|--------|--|--|
| Service Type                                                 | Interpreter/Translator                                                               | *      |  |  |
| Description                                                  |                                                                                      | $\sim$ |  |  |
|                                                              | vice providers already in the system<br>l information for another provider           |        |  |  |
| Expert Campos, Cha                                           | arlene 🗸                                                                             |        |  |  |
| Expert Info<br>Details                                       | Charlene Campos<br>110 Main Street<br>San Antonio TX 78210 US<br>Phone: 210-477-2344 |        |  |  |
| Voucher Assignment *<br>This indicates who will be responded | • Attorney • Expert<br>onsible for filling the voucher claim part                    |        |  |  |

Click Create Voucher.

|   |                                 | 110 Main Street<br>San Antonio TX 78210 US<br>Phone: 210-477-2344 |
|---|---------------------------------|-------------------------------------------------------------------|
|   | /oucher Assignment *            |                                                                   |
|   | This indicates who will be resp | onsible for filling the voucher claim part                        |
| [ | Create Voucher                  |                                                                   |

Notes:

- The expert goes through an approval process. Once approved, an email is sent to the attorney.
- When you select the expert from the **Expert** drop-down list, their information automatically populates.
- If the attorney submitted the voucher for the expert, they must approve the voucher twice—once while sending it for the expert, and again after it appears in the My Active Documents section.

## Step 8

Click the **Services** tab, or click **Next** on the progress bar. In the corresponding fields, enter the date, units, rate, and description. Click **Add**. The entry appears at the bottom of the Services section. Click **Save**.

| Basic Info                                   | Services           | Exper                | ises 🕨 Clair                     | m Status 🕨 Do    | cuments         | Confirmati | on            |     |        |     |
|----------------------------------------------|--------------------|----------------------|----------------------------------|------------------|-----------------|------------|---------------|-----|--------|-----|
| Service                                      | es                 |                      |                                  |                  |                 |            |               |     |        |     |
| Date<br>Service Type<br>Doc.# (ECF)<br>Hours | 4/17/2020 *        | Pages<br>at \$152.00 | per hour.                        | Description<br>* |                 |            |               | ٨dd | Remove |     |
| * Required Fields                            |                    |                      |                                  |                  |                 |            |               |     |        |     |
|                                              | oarticular Header, | drag the col         | umn to this area.                |                  |                 |            |               |     |        |     |
|                                              | oarticular Header, | drag the col         | umn to this area.<br>Description |                  |                 |            |               | Hrs | Rate   | Amt |
| To group by a p                              | particular Header, | -                    |                                  | (Empty           | )               |            |               | Hrs | Rate   | Amt |
| To group by a p                              |                    | Date 🔺               |                                  |                  | )<br>Go to page | :          | View items pe |     |        |     |

Click the **Expenses** tab, or click **Next** on the progress bar. In the corresponding fields, enter the date, expense type, description, and miles. Click **Add**. The entry now appears in the Expense Type column. Click **Save**.

| Basic Info        | Services           | Experies      | ises 🕨 Claim      | Status Doci | uments Confirmation |                  |                     |
|-------------------|--------------------|---------------|-------------------|-------------|---------------------|------------------|---------------------|
| Expens            | ses                |               |                   |             |                     |                  |                     |
| Date              | 4/17/2020          | * 🇰           |                   | Description |                     |                  | *                   |
| Expense Type      |                    |               | *                 |             |                     |                  |                     |
| Miles             |                    | at \$0.575 pe | mile.             |             |                     |                  | *                   |
| Amount            |                    |               |                   |             |                     | Add R            | emove               |
|                   |                    |               |                   |             |                     |                  |                     |
| * Required Fields |                    |               |                   |             |                     |                  |                     |
| To group by a p   | oarticular Header, | drag the col  | umn to this area. |             |                     |                  |                     |
| Expense Type      |                    | Date 🔺        | Description       |             |                     | Mile R           | ate Amt             |
|                   |                    |               |                   | (Empty)     |                     |                  |                     |
| No data to pa     | iginate < >        |               |                   |             | Go to page: View it | tems per page: 1 | <u>10 25 50 100</u> |
| « First <         | Previous           | xt > L        | ast »             | Save        | Delete Draft        | Au               | udit Assist         |

### Step 10

Click the **Claim Status** tab, or click **Next** on the progress bar. Enter the start and end dates, making sure to select the earliest date of services and expenses as the start date. In the Payment Claims section, click the appropriate radio button, and then click **Save**.

| Basic In      | fo Services             | Expenses                    | laim Status | Documents | Confirmation | _            |
|---------------|-------------------------|-----------------------------|-------------|-----------|--------------|--------------|
| Clain         | n Status                |                             |             |           |              |              |
| Start D       | ate                     | *                           |             | End Date  | *            |              |
|               |                         |                             |             |           |              |              |
| Paym          | ent Claims *            |                             |             |           |              |              |
| O Fin         | al Payment              |                             |             |           |              |              |
| O Int         | erim Payment            | (payment #)                 |             |           |              |              |
| O Sup         | plemental Payment       |                             |             |           |              |              |
| O wit         | hholding Return Paym    | ient                        |             |           |              |              |
| ** Remi       | nder: Please select the | e appropriate claim status. |             |           |              |              |
| * Required Fi | elds                    |                             |             |           |              |              |
| « First       | < Previous Next         | t > Last »                  | Save        | ]         | Delete Draft | Audit Assist |

#### Notes:

- Final payment is requested after all services have been completed.
- Interim payment allows for payment in segments, but each court's practice may differ. If using this type of payment, indicate the number of this request payment.
- After the final payment number has been submitted, supplemental pay may be requested due to a missed or forgotten receipt.
- At the end of the case, to request return payment of withheld funds, click the **Withholding Return Payment** radio button on a blank CJA-21.

## Step 11

Click the **Documents** tab, or click **Next** on the progress bar. To add an attachment, click **Browse** to locate your file, and then enter a description of the attachment. Click **Upload**. The attachment and description are added to the voucher and appear in the Description column. Click **Save**.

| Basic Info   | Services          | Expenses    | 🕨 Claim Statu | s Documents | 5 🕨 Confirma | tion   |             |
|--------------|-------------------|-------------|---------------|-------------|--------------|--------|-------------|
| Suppor       | ting Docu         | ments       | 5             |             |              |        |             |
| File Upload  | i (Only Pdf files | of 10MB s   | ize or less!) |             |              |        |             |
| File         | C:\Users\Jaime    | eLongoria\l | Browse        |             |              |        |             |
| Description  | Document          |             |               |             |              |        |             |
|              |                   |             |               |             |              | Up     | load        |
| Description  |                   |             |               |             |              | Delete | View        |
| Document     |                   |             |               |             |              | Delete | <u>View</u> |
|              |                   |             |               |             |              |        |             |
| « First < Pr | evious Next >     | Last »      | Sav           | e           | Delete Draft | Audit  | t Assist    |

Note: All documents must be submitted in PDF format and must be 10 MB or less.

Click the **Confirmation** tab, or click **Next** on the progress bar. In the **Public/Attorney Notes** field, you can include any notes to the court. Select the check box to swear to and affirm the accuracy of the authorization, which automatically time stamps it. Click **Submit**.

| Confirmation                                                                                           |                                                                                                    |                                                                          |                                  |                                                        |                             |
|----------------------------------------------------------------------------------------------------|----------------------------------------------------------------------------------------------------|--------------------------------------------------------------------------|----------------------------------|--------------------------------------------------------|-----------------------------|
| . CIR/DIST/DIV.CODE                                                                                    | 2. PERSON REPRESENTED                                                                                               |                                                                          |                                  | VOUCHER N                                              | MBER                        |
| 101<br>MAG. DKT/DEF.NUMBER                                                                             | Jebediah Branson<br>4. DIST. DKT/DEF.NUMBER                                                                         | 5. APPEALS. DKT/DEF.NU                                                   | MPEP                             | 6 OTHER DI                                             | T/DEF.NUMBER                |
|                                                                                                    | 1:14-CR-08805-1-AA                                                                                                  |                                                                          |                                  | 1                                                      |                             |
| . IN CASE/MATTER OF(Case Name)                                                                         | 8. PAYMENT CATEGORY<br>Felony (including pre-trial diversion                                                        | 9. TYPE PERSON REPRES                                                    | ENTED                            |                                                        | NTATION TYPE                |
| JSA v. Branson                                                                                         | of alleged felony)                                                                                                  | Adult Defendant                                                          |                                  | Criminal Ca                                            | se                          |
| 11. OFFENSE(S) CHARGED<br>5:1825.F INSPECTION VIOLAT                                                   | TON PENALTIES                                                                                                    |                                                                          |                                  |                                                        |                             |
| 2. ATTORNEY'S STATEMENT                                                                                | we, I hereby affirm that the services requested are nec                                                             | autor for adaptista representati                                         | on Thereby recover               |                                                        |                             |
| Authorization to obtain the service. Estim                                                             | ated compensation: \$1000.00                                                                                        | contrary and another representation                                      | un ranco, reques                 | n.                                                     |                             |
| Approval of services already obtained to b                                                             | e paid for by the United States from the Defender Ser                                                               | vices Appropriation.                                                     |                                  |                                                        |                             |
| ignature of Attorney                                                                                   |                                                                                                    |                                                                          |                                  |                                                        |                             |
| Andrew Anders<br>10 Main Street                                                                        |                                                                                                    |                                                                          |                                  |                                                        |                             |
| an Antonio TX 78210                                                                                    |                                                                                                    |                                                                          |                                  |                                                        |                             |
| Phone: 210-833-5623<br>Cell phone: 210-555-1234                                                        |                                                                                                    |                                                                          |                                  |                                                        |                             |
| imail: <u>lisa_ornelas@aotx.uscourts</u>                                                               | gov                                                                                                    |                                                                          |                                  |                                                        |                             |
| 3. DESCRIPTION AND JUSTIFICATIO                                                                        |                                                                                                    | 14. TYPE OF SERVICE PR                                                   | OVIDER                           |                                                        |                             |
| 5. DESCRIPTION AND JUSTIFICATIO                                                                        | A FOR SERVICES(SREIBURGHODS)                                                                                        | <ul> <li>01 Investigator</li> </ul>                                      |                                  | 15 Other Me                                            | dical                       |
|                                                                                                    |                                                                                                    | 02 Interpreter/Translate                                                 |                                  | 🗆 16 Voice/Au                                          |                             |
| 5. COURT ORDER                                                                                         | having been established by the court's satisfaction, the                                                            | 03 Psychologist                                                          |                                  | 🗆 17 Hair/Fib                                          |                             |
| intercent englouity of the person represented<br>uthorization requested in item 12 is hereby g         | anted.                                                                                                    | 04 Psychiatrist     05 Palaanab                                          |                                  | 18 Compute<br>(Hardware/Soft)                          | r<br>sare/Systems)          |
| ignature of Presiding Judge or By Order of ti                                                          |                                                                                                    | <ul> <li>05 Polygraph</li> <li>06 Documents Examines</li> </ul>          | r                                | 🗆 19 Paralegal                                         | Services                    |
| Albert Albertson                                                                                       | lunc Pro Tunc Date                                                                                                  | <ul> <li>07 Fingerprint Analyst</li> </ul>                               |                                  |                                                        | alyst/Consultant            |
| 3/04/2014                                                                                              |                                                                                                    | 08 Accountant                                                            |                                  | <ul> <li>21 Jury Con</li> <li>22 Mitigatio</li> </ul>  |                             |
| Repayment 🗆 YES 🗵 NO                                                                                   |                                                                                                    | <ul> <li>09 CALR (WestlawLex</li> <li>10 Chemist/Toxicologist</li> </ul> | as, etc.)                        | <ul> <li>22 Mitigatio</li> <li>23 Duplicati</li> </ul> |                             |
|                                                                                                    |                                                                                                    | ☐ 10 Chemist/Toxicologist ☐ 11 Ballistics                                |                                  | 24 Other (Sp                                           |                             |
|                                                                                                    |                                                                                                    | 13 Weapons/Firearms/E                                                    |                                  |                                                        | Support Services            |
|                                                                                                    |                                                                                                    | Expert <ul> <li>14 Pathologist/Medical I</li> </ul>                      |                                  | 26 Compute                                             | r Forensics Expert          |
|                                                                                                    |                                                                                                    | 14 Pathologist/Aledical J                                                | 2.xaminer                        |                                                        |                             |
| NOTES                                                                                                  |                                                                                                    |                                                                          |                                  |                                                        |                             |
| Abraham Astley<br>CLAIMS FOR SEI                                                                       | RVICES AND EXPENSES                                                                                                 |                                                                          | FOR COUR<br>STED AMOUNT          | T USE ONLY                                             |                             |
| 6. SERVICES AND EXPENSES<br>a. Compensation                                                            | AMOUNT CLAIMED<br>\$0.00                                                                                            | ADJU                                                                     | STED AMOUNT<br>\$0.00            | REVIEW                                                 |                             |
|                                                                                                    | lt, \$0.00                                                                                                    |                                                                          | \$0.00                           |                                                        |                             |
| o. Iravel Expenses<br>villeage, etc.)<br>c. Other Expenses                                             | \$0.00                                                                                                    |                                                                          | \$0.00                           |                                                        |                             |
| GRAND TOTALS<br>(CLAIMED AND ADJUSTED)                                                                 | \$0.00                                                                                                    |                                                                          | 0.0                              |                                                        |                             |
| 7. PAYEE'S NAME<br>Abraham Astley TIN: XX-XXXX                                                         |                                                                                                    |                                                                          |                                  |                                                        |                             |
| 10 Main Street                                                                                         |                                                                                                    | <ul> <li>Final Payment</li> <li>Interim Payment (#)</li> </ul>           |                                  |                                                        |                             |
| San Antonio TX 78210 US<br>Phone: 210-555-3434                                                         |                                                                                                    | <ul> <li>Supplemental Payment</li> <li>Withholding Payment (</li> </ul>  | -) (Total)                       |                                                        |                             |
|                                                                                                    |                                                                                                    |                                                                          | -)(10(al)                        |                                                        |                             |
| hereby certify that the above claim is for services                                                    | RIOD OF SERVICE: FROM 04/20/2020 TO 04/<br>rendered and is correct, and that I have not sought or receive<br>Date:  | 20/2020<br>d payment (compensation or anythir                            | ag of value) from any            | other source for th                                    | ese services.               |
| Signature of Claimant/Payee:                                                                           | Dute.                                                                                                    |                                                                          |                                  |                                                        |                             |
| 8. CERTIFICATION OF ATTORNEY I<br>Signature of Attorney:                                               | hereby certify that the services were rendered for                                                                  | this case.                                                               |                                  |                                                        |                             |
| Date Signed:                                                                                           |                                                                                                    |                                                                          |                                  |                                                        |                             |
| 9 TOTAL COMP                                                                                           | APPROVED FOR PAYM<br>20. TRAVEL EXPENSES                                                                            | ENT - COURT USE O<br>21. OTHER EXPENSES                                  | NLY                              | 22 TOTAL AN                                            | IT. APPR/CERT.              |
|                                                                                                    |                                                                                                    |                                                                          |                                  |                                                        |                             |
| <ol> <li>Either the cost (excluding expenses)</li> <li>Prior authorization was not obtained</li> </ol> | of these services does not exceed the statutory maxim<br>, but in the interest of justice the Court finds that time | um, or prior authorization was only procurement of these necessa         | obtained.<br>ry services could n | iot await prior au                                     | horization, even though the |
| (excluding expenses) exceeds the sti                                                                   | tutory maximum.                                                                                                    |                                                                          |                                  |                                                        |                             |
|                                                                                                    |                                                                                                    |                                                                          |                                  |                                                        |                             |
| S                                                                                                    | gnature of Presiding Judge                                                                                          |                                                                          | Date                             |                                                        | Judge Code                  |
| 4. TOTAL COMP.                                                                                         | 25. TRAVEL EXPENSES                                                                                                 | 26. OTHER EXPENSES                                                       |                                  | 27. TOTAL AN                                           | IOUNT                       |
| 8. PAYMENT APPROVED IN EXCESS (                                                                        | OF THE STATUTORY THRESHOLD                                                                                          |                                                                          |                                  |                                                        |                             |
|                                                                                                    |                                                                                                    |                                                                          |                                  |                                                        |                             |
|                                                                                                    |                                                                                                    |                                                                          |                                  |                                                        |                             |
| Signature of Chief Judge, Court of                                                                     | Appeals (or Delegate) D                                                                                             | ate J                                                                    | udge Code                        | Total Ar                                               | at. Certified For Payment   |
| D. 1.1. (11)                                                                                           | Attention: The notes you enter w                                                                                    | ill be available to the ne                                               | ext approval le                  | vel.                                                   |                             |
| Public/Attorney<br>Notes                                                                               |                                                                                                    |                                                                          |                                  |                                                        |                             |
|                                                                                                    |                                                                                                    |                                                                          |                                  |                                                        |                             |
|                                                                                                    |                                                                                                    |                                                                          |                                  |                                                        |                             |
|                                                                                                    |                                                                                                    |                                                                          | _                                |                                                        |                             |
| ✓ I swear and affirm the                                                                               | e truth or correctness of the abo                                                                                   | ve statements                                                            |                                  |                                                        |                             |
| Date: 4/20/2020 21:27:3                                                                                |                                                                                                    |                                                                          |                                  | -                                                      | Submit                      |
| Date: 1/20/2020 21:2/                                                                                  |                                                                                                    |                                                                          |                                  |                                                        |                             |
|                                                                                                    |                                                                                                    |                                                                          |                                  |                                                        |                             |
| « First < Previous Next                                                                                | > Last » Save                                                                                                    | _                                                                        | Delete Dra                       | 0                                                      | Audit As                    |
|                                                                                                    |                                                                                                    |                                                                          |                                  |                                                        |                             |

A confirmation screen appears, indicating the previous action was successful and the voucher has been submitted. Click the **Home Page** link to return to the home page. Click the **Appointment Page** link if you wish to create an additional document for this appointment.

| Success                                   |                                                                         |
|-------------------------------------------|-------------------------------------------------------------------------|
| Your voucher has been submittee           | d for payment. You will receive a notification if we need more details. |
| Please keep the following vouche          | r number for your own records:                                          |
| 0101.0000154                              |                                                                         |
|                                           |                                                                         |
| Back to:<br>Home Page<br>Appointment Page |                                                                         |

# Submitting an Authorization Request for Expert Services -

**Note:** There is **NOT AN AUTOSAVE** function on this program. You must click **Save** periodically to save your work.

## Step 1

In the Appointments' List section, open the appointment record.

| Appointments' List                                                                                                    |                                                                                                    |
|----------------------------------------------------------------------------------------------------|----------------------------------------------------------------------------------------------------|
|                                                                                                    | Search:                                                                                                    |
| Appointments                                                                                                    | Defendant                                                                                                    |
| Case: 1:14-CR-08805-AA<br>Defendant #: 1<br>Case Title: USA v. Branson<br>Attorney: Andrew Anders<br>Representation ID: 2<br>Appointment ID: 4 | Defendant: Jebediah Branson<br>Representation Type: Criminal Case<br>Order Type: Appointing Counsel<br>Order Date: 03/03/14<br>Pres. Judge: Albert Albertson<br>Adm./Mag Judge: |

Step 2

On the Appointment page, in the Create New Voucher section, click the **Create** link next to AUTH.

| Authorization for Expert and | Create<br>other |
|------------------------------|-----------------|
| Services                     |                 |

#### Click Create New Authorization.

### Authorization Type Selection

You can click the Create New Authorization button to create a new authorization request, or click the Request Additional Funds button to select from a list of approved authorizations that you would like to request additional funds for.

Create New Authorization Use this button to create a new authorization.

Request Additional Funds Use this button to select an approved authorization that you would like to request additional funds for.

### Step 4

The Basic Info page appears. Complete the information in the Master Authorization Information section at the bottom of the screen. This includes the following:

- Estimated Amount field
- Basis of Estimate field
- Service Type drop-down list

Basic Info Documents Confirmation

• Notes field

Click Save.

| 1. CIR/DIST/DIV.CODE<br>)101                                                                                                    | 2. PERSON REPRESENTED<br>Jebediah Branson                   |                                                                                                   |                         | VOUCHER NUME                 | BER                             |
|----------------------------------------------------------------------------------------------------|-------------------------------------------------------------|---------------------------------------------------------------------------------------------------|-------------------------|------------------------------|---------------------------------|
| 3. MAG. DKT/DEF.NUMBER                                                                                                    | 4. DIST. DKT/DEF.NUMBER<br>1:14-CR-08805-1-AA               | 5. APPEALS. DKT/DEF.N                                                                             | UMBER                   | 6. OTHER. DKT/I              | DEF.NUMBER                      |
| 7. IN CASE/MATTER OF(Case Nan                                                                                                    |                                                             | 9. TYPE PERSON REPRE                                                                              | SENTED                  | 10. REPRESENTA               | TION TYPE                       |
| JSA v. Branson                                                                                                    | Felony (including pre-trial diversion<br>of alleged felony) |                                                                                                   |                         | Criminal Case                |                                 |
| 11. OFFENSE(S) CHARGED<br>15:1825.F INSPECTION VIO                                                                                  | LATION PENALTIES                                            |                                                                                                   |                         |                              |                                 |
| 12. ATTORNEY'S NAME AND MAI                                                                                                    |                                                             | 13. COURT ORDER                                                                                   |                         |                              |                                 |
| Andrew Anders<br>110 Main Street                                                                                                    |                                                             | AAssociate                                                                                        | C Co-Counsel            | D Federal<br>Defender        | F Subs for Feder<br>Defender    |
| San Antonio TX 78210<br>Phone: 210-833-5623<br>Cell phone: 210-555-1234                                                             |                                                             | L Learned<br>Counsel (Capital Only)                                                               | O Appointing<br>Counsel | P Subs for<br>Panel Attorney | R Subs for<br>Retained Attorney |
| Email: lisa_ornelas@aotx.usc                                                                                                    | ourts.gov                                                   | S Pro Se                                                                                          | T Retained              | U Subs for<br>Pro Se         | X Administrative                |
|                                                                                                    |                                                             | U Standby<br>Counsel                                                                              |                         |                              |                                 |
|                                                                                                    |                                                             | Prior Attorney's Name                                                                             |                         |                              |                                 |
| 14. LAW FIRM NAME AND MAILI                                                                                                    | NG ADDRESS                                                  | Appointment Dates<br>Signature of Presiding Judg<br>Albert Albertson<br>Date of Order<br>3/3/2014 |                         | ne Court<br>ro Tunc Date     |                                 |
|                                                                                                    |                                                             | Appointment Dates<br>Signature of Presiding Judg<br>Albert Albertson<br>Date of Order             | Nunc Pr                 |                              |                                 |
| 14. LAW FIRM NAME AND MAILI<br>Master Authorization                                                                                 |                                                             | Appointment Dates<br>Signature of Presiding Judg<br>Albert Albertson<br>Date of Order<br>3/3/2014 | Nunc Pr                 |                              |                                 |
|                                                                                                    |                                                             | Appointment Dates<br>Signature of Presiding Judg<br>Albert Albertson<br>Date of Order<br>3/3/2014 | Nunc Pr                 |                              |                                 |
| Master Authorization<br>Order Date                                                                                                  | Information                                                 | Appointment Dates<br>Signature of Presiding Judg<br>Albert Albertson<br>Date of Order<br>3/3/2014 | Nunc Pr                 |                              |                                 |
| Master Authorization<br>Order Date<br>Nunc Pro Tunc Date                                                                            | Information                                                 | Appointment Dates<br>Signature of Presiding Judg<br>Albert Albertson<br>Date of Order<br>3/3/2014 | Nunc Pr                 |                              |                                 |
| Master Authorization<br>Order Date<br>Nunc Pro Tunc Date<br>Repayment                                                               | Information                                                 | Appointment Dates<br>Signature of Presiding Judg<br>Albert Albertson<br>Date of Order<br>3/3/2014 | Nunc Pr                 |                              |                                 |
| Master Authorization<br>Order Date<br>Nunc Pro Tunc Date<br>Repayment<br>Estimated Amount                                           | Information                                                 | Appointment Dates<br>Signature of Presiding Judg<br>Albert Albertson<br>Date of Order<br>3/3/2014 | Nunc Pr                 |                              |                                 |
| Master Authorization<br>Order Date<br>Nunc Pro Tunc Date<br>Repayment<br>Estimated Amount<br>Authorized Amount                      | Information<br>\$ 8,000.00 *<br>\$ Deactivated              | Appointment Dates<br>Signature of Presiding Judg<br>Albert Albertson<br>Date of Order<br>3/3/2014 | Nunc Pr                 |                              |                                 |
| Master Authorization<br>Order Date<br>Nunc Pro Tunc Date<br>Repayment<br>Estimated Amount<br>Authorized Amount<br>Basis of Estimate | Information<br>\$ 8,000.00 *<br>\$ Deactivated              | Appointment Dates<br>Signature of Presiding Judg<br>Albert Albertson<br>Date of Order<br>3/3/2014 | Nunc Pr                 |                              |                                 |

Click the **Documents** tab, or click **Next** on the progress bar. To add an attachment, click **Browse** to locate your file, and then add a description of the attachment. Click **Upload**. The attachment and description are added to the voucher and appear at the bottom of the Description column.

| Basic Info   | Documents         | Confirmation     | _         |       |         |        |             |
|--------------|-------------------|------------------|-----------|-------|---------|--------|-------------|
| Suppor       | ting Docu         | iments           |           |       |         |        |             |
| File Upload  | d (Only Pdf files | of 10MB size o   | or less!) |       |         |        |             |
| File         | C:\Users\Jaim     | eLongoria\l Brow | /se       |       |         |        |             |
| Description  | Document          |                  |           |       |         |        |             |
|              |                   |                  |           |       |         | Upl    | oad         |
| Description  |                   |                  |           |       |         | Delete | View        |
| Document     |                   |                  |           |       |         | Delete | <u>View</u> |
|              |                   |                  |           |       |         |        |             |
| « First < Pr | revious Next >    | Last »           | Save      | Delet | e Draft | Audit  | Assist      |

Note: All documents must be submitted in PDF format and must be 10 MB or less.

## Step 6

Click the **Confirmation** tab, or click **Next** on the progress bar. In the **Public/Attorney Notes** field, you can include any notes to the court. Select the check box to swear to and affirm the accuracy of the authorization, which automatically time stamps it. Click **Submit**.

| 1. CER/DIST/DIV.CODE                                                                                                    | 2. PERSON REPRESENTED                                                                                                    |                                                                                                    | 100                                                                                                    | CHER NUMBER                                                                                                    |
|----------------------------------------------------------------------------------------------------|----------------------------------------------------------------------------------------------------|----------------------------------------------------------------------------------------------------|----------------------------------------------------------------------------------------------------|----------------------------------------------------------------------------------------------------|
| 0101<br>3 MAG DKT DEF NUMBER                                                                                                    | Jebediah Branson<br>4 DEST DET DET NUMBER                                                                                                    | 6 APPEALS DRT                                                                                                    |                                                                                                    | THER DET DET NUMBER                                                                                                    |
| 3. MAG. DRUDES NUMBER                                                                                                    | 1:14-CR-08805-1-AA                                                                                                    | E APPEALS DEL                                                                                                    | DIS NUMBER 0.0                                                                                                    | THER DELIDES NUMBER                                                                                                    |
| 7. IN CASE MATTER OF (Case Name)                                                                                                    | 8. PAYMENT CATEGORY                                                                                                    | 9. TYPE PERSON                                                                                                    | REPRESENTED 10.5                                                                                                    | EPRESENTATION TYPE                                                                                                    |
| USA v. Branson                                                                                                    | Felony (including pre-trial diver-                                                                                                    | sion Adult Defendant                                                                                                    | t Crir                                                                                                    | ninal Care                                                                                                    |
| 11. OFTENSI(5) CHARGED                                                                                                    | of alleged felony)                                                                                                    |                                                                                                    |                                                                                                    |                                                                                                    |
| La processo particular de la processo de la processo de la proceso de la processo de la processo de la proceso | el compensión: 1<br>prof de try tou l'hand Stran Store fou Dielock<br>prof<br>708: EERIYCESSiler incorrection;)<br>rong Yone, encludade (ty des courts antidecte<br>and | Al TYPE OF SEE     OL Exceptorise     OL Exceptories     OL Exceptories     OL Exceptories     OL Exceptories     OF Psychologie     OF Psychologie     OF Psychologie     OF Psychologie     OF Desceptories     OL Exceptories     OL Exceptories     OL Exceptories     OL Exceptories     OL Exceptories     OL Exceptories     OL Exceptories     OL Desceptories     OL Desceptories | NCT PROVIDER<br>7 Transiner 0 H<br>7 Transiner 0 H<br>8 Transiner 0 H<br>7 Transiner 0 H<br>7 Transin | Oter Makad<br>Vila Lako Angy H<br>Mar Tao Egori<br>Compton<br>Delay La Compton<br>Delay La Compton<br>Lago Lako Comstan<br>Magina Special<br>Vila Combata<br>Magina Special<br>Vila Combata<br>Magina Special<br>Vila Combata<br>Magina Special<br>Vila Combata<br>Magina Special<br>Vila Combata<br>Vila Combata<br>Vila Comba |
| Signature of Presiding Judge                                                                                                    | Date Signed                                                                                                    | Judge Code                                                                                                    | Approved Amount                                                                                                    | Total Approved Amount                                                                                                    |
| Signature of Chief Judge, Court of<br>Appeals (or Delegate)                                                                                                    | Date Signed                                                                                                    | Judge Code                                                                                                    | Approved Amount                                                                                                    |                                                                                                    |
| Abhenn (or nessigne)                                                                                                    |                                                                                                    |                                                                                                    |                                                                                                    |                                                                                                    |
| Public/Attorney<br>Notes                                                                                                    | Attention: The notes you entr                                                                                                    | er will be available to                                                                                                    | the next approval level.                                                                                                    | (                                                                                                    |

A confirmation screen appears, indicating the previous action was successful and the authorization request has been submitted. Click the **Home Page** link to return to the home page. Click the **Appointment Page** link if you wish to create an additional document for this appointment.

| SUCCESS<br>Your voucher has been submitted for payment. You will receive a notification if we need more details.<br>Please keep the following voucher number for your own records:<br>0101.0000152 |
|----------------------------------------------------------------------------------------------------|
| Back to:<br>Home Page<br>Appointment Page                                                                                                    |

# Creating an Authorization for Transcripts (AUTH-24) -

**Note:** There is **NOT AN AUTOSAVE** function on this program. You must click **Save** periodically to save your work.

## Step 1

On the Appointment page, in the Create New Voucher section, click the **Create** link next to AUTH-24.

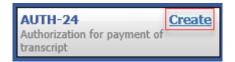

# Step 2

On the Basic Info page, enter the details for the required transcript. Click **Save**.

| I. CIR/DIST/DIV.CODE<br>101                       | 2. PERSON REPRESENTED<br>Jebediah Branson                   |                                                                         |                       | VOUCHER NUMB          | ER                |
|---------------------------------------------------|-------------------------------------------------------------|-------------------------------------------------------------------------|-----------------------|-----------------------|-------------------|
| 3. MAG. DKT/DEF.NUMBER                            | 4. DIST. DKT/DEF.NUMBER<br>1:14-CR-08805-1-AA               | 5. APPEALS. DKT/DEF                                                     | NUMBER                | 6. OTHER. DKT/D       | EF.NUMBER         |
| . IN CASE/MATTER OF(Case Name                     | ) 8. PAYMENT CATEGORY                                       | 9. TYPE PERSON REPI                                                     | RESENTED              | 10. REPRESENTA        | TION TYPE         |
| JSA v. Branson                                    | Felony (including pre-trial diversion<br>of alleged felony) | Adult Defendant                                                         |                       | Criminal Case         |                   |
| 1. OFFENSE(S) CHARGED<br>5:1825.F INSPECTION VIOI | ATION PENALTIES                                             |                                                                         |                       |                       |                   |
| 2. ATTORNEY'S NAME AND MAIL                       | ING ADDRESS                                                 | 13. COURT ORDER                                                         |                       |                       |                   |
| ndrew Anders<br>10 Main Street                    |                                                             | AAssociate                                                              | C Co-Counsel          | D Federal<br>Defender | F Subs for Federa |
| an Antonio TX 78210<br>hone: 210-833-5623         |                                                             | L Learned Counsel<br>(Capital Only)                                     | _                     |                       | R Subs for Retain |
| ell phone: 210-555-1234                           |                                                             | S Pro Se                                                                | T Retained            | U Subs for Pro        | X Administrative  |
| mail: <u>lisa_ornelas@aotx.usco</u>               | <u>urts.gov</u>                                             | ☐ Y Standby Counsel                                                     | Attorney              | Se                    |                   |
|                                                   |                                                             | Courses                                                                 |                       |                       |                   |
|                                                   |                                                             | Prior Attorney's Name<br>Appointment Dates<br>Signature of Presiding Ju | dge or By Order of th | e Court               |                   |
| 4 LAW FIRM NAME AND MAILIN                        | - 1888-844                                                  | Albert Albertson<br>Date of Order                                       | Nunc Pr               | ro Tunc Date          |                   |
| 4. LAW FIRM NAME AND MAILIN                       | GADDRESS                                                    | 3/3/2014                                                                |                       |                       |                   |
|                                                   |                                                             | Repayment 🗌 YES 🗹                                                       | NO                    |                       |                   |
| roceeding in Which                                |                                                             |                                                                         |                       |                       | <b>_</b>          |
| ranscript is to be<br>sed                         |                                                             |                                                                         |                       |                       | *                 |
| roceeding To Be                                   |                                                             |                                                                         |                       |                       | *                 |
| ranscribed                                        |                                                             |                                                                         |                       |                       | *                 |
| pportioned Cost (%)                               |                                                             |                                                                         |                       |                       |                   |
| pportioned Case and<br>efendant                   |                                                             |                                                                         |                       |                       |                   |
| pecial Transcript<br>andling                      | None 🗸 *                                                    |                                                                         |                       |                       |                   |
|                                                   | Prosecution Opening Statement                               | Prosecution Argum                                                       | ient                  | Prosecutio            | n Rebuttal        |
| ranscripts                                        | rescention opening statement                                |                                                                         |                       |                       |                   |

Click the **Documents** tab, or click **Next** on the progress bar. To add an attachment, click **Browse** to locate your file, and then add a description of the attachment. Click **Upload**. The attachment and description are added to the voucher and appear in the Description column. Click **Save**.

| Basic Info     | Documents         | Confirmation      |       |       |          |              |
|----------------|-------------------|-------------------|-------|-------|----------|--------------|
| Suppor         | ting Docu         | ments             |       |       |          |              |
| File Uploa     | d (Only Pdf files | of 10MB size or l | ess!) |       |          |              |
| File           |                   | Browse.           |       |       |          |              |
| Description    |                   |                   |       |       |          |              |
|                |                   |                   |       |       | ]        | Upload       |
| Description    |                   |                   |       |       |          | Delete View  |
| Proposed Order | .pdf              |                   |       |       |          | Delete View  |
| « First   < P  | revious Next >    | Last »            | Save  | Delet | te Draft | Audit Assist |

Note: All documents must be submitted in PDF format and must be 10 MB or less.

Click the **Confirmation** tab, or click **Next** on the progress bar. In the **Public/Attorney Notes** field, you can include any notes to the court. Select the check box to swear to and affirm the accuracy of the authorization, which automatically time stamps it. Click **Submit**.

| Basic Info 🔰 Documents                                                                                                    | Confirmation                                                                  |                        |                                                                                          |                                                                                      |
|----------------------------------------------------------------------------------------------------|-------------------------------------------------------------------------------|------------------------|------------------------------------------------------------------------------------------|--------------------------------------------------------------------------------------|
| Confirmation                                                                                                    |                                                                               |                        |                                                                                          |                                                                                      |
| 1. CIR./DIST/DIV.CODE                                                                                                    | 2. PERSON REPRESENTED<br>Jebediah Branson                                     |                        |                                                                                          | VOUCHER NUMBER                                                                       |
| 101<br>3. MAG. DKT/DEF.NUMBER                                                                                                    | 4. DIST. DKT/DEF.NUMBER<br>1:14-CR-08805-1-AA                                 |                        | 5. APPEALS. DKT/DEF.NUMBER                                                               | 6. OTHER. DKT/DEF.NUMBER                                                             |
| 7. IN CASE/MATTER OF(Case Name)<br>JSA v. Branson                                                                                                    | 8. PAYMENT CATEGORY<br>Felony (including pre-trial dive<br>of alleged felony) | argion                 | 9. TYPE PERSON REPRESENTED<br>Adult Defendant                                            | 10. REPRESENTATION TYPE<br>Criminal Case                                             |
| 1. OFFENSE(5) CHARGED<br>5:1825 F INSPECTION VIOLATIO                                                                                                    | 6 //                                                                          |                        |                                                                                          | 1                                                                                    |
| 2. PROCEEDING IN WHICH TRANSCRIP                                                                                                    |                                                                               | HORIZ                  | ATION FOR TRANSCRIPT                                                                     |                                                                                      |
| 3. PROCEEDING TO BE TRANSCRIBED (Dri                                                                                                    |                                                                               | into and such          | to include accounting commiss statement defense                                          | Analise Managert Brand State                                                         |
| rgument, defense argument, prosecution rebuttal, 1                                                                                                    | oir dire or jury instructions, unless specifica                               | ally authori           | in the same prostenation opening statement, algerise<br>ized by the Court (see Item 14). |                                                                                      |
| 14. SPECIAL AUTHORIZATIONS                                                                                                    |                                                                               |                        |                                                                                          | JUDGE'S INITIALS                                                                     |
| A. Apportioned Cost % of transc                                                                                                    | ript with                                                                     |                        |                                                                                          |                                                                                      |
| B. 🗆 14-Day 🗆 Expedited                                                                                                    | □ 3-Day □ Daily □                                                             | Hourly                 | Realtime Unedited                                                                        |                                                                                      |
| C. Defense Opening Statement                                                                                                    | ent <ul> <li>Prosecution Argument</li> <li>Defense Argument</li> </ul>        |                        | secution Rebuttal<br>r Dire 🛛 Jury Instructions                                          |                                                                                      |
| transcript services to persons pr                                                                                                    |                                                                               |                        | l impede the delivery of accelerated<br>rt.                                              |                                                                                      |
| 6. ATTORNEY'S STATEMENT<br>As the attorney for the person rep<br>hereby affirm that the transcript r<br>representation. I, therefore, request<br>services at the expense of the Uni<br>Justic | equested is necessary for adequ<br>authorization to obtain the trans          | e, I<br>iate<br>script | the Court's satisfaction the authori                                                     | epresented having been established<br>zation requested in Item 15 is heret<br>inted. |
|                                                                                                    |                                                                               |                        | Signature of Presiding Ju                                                                | dge or By Order of the Court                                                         |
| Signature of Atto                                                                                                    | mey Da                                                                        | ste                    |                                                                                          |                                                                                      |
| Andrew Ande                                                                                                    | rs                                                                            |                        | Date of Order                                                                            | Nunc Pro Tunc Date                                                                   |
| Printed Name                                                                                                    | ;                                                                             |                        |                                                                                          |                                                                                      |
| Telephone Number: 210-833-5623                                                                                                    |                                                                               |                        |                                                                                          |                                                                                      |
| Public/Attorney<br>Notes                                                                                                    | Attention: The notes you er                                                   | nter will              | be available to the next approval I                                                      | evel.                                                                                |
| ✓ I swear and affirm the t<br>Date: 4/20/2020 21:49:45                                                                                                    | ruth or correctness of the                                                    | e abov                 | e statements                                                                             | <b>Submit</b>                                                                        |
| First < Previous Next >                                                                                                    | Last »                                                                        | Save                   | Delete Dr                                                                                | aft Audit Ass                                                                        |

## Step 5

A confirmation screen appears, indicating that the previous action was successful, and the authorization request has been submitted. Click the **Home Page** link to return to the home page. Click the **Appointment Page** link if you wish to create an additional document for this appointment.

| Success                                                         |
|-----------------------------------------------------------------|
| This document has been submitted.                               |
| Please keep the following document number for your own records: |
| 0101.0000626                                                    |
| Back to:<br>Home Page<br>Appointment Page                       |

# Creating a CJA-24 Voucher -

**Note:** There is **NOT AN AUTOSAVE** function on this program. You must click **Save** periodically to save your work.

# Step 1

On the Appointment page, from the CJA-24 voucher template, click the **Create** link. The Basic Info page appears.

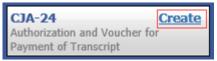

## Step 2

Creating a CJA-24 voucher is similar to creating a CJA-21, as outlined in the CJA-21 section. The Authorization Selection section displays in one of two ways, depending on the availability of associated authorizations.

## Associated Authorizations Available

If associated authorizations are available, they display in ascending order by ID number.

| 1. CIR/DIST/DIV.CODE                                                                                                    | 2. PERSON REPRESENTED                                                                                                    |                                                                                               | VOUCHER NUMBER            |
|----------------------------------------------------------------------------------------------------|----------------------------------------------------------------------------------------------------|-----------------------------------------------------------------------------------------------|---------------------------|
| 101<br>3 MAG DET DEF NUMBER                                                                                                    | Jebediah Branson<br>4 DIST DKT DEF NUMBER                                                                                                    | 5 APPEALS DKT DEF NUMBER                                                                      | 6 OTHER DET DEF NUMBER    |
| A MAG. DRI DELIVEMBER                                                                                                    | 1:14-CR-08805-1-AA                                                                                                    | CATTERES DRI DELAGABER                                                                        | V. OTHER, DRT DET. VOADER |
| 7. IN CASE/MATTER OF(Case Name)                                                                                                    | 8. PAYMENT CATEGORY                                                                                                    | 9. TYPE PERSON REPRESENTED                                                                    | 10. REPRESENTATION TYPE   |
| USA v. Branson                                                                                                    | Felony (including pre-trial diversion<br>of alleged felony)                                                                                                    | Adult Defendant                                                                               | Criminal Case             |
| 11. OFFENSE(5) CHARGED<br>15:1825 F INSPECTION VIOLAT                                                                                                    |                                                                                                    |                                                                                               | 1                         |
| EXCESS FEE LIMIT                                                                                                    | PRESIDING JUDGE                                                                                                    | MAGISTRATE JUDGE                                                                              | DESIGNEE 1                |
| \$11,500.00                                                                                                    | Albert Albertson                                                                                                    |                                                                                               |                           |
|                                                                                                    |                                                                                                    |                                                                                               | DESIGNEE 2                |
|                                                                                                    |                                                                                                    | 1                                                                                             | DESIGNEE 2                |
| Please Select the Associated<br>ID Number: 513                                                                                                    | Service Type: Court Re                                                                                                    | porter / Transcript                                                                           |                           |
| Please Select the Associated                                                                                                    | Authorization<br>Service Type: Court Re<br>Special Handling: 0                                                                                                    | porter / Transcript                                                                           |                           |
| Please Select the Associated a<br>ID Number: 513<br>Order Date: 01/23/2020                                                                                                    | Authorization<br>Service Type: Court Re<br>Special Handling: 0                                                                                                    |                                                                                               |                           |
| Please Select the Associated a<br>ID Number: 513<br>Order Date: 01/23/2020<br>Proceeding Transcribed: proceddi<br>Prosecution Opening                                                                                                    | Authorization<br>Service Type: Court Re<br>Special Handling: 0                                                                                                    | n Rebuttal                                                                                    |                           |
| Please Select the Associated /<br>ID Number: 513<br>Order Date: 01/23/2020<br>Proceeding Transcribed: proceddi<br>Prosecution Opening<br>Defense Opening Statement<br>In this multi-defendant case, com                                                                                                    | Authorization<br>Service Type: Court Re<br>Special Handling: 0<br>ng<br>iProsecution Argument Prosecution                                                                                                    | n Rebuttal<br>ctions Voir Dire<br>pede the delivery of                                        |                           |
| Please Select the Associated /<br>ID Number: 513<br>Order Date: 01/23/2020<br>Proceeding Transcribed: proceddi<br>Prosecution Opening<br>Defense Opening Statement<br>In this multi-defendant case, com                                                                                                    | Authorization Service Type: Court Re Special Handling: 0 ng Prosecution Argument Defense Argument Dury Instru mercial duplication of transcripts will im                                                                                                   | n Rebuttal<br>ctions Voir Dire<br>pede the delivery of<br>Justice Act.                        |                           |
| Please Select the Associated<br>ID Number: 513<br>Order Date: 01/23/2020<br>Proceeding Transcribed: proceddi<br>Prosecution Opening<br>Defense Opening Statement<br>In this multi-defendant case, com<br>accelerated transcript services to<br>ID Number: 736                                                                                           | Authorization Service Type: Court Re Special Handling: 0 ng Defense Argument Prosecution Defense Argument Dury Instru mercial duplication of transcripts will im persons proceeding under the Criminal Service Type: Court Re                              | n Rebuttal<br>ctions Voir Dire<br>pede the delivery of<br>Justice Act.                        |                           |
| Please Select the Associated -<br>ID Number: 513<br>Order Date: 01/23/2020<br>Proceeding Transcribed: proceeding<br>Defenses Opening<br>Defenses Opening Statement<br>In this multi-defendent case, com<br>accelerated transcript services<br>ID Number: 736<br>Order Date: 02/47/2021                                                                  | Authorization Service Type: Court Re Special Handling: 0 ng Defense Argument Prosecution Defense Argument Dury Instru mercial duplication of transcripts will im persons proceeding under the Criminal Service Type: Court Re                              | n Rabuttal<br>ctions Voir Dire<br>pede the delivery of<br>Justice Act.<br>porter / Transcript |                           |
| Please Select the Associated<br>ID Number: 513<br>Order Date: 01/23/2020<br>Proceeding Transcribed: proceeding<br>Prosecution Opening<br>Defense Opening Statement<br>In this multi-defendant case, com<br>accelerated transcript services to<br>ID Number: 736<br>Order Date: 02/24/2021<br>Proceeding Transcribed: vyz<br>Proceeding Transcribed: vyz | Authorization Service Type: Court Re Special Handling: 0 Prosecution Argument Prosecution Argument Defense Argument Dury Instru mercial duplication of transcripts will mercial duplication of transcripts will Service Type: Court Re Special Handling: 0 | n Rebuttal<br>ctions Voir Dire<br>pede the delivery of<br>Justice Act.<br>porter / Transcript |                           |

**Note:** The **No Existing Authorization in eVoucher** link is located below the authorization choices.

If you are using an approved authorization, click the desired authorization, which is then highlighted in blue. *You cannot continue until it is highlighted*.

| ID Number: 513<br>Order Date: 01/23/2020                                             |                             | e Type: Court Reporter / Tra<br>Handling: 0 | anscript  |
|--------------------------------------------------------------------------------------|-----------------------------|---------------------------------------------|-----------|
| Proceeding Transcribed: proce                                                        |                             |                                             |           |
| Prosecution Opening                                                                  | Prosecution Argument        | Prosecution Rebuttal                        |           |
| Defense Opening Statement                                                            | Defense Argument            | Jury Instructions                           | Voir Dire |
| In this multi-defendant case, c<br>accelerated transcript services<br>ID Number: 736 | to persons proceeding und   |                                             |           |
| Order Date: 02/24/2021                                                               |                             | Handling: 0                                 |           |
| Proceeding Transcribed: xyz                                                          |                             |                                             |           |
| Prosecution Opening                                                                  | Prosecution Argument        | Prosecution Rebuttal                        |           |
| Defense Opening Statement                                                            | Defense Argument            | Jury Instructions                           | Voir Dire |
|                                                                                      | ommercial duplication of tr |                                             |           |

If your court does not require an AUTH-24, click the **No Existing Authorization in eVoucher** link.

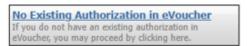

#### Associated Authorizations Unavailable

If there are no associated authorizations available, a "No Authorization Requests Found" message displays, and you must click the **No Existing Authorization in eVoucher** link to proceed.

| 1. CIR/DIST/DIV.CODE<br>)101                                                             | 2. PERSON REPRESENTED<br>Ernest Hornblatz                   | VOUCHER NUMBER             |                          |
|------------------------------------------------------------------------------------------|-------------------------------------------------------------|----------------------------|--------------------------|
| 3. MAG. DKT/DEF.NUMBER                                                                   | 4. DIST. DKT/DEF.NUMBER<br>1:52-CR-00652-98-AA              | 5. APPEALS. DKT/DEF.NUMBER | 6. OTHER. DKT/DEF.NUMBER |
| 7. IN CASE/MATTER OF(Case Name)                                                          | 8. PAYMENT CATEGORY                                         | 9. TYPE PERSON REPRESENTED | 10. REPRESENTATION TYPE  |
| Homblatz vs USA                                                                          | Felony (including pre-trial diversion<br>of alleged felony) | Adult Defendant            | Criminal Case            |
| 11. OFFENSE(S) CHARGED<br>15:1.F ANTITRUST VIOLATION                                     |                                                             |                            |                          |
| EXCESS FEE LIMIT<br>\$11,500.00                                                          | PRESIDING JUDGE<br>Albert Albertson                         | MAGISTRATE JUDGE           | DESIGNEE 1               |
|                                                                                          |                                                             |                            | DESIGNEE 2               |
| Authorization Sele<br>elect the Associated Authorization<br>Please Select the Associated | n, or click No Authorization Required.                      |                            | -1                       |
|                                                                                          | No Authorization Requests Found                             |                            |                          |

Click the **Expert** drop-down arrow and select the court reporter. In the Voucher Assignment section, click the appropriate radio button to indicate whether the attorney or the court reporter will enter information. Click **Create Voucher**.

| New Vouch            | er Informa                                | ation                                                                      |            |  |  |  |  |  |
|----------------------|-------------------------------------------|----------------------------------------------------------------------------|------------|--|--|--|--|--|
| Description          |                                           |                                                                            | Ç          |  |  |  |  |  |
| Court Repor          | Court Reporter/Transcriber Status         |                                                                            |            |  |  |  |  |  |
| • Official           | Official O Contract O Transcriber O Other |                                                                            |            |  |  |  |  |  |
|                      | n one of the se                           | vice providers already in the sy<br>d information for another provi<br>7ar |            |  |  |  |  |  |
| Expert II<br>Details | nfo                                       | LeVar Expert<br>AO-CMSO<br>Washington DC 20544 US<br>Phone: 202-502-2965   |            |  |  |  |  |  |
|                      |                                           | • Attorney C Expert                                                        | claim part |  |  |  |  |  |
| Create Vouch         | ier                                       |                                                                            |            |  |  |  |  |  |

Notes:

- When you select a court reporter from the **Expert** drop-down list, their information automatically populates.
- Click the **Attorney** or **Expert** radio button to indicate whether you or the expert (in this case, the court reporter) will complete the voucher claim portion.
- If the attorney clicks the **Expert** radio button, the expert completes the required expense information and submits the form. The attorney then approves and submits to the court.

Click the **Services** tab, or click **Next** on the progress bar. In the corresponding fields, enter the date, service type, number of pages, rate per page, and a description, and then click **Add**. The entry appears in the Service Type column. Click **Save**.

| Date<br>Service Ty      | <b>700</b> |       | 4/20/2       | 020 • 🏢         |               | Des    | cription    |             |          |                        |             | ÷.    |
|-------------------------|------------|-------|--------------|-----------------|---------------|--------|-------------|-------------|----------|------------------------|-------------|-------|
| Include Pa              |            | oers  |              |                 |               |        |             |             |          |                        |             | *     |
| No. of Pag              | ges        |       |              | * Rate Per F    | age 📃         | -*     |             |             |          |                        |             |       |
| Less Amo                |            |       | ed           |                 |               |        |             |             |          |                        |             |       |
| Less Amoi<br>Required F |            | ted   |              |                 |               |        |             |             |          | Ad                     | d Delete It | em    |
|                         |            |       |              |                 |               |        |             |             |          |                        |             |       |
|                         |            |       |              |                 |               |        |             |             |          |                        |             |       |
| to group                | by a part  | icula | r Header, dr | ag the column t | o this area.  |        |             |             |          |                        |             |       |
| _                       | by a part  | icula | r Header, dr | ag the column t | Incl.         |        | Rate        |             |          |                        |             |       |
| ervice                  |            |       |              |                 | Incl.<br>Page | No. of | Per         | Amortioned  | Adjusted | Tatal                  | Audit Notoo | Audit |
| Service<br>Type         | Date       | t     | Descriptio   | in              | Incl.         | Pages  | Per<br>Page | Apportioned | Adjusted | Total                  | Audit Notes |       |
| ervice<br>ype           |            | t     |              | in              | Incl.<br>Page |        | Per<br>Page |             | Adjusted | <b>Total</b><br>150.00 |             |       |
| ervice<br>ype           | Date       | t     | Descriptio   | in              | Incl.<br>Page | Pages  | Per<br>Page |             | Adjusted |                        |             |       |
| ervice<br>ype           | Date       | t     | Descriptio   | in              | Incl.<br>Page | Pages  | Per<br>Page |             | Adjusted |                        |             |       |
| ervice<br>ype           | Date       | t     | Descriptio   | in              | Incl.<br>Page | Pages  | Per<br>Page |             | Adjusted |                        |             |       |
| ervice<br>ype           | Date       | t     | Descriptio   | in              | Incl.<br>Page | Pages  | Per<br>Page |             | Adjusted |                        |             |       |
| ervice                  | Date       | t     | Descriptio   | in              | Incl.<br>Page | Pages  | Per<br>Page |             | Adjusted |                        |             |       |

## Step 5

Click the **Expenses** tab, or click **Next** on the progress bar. In the corresponding fields, enter the date, expense type, and a description, and then click **Add**. The entry appears in the Expense Type column. Click **Save**.

| Expense Type            |                 | •                   | Descrip | tion     |      |             |             | -         |
|-------------------------|-----------------|---------------------|---------|----------|------|-------------|-------------|-----------|
| 4iles                   | * at \$0.       | .575 per mile.      |         |          |      |             | Add Rer     | * nove    |
|                         |                 |                     |         |          |      |             |             | love      |
| Required Fields         |                 |                     |         |          |      |             |             |           |
| To group by a particula | ar Header, drag | g the column to thi | s area. |          |      |             |             |           |
| Expense Type            | Date 🕇          | Description         | Mile    | e Rate   | Amt  | Audit Notes | Audit Miles | Audit Amt |
| ravel Miles             | 04/20/20        | Travel to court.    | 2       | 20 0.575 | 11.5 |             |             |           |
|                         |                 |                     |         |          |      |             |             |           |
|                         |                 |                     |         |          |      |             |             |           |
|                         |                 |                     |         |          |      |             |             |           |
|                         |                 |                     |         |          |      |             |             |           |
|                         |                 |                     |         |          |      |             |             |           |
|                         |                 |                     |         |          |      |             |             |           |

Click the **Documents** tab, or click **Next** on the progress bar. Click **Browse** to locate your file, and then enter a description of the attachment. Click **Upload**. The attachment and description are added to the voucher and appear in the Description column.

| suppor      | ting Documents                           |             |
|-------------|------------------------------------------|-------------|
| File Upload | i (Only Pdf files of 10MB size or less!) |             |
| File        | C:\Users\JaimeLongoria\I Browse          |             |
| Description | Document                                 |             |
|             |                                          |             |
|             |                                          |             |
|             |                                          | Upload      |
|             |                                          |             |
| Description |                                          | Delete View |

Note: All documents must be submitted in PDF format and must be 10 MB or less.

Click the **Confirmation** tab, or click **Next** on the progress bar. In the **Public/Attorney Notes** field, you can include any notes to the court. Select the check box to swear to and affirm the accuracy of the authorization, which automatically time stamps it. Click **Submit**.

| Basic Info                                                            | Services                                       | Expenses                                                 | Documents                                                     | Confirmatio                                                | n                                   |                                          |                                         |
|-----------------------------------------------------------------------|------------------------------------------------|----------------------------------------------------------|---------------------------------------------------------------|------------------------------------------------------------|-------------------------------------|------------------------------------------|-----------------------------------------|
| Confirma                                                              | tion                                           |                                                          |                                                               |                                                            |                                     |                                          |                                         |
| CIR/DIST/DIV.CODE                                                     |                                                | 2. PERSON REPRES                                         |                                                               |                                                            |                                     | VOUCHER NUMBER                           |                                         |
| 101<br>MAG. DKT/DEF.NUM                                               | IBFR                                           | Jebediah Branson<br>4. DIST. DKT/DEF.N                   | UMBER                                                         | 5. APPEALS. DKT/DE                                         | NUMBER                              | 6. OTHER. DKT/DEF                        | NUMBER                                  |
|                                                                       |                                                | 1:14-CR-08805-1<br>8 PAYMENT CATE                        | -AA                                                           |                                                            |                                     |                                          |                                         |
| . IN CASE/MATTER O<br>JSA v. Branson                                  | r(Case Name)                                   |                                                          | pre-trial diversion                                           | 9. TYPE PERSON REF<br>Adult Defendant                      | RESENTED                            | 10. REPRESENTATI<br>Criminal Case        | JN TYPE                                 |
| I. OFFENSE(S) CHAR<br>5:1825.F INSPECT                                | GED<br>TON VIOLATIC                            |                                                          |                                                               |                                                            |                                     |                                          |                                         |
|                                                                       |                                                | REQUES                                                   | T AND AUTHORIZ                                                | ZATION FOR TRA                                             | NSCRIPT                             |                                          |                                         |
| 2. PROCEEDING IN W<br>Transcipt                                       |                                                |                                                          |                                                               |                                                            |                                     |                                          |                                         |
| 3. PROCEEDING TO BE<br>gument, defense argumen                        | TRANSCRIBED (De.<br>t. prosecution rebuttal.   | scribe specifically). NOT<br>voir dire or jury instructi | E: The trial transcripts are<br>ions, unless specifically aut | not to include prosecution<br>horized by the Court (see It | opening statement, defer<br>em 14). | ise opening statement, pro               | secution                                |
| 4. SPECIAL AUTHORI                                                    |                                                |                                                          |                                                               |                                                            |                                     |                                          | INITIALS                                |
| A. Apportioned C                                                      | ost % of transc                                | ript with                                                |                                                               |                                                            |                                     |                                          |                                         |
| B. 🗆 14-Day                                                           | Expedited                                      |                                                          | Daily 🗆 Hourly                                                | 🗆 Realtime Un                                              | edited                              |                                          |                                         |
|                                                                       | •                                              |                                                          | n Argument 🗆 Pro                                              |                                                            |                                     |                                          |                                         |
| Defense Ope                                                           | ening Statement                                | Defense A                                                | rgument 🗆 Vo                                                  | ir Dire 🗆 Jury Inst                                        |                                     |                                          |                                         |
| transcript servi                                                      | ces to persons pr                              | nmercial duplicati<br>oceeding under the                 | ion of transcripts wil<br>e Criminal Justice A                | ct.                                                        | ry of accelerated                   |                                          |                                         |
| 5. ATTORNEY'S STAT                                                    |                                                |                                                          |                                                               | 16. COURT ORDER                                            |                                     |                                          |                                         |
| hereby affirm that                                                    | at the transcript re                           | resented who is m<br>equested is necess                  | ary for adequate                                              | financial eligibili<br>the Court's satisfi                 | action the authoriz                 | presented having b<br>ation requested in | een established to<br>Item 15 is hereby |
| representation. I, th                                                 | erefore, request                               | authorization to ob<br>ted States pursuan                | otain the transcript                                          |                                                            | gra                                 | ated.                                    |                                         |
| services at the ex                                                    | Justic                                         | e Act.                                                   | t to the Criminal                                             | Albert Albertson                                           |                                     |                                          |                                         |
| Andrev                                                                | v Anders /S/                                   | 1/21/201                                                 | 6 14:48:16                                                    | Signatur                                                   | e of Presiding Jud                  | ge or By Order of t                      | he Court                                |
| Signatur                                                              | e of Attorney                                  |                                                          | Date                                                          | 01/21/2016                                                 |                                     |                                          |                                         |
| Andr                                                                  | ew Anders                                      |                                                          |                                                               | Date of 0                                                  | Irder                               | Nunc Pro T                               | unc Date                                |
| Print                                                                 | ed Name                                        |                                                          |                                                               |                                                            |                                     |                                          |                                         |
| Telephone Number                                                      | : 210-833-5623                                 |                                                          |                                                               |                                                            |                                     |                                          |                                         |
| 7.COURT REPORTER                                                      | TDANC/DIDED CT                                 | ATTIC                                                    | CLAIMS FO                                                     | R SERVICES<br>18. PAYEE'S NAME A                           | ND ADDDFCC                          |                                          |                                         |
| WOOKI REPORTER                                                        | IKANSURIBER 51                                 | AIUS                                                     |                                                               |                                                            |                                     |                                          |                                         |
| Ø Official                                                            | Contract                                       | Transcriber                                              | Other                                                         | LeVar Expert, Inc<br>AO-CMSO                               |                                     |                                          |                                         |
| 9. SOCIAL SECURITY                                                    |                                                | LOYER ID NUMBER                                          | OF PAYEE                                                      | Washington DC 2<br>Phone: 202-502-2                        | 0544 US<br>965                      |                                          |                                         |
| TIN: XX-XXXXX                                                         |                                                | INCLUDE PAGE                                             |                                                               |                                                            |                                     | LESS AMOUNT                              |                                         |
| 20. TRANSC<br>Origin                                                  |                                                | NUMBERS<br>see detail                                    | NO. OF PAGES                                                  | RATE PER PAGE<br>see detail                                | SUB-TOTAL<br>\$0.00                 | APPORTIONED<br>see detail                | TOTAL<br>\$0.0                          |
| Copy                                                                  | í -                                            | see detail                                               | 0                                                             | see detail                                                 | \$0.00                              | see detail                               | \$0.0                                   |
| Expenses (J                                                           |                                                |                                                          |                                                               |                                                            | TOTAL                               | AMOUNT CLAIMED                           | 00.0                                    |
| <ol> <li>CLAIMANT CERTII<br/>hereby certify that the above</li> </ol> | FICATION OF SERV<br>claim is for services rend | 'ICE PROVIDED<br>ered and is correct, and that           | t I have not sought or received                               | payment (compensation or a                                 | nything of value) from any          | other source for these service           | xs.                                     |
| Signature of Claim:                                                   | ant/Payee:                                     |                                                          |                                                               |                                                            |                                     | Date:                                    |                                         |
| 2. CERTIFICATION O                                                    | F ATTORNEY OR C                                | LERK I hereby certif                                     | ATTORNEY CE<br>y that the services were r                     | ERTIFICATION<br>endered and that the tra                   | ascript was received.               |                                          |                                         |
|                                                                       |                                                |                                                          |                                                               |                                                            |                                     |                                          |                                         |
|                                                                       | Signatu                                        | re of Attorney or                                        | Clerk                                                         |                                                            | Date                                |                                          |                                         |
|                                                                       | -                                              |                                                          | VED FOR PAYME                                                 | NT COURT USE                                               | ONLY                                |                                          |                                         |
| 23. APPROVED FOR PA                                                   | YMENT                                          |                                                          |                                                               |                                                            | 24. AMOUNT APPRO                    | IVED                                     |                                         |
|                                                                       |                                                |                                                          |                                                               |                                                            |                                     |                                          |                                         |
| Signa                                                                 | ture of Judge or C                             | lerk of Court                                            |                                                               | Date                                                       |                                     | \$0.00                                   |                                         |
| Public/Attorney                                                       |                                                | Attention: The                                           | notes you enter wil                                           | I be available to the                                      | e next approval le                  | vel.                                     |                                         |
| Notes                                                                 |                                                |                                                          |                                                               |                                                            |                                     |                                          | ^                                       |
|                                                                       |                                                |                                                          |                                                               |                                                            |                                     |                                          | $\sim$                                  |
|                                                                       |                                                |                                                          |                                                               |                                                            |                                     |                                          |                                         |
|                                                                       |                                                |                                                          |                                                               |                                                            | [                                   |                                          |                                         |
|                                                                       |                                                | ruth or correct                                          | ness of the abov                                              | e statements                                               |                                     | 0                                        | , ha ma i te                            |
| Date: 4/20/                                                           | 2020 22:12:0                                   |                                                          |                                                               |                                                            |                                     |                                          | <u>ıbmit</u>                            |
|                                                                       |                                                |                                                          |                                                               |                                                            |                                     |                                          |                                         |
|                                                                       |                                                |                                                          |                                                               | 7                                                          |                                     | 0                                        | . In c                                  |
| « First < Previ                                                       | ous Next >                                     | Last »                                                   | Save                                                          |                                                            | Delete Dra                          | nt                                       | Audit Assist                            |

A confirmation screen appears, indicating the previous action was successful and the voucher has been submitted. Click the **Home Page** link to return to the home page. Click the **Appointment Page** link if you wish to create an additional document for this appointment.

| Success                                                                                               |
|----------------------------------------------------------------------------------------------------|
| Your voucher has been submitted for payment. You will receive a notification if we need more details. |
| Please keep the following voucher number for your own records:                                        |
| 0101.0000165                                                                                          |
|                                                                                                    |
| Back to:                                                                                              |
| Home Page<br>Appointment Page                                                                         |

# Creating a Budget Auth

The Budget AUTH document type allows you to request additional attorney funds and/or to request service providers on a budgeted case. Attorneys should coordinate the submission of this document with the circuit's case budgeting attorney and/or the court's CJA administrator.

## Step 1

On the Appointment Info page, click the link for the case from which you want to create the budget auth.

|                                                                                                    | Search:                                                                                                    |  |
|----------------------------------------------------------------------------------------------------|----------------------------------------------------------------------------------------------------|--|
| Appointments                                                                                                    | Defendant                                                                                                    |  |
| Case: 1:17-CR-01111-AA<br>Defendant #: 1<br>Case Title: USA vs Hall<br>Attorney: David Attorney<br>Representation ID: 108<br>Appointment ID: 88           | Defendant: Jennifer Hall<br>Representation Type: Criminal Case<br>Order Type: Appointing Counsel<br>Order Date: 01/31/17<br>Pres. Judge: Albert Albertson<br>Adm./Mag Judge: |  |
| Case: 1:55-CR-55555-LR)<br>Defendanc #: 5555<br>Case Title: USA VS Bob Smith<br>Attorney: David Attorney<br>Representation ID: 120<br>Appointment ID: 116 | Defendant: Bob Smith<br>Representation Type: Criminal Case<br>Order Type: Appointing Counsel<br>Order Date: 10/09/18<br>Pres. Judge: LeVar Judge<br>Adm./Mag Judge:          |  |

## Step 2

On the Appointment Info page, in the Create New Voucher section, click the **Create** link next to BUDGETAUTH.

| Appointment                                          | Appointment I                                                       | nfo                                                                   |                     |
|------------------------------------------------------|---------------------------------------------------------------------|-----------------------------------------------------------------------|---------------------|
| In this page you will find<br>a summary about this   | 1. CIR./DIST/DIV.CODE<br>0101                                       | 2. PERSON REPRESENTED<br>Bob Smith                                    |                     |
| appointment, including a                             | 3. MAG. DKT/DEF.NUMBER                                              | 4. DIST. DKT/DEF.NUMBER<br>1:55-CR-55555-5555-LRJ                     | 5. APPE             |
| list of vouchers related to                          | 7. IN CASE/MATTER OF(Case Name)                                     | 8. PAYMENT CATEGORY                                                   | 9. TYPI             |
| this appointment and links                           | USA VS Bob Smith                                                    | Misdemeanor (including pre-trial<br>diversion of alleged misdemeanor) | Adult 1             |
| to create new vouchers                               | 11. OFFENSE(S) CHARGED<br>12:1818.F TERMINATION OF ST               |                                                                       |                     |
| View Representation                                  | 12. ATTORNEY'S NAME AND MAILING<br>David D Attorney - Bar Number: T |                                                                       | 13. COT             |
|                                                      | 113 Minor Street                                                    |                                                                       | П.                  |
| Create New Voucher                                   | San Antonio TX 78209<br>Phone: 210-555-6781                         |                                                                       |                     |
|                                                      | Email: daviddattorney210@gmail.c                                    | <u>iom</u>                                                            | (Capital            |
| AUTH <u>Create</u><br>Authorization for Expert and   |                                                                     |                                                                       | 🗆 S1                |
| other Services                                       |                                                                     |                                                                       | 🗆 ¥:                |
| AUTH-24 Create                                       |                                                                     |                                                                       | Prior An<br>Appoint |
| Authorization for payment of                         |                                                                     |                                                                       | Signatur<br>LeVar   |
| transcript                                           | 14. LAW FIRM NAME AND MAILING AD                                    | DRESS                                                                 | Date of (           |
| BUDGETAUTH Create                                    |                                                                     |                                                                       | 10/9/20<br>Керауш   |
| Authorization for Excess                             |                                                                     |                                                                       | a copaym            |
| Attorney Fees and/or Expert<br>and other Services on | Vouchers on File                                                    |                                                                       |                     |
| Budgeted Case                                        | To group by a particular Header, o                                  | drag the column to this area.                                         |                     |

On the **Basic Info** tab of the budget auth, the **Budget Phase/Stage** (e.g., Pretrial/Trial/ Clemency, or One/Two, etc.) and **Requested Additional Attorney Fees** fields are required. Optionally, in the **Notes** field, you can add notes to be viewed with the requested amounts (you still have an opportunity to include notes on the **Confirmation** tab).

**Note:** If no attorney fees are being requested in this request, you MUST enter **\$0** to submit the budget auth.

|                            | Basic Info                                           |                                                                       |                                               |                     |                               |                                 |
|----------------------------|------------------------------------------------------|-----------------------------------------------------------------------|-----------------------------------------------|---------------------|-------------------------------|---------------------------------|
|                            | 1. CIR/DIST/DIV.CODE<br>0101                         | 2. PERSON REPRESENTED<br>Bob Smith                                    |                                               |                     | VOUCHER NUMB                  | ER                              |
| Def.: Bob Smith            | 3. MAG. DKT/DEF.NUMBER                               | 4. DIST. DKT/DEF.NUMBER<br>1:55-CR-55555-5555-LRJ                     | 5. APPEALS, DKT/DEI                           | NUMBER              | 6. OTHER. DKT/D               | EFNUMBER                        |
|                            | 7. IN CASE/MATTER OF(Case Name)                      | 8. PAYMENT CATEGORY                                                   | 9. TYPE PERSON REP                            | RESENTED            | 10. REPRESENTA                | TION TYPE                       |
| ink to CM/ECF              | USA VS Bob Smith                                     | Misdemeanor (including pre-trial<br>diversion of alleged misdemeanor) | Adult Defendant                               |                     | Criminal Case                 |                                 |
| /oucher #:                 | 11. OFFENSE(S) CHARGED<br>12:1818.F TERMINATION OF S | TATUS AS INSURED BANK                                                 |                                               |                     |                               |                                 |
| equest                     | 12. ATTORNEY'S NAME AND MAILIN                       | G ADDRESS                                                             | 13. COURT ORDER                               |                     |                               |                                 |
| ate:                       | David D Attorney - Bar Number:                       | TX125567                                                              | AAmeriate                                     | C Co-Counsel        | D Federal                     | 🗆 F Subs for Federal            |
| Decision                   | 113 Minor Street<br>San Antonio TX 78209             |                                                                       | -                                             |                     |                               | Defender                        |
|                            | Phone: 210-555-6781                                  |                                                                       | L Learned Counsel<br>(Capital Only)           | Counsel             | P Subs for Panel     Attorney | R Subs for Retained<br>Attorney |
| Date:                      | Email: <u>daviddattornev210@gmai</u>                 | 1.com                                                                 | S Pre Sc                                      | T Retained          | U Subs for Pro                | X Administrative                |
|                            |                                                      |                                                                       | U Y Standby Counsel                           |                     |                               |                                 |
| Tasks                      |                                                      |                                                                       | Prior Attorney's Name                         |                     |                               |                                 |
| Link To Appointment        |                                                      |                                                                       | Appointment Dates<br>Signature of Presiding J | adge or By Order of | the Court                     |                                 |
|                            |                                                      |                                                                       | LeVar Judge<br>Date of Order                  |                     | re Tune Date                  |                                 |
| Link To Representation     | 14. LAW FIRM NAME AND MAILING A                      | ADDRESS                                                               | 10/9/2018                                     | Nunel               | re lunc Date                  |                                 |
|                            |                                                      |                                                                       | Repayment 🗌 YES 🗹                             | NO                  |                               |                                 |
| Reports                    |                                                      |                                                                       |                                               |                     |                               |                                 |
| Budget Auth Form- Attorney | Order Date                                           |                                                                       |                                               |                     |                               |                                 |
| Budget Auth Form- Attorney | Nunc Pro Tunc Date                                   |                                                                       |                                               |                     |                               |                                 |
|                            | Budget Phase/Stage                                   | Pretria                                                               |                                               | •                   |                               |                                 |
| Budget Auth Form- Attorney |                                                      |                                                                       |                                               |                     |                               |                                 |
|                            |                                                      |                                                                       |                                               |                     |                               |                                 |
|                            | Attorney Funding Info                                | rmation                                                               |                                               |                     |                               |                                 |
|                            | Representation Limit Lloop Subr                      | mission \$ 3,300.00                                                   |                                               |                     |                               |                                 |
|                            | Requested Additional Attorney A                      | Fees \$ 50,000,00                                                     |                                               |                     |                               |                                 |
|                            | Requested Additional Actomey (                       | -ees                                                                  |                                               |                     |                               |                                 |
|                            | Autorized Autorial Autority (                        | - CC3                                                                 |                                               |                     |                               |                                 |
|                            |                                                      |                                                                       |                                               |                     |                               |                                 |
|                            | Notes                                                | Optional Notes                                                        |                                               |                     |                               |                                 |
|                            |                                                      |                                                                       |                                               |                     |                               |                                 |
|                            |                                                      |                                                                       |                                               |                     |                               |                                 |
|                            |                                                      |                                                                       |                                               |                     |                               |                                 |

On the **Authorization Request** tab, from the **Service Provider Type** drop-down list, select the service provider(s) type you are requesting, if any. Any previous authorizations for that provider type display. Click the previous authorization to add the additional amount requested, and then click **Add**. The provider request appears in the grid below. Continue to add service providers.

| Basic Info Authorization       | on Request Docum                                                                                     | ents Confirmation                 |
|--------------------------------|----------------------------------------------------------------------------------------------------|-----------------------------------|
| Request For Se                 | rvice Provid                                                                                         | ers                               |
| Service Provider Type          | Interpreter/Translator                                                                               | × *                               |
|                                | <ul> <li>Previous Author</li> </ul>                                                                  | rizations for this Provider Type: |
| -                              | ID Number: 186<br>Order Date: 02/01/2017<br>Authorized Amount: \$100.0<br>Grand Total Amount: \$100. |                                   |
| Descionale Arabatical Associat | ¢100.00                                                                                              |                                   |
| Additional Amount Requested    | 10000.00                                                                                             |                                   |
| Additional Amount Authorized   |                                                                                                    |                                   |
| Description                    |                                                                                                    | ▲                                 |
|                                |                                                                                                    |                                   |
|                                |                                                                                                    |                                   |
| Notes                          |                                                                                                    |                                   |
| Court Notes                    |                                                                                                    |                                   |
|                                |                                                                                                    |                                   |
| 1                              |                                                                                                    |                                   |
| * Required Folds               |                                                                                                    | Add                               |

#### Step 5

If there is no prior auth for the provider type being requested, you only need to enter an amount requested in the **Additional Amount Requested** field.

| Request For Service Providers |                                                 |  |  |  |  |  |
|-------------------------------|-------------------------------------------------|--|--|--|--|--|
| ervice Provider Type          | Documents Examiner                              |  |  |  |  |  |
|                               | Previous Authorizations for this Provider Type: |  |  |  |  |  |
|                               | No Previous Authorizations Found                |  |  |  |  |  |
| Dravioucly Authorized Amount  | £0.00                                           |  |  |  |  |  |
| Additional Amount Requested   | 10000.00 ·                                      |  |  |  |  |  |
|                               |                                                 |  |  |  |  |  |
| Description                   |                                                 |  |  |  |  |  |
|                               |                                                 |  |  |  |  |  |
|                               | · · · · · · · · · · · · · · · · · · ·           |  |  |  |  |  |
| Notes                         |                                                 |  |  |  |  |  |
| Court Notes                   |                                                 |  |  |  |  |  |
|                               |                                                 |  |  |  |  |  |
|                               |                                                 |  |  |  |  |  |
|                               |                                                 |  |  |  |  |  |

On the **Documents** tab, upload any relevant documents, and then click the **Confirmation** tab.

| Basic Info  | Authorization Reques   | Documents         | Confirmation |             |
|-------------|------------------------|-------------------|--------------|-------------|
| Support     | ting Documer           | nts               | · · ·        |             |
| File Upload | (Only Pdf files of 10M | IB size or less!) |              |             |
| File        | Choose File No 1       | file chosen       |              |             |
| Description |                        |                   |              | ]           |
|             |                        |                   |              | Upload      |
| Description |                        |                   |              | Delete View |
|             |                        | No Attes          |              |             |

No Attachments

On the **Confirmation** tab, review and confirm that all information is correct as requested on the prior pages. In the **Public/Attorney Notes** field, include any additional information to the court.

Select the check box to swear and affirm the accuracy of the voucher, which will automatically be time stamped. Click **Submit**.

| . CIR/DIST/DIV.CODE                                                                                                    | 2. PERSON RE<br>Jahadiah Das                                                                                                    |                                                                                                    |                                                                                                    |                         |                                | VOUCHER                   | NUMBER                                       |
|----------------------------------------------------------------------------------------------------|----------------------------------------------------------------------------------------------------|----------------------------------------------------------------------------------------------------|----------------------------------------------------------------------------------------------------|-------------------------|--------------------------------|---------------------------|----------------------------------------------|
| 101<br>. MAG. DKT/DEF.NUMBER                                                                                                    | Jebediah Bra<br>4. DIST. DKT/D                                                                                                    | EF.NUMBER                                                                                                    | 5. APPEAL                                                                                                    | S. DKT/DEF              | NUMBER                         | 6. OTHER.                 | OKT/DEF.NUMBER                               |
| IN CASE/MATTER OF(Case Nam                                                                                                    | 1:14-CR-088<br>(c) 8. PAYMENT C                                                                                                    | 05-1-AA                                                                                                    | 0 TVPF PI                                                                                                    | RSON REPI               | DESENTED                       | 10 DEPDES                 | ENTATION TYPE                                |
| JSA v. Branson                                                                                                    | Felony (inclu                                                                                                    | ding pre-trial dive                                                                                                    |                                                                                                    |                         |                                | Criminal (                |                                              |
| 1. OFFENSE(S) CHARGED                                                                                                    | of alleged fel                                                                                                    | ony)                                                                                                    | . Idait De                                                                                                    |                         |                                | Culture                   |                                              |
| 5:1825.F INSPECTION VIO                                                                                                    |                                                                                                    | 3S                                                                                                    | 13. COURT                                                                                                    |                         |                                |                           |                                              |
| 2. ATTORNEY'S NAME AND MAI<br>ndrew Anders                                                                                                    | LING ADDRESS                                                                                                    |                                                                                                    | _                                                                                                    |                         | _                              |                           | F Subs for Federal                           |
| 10 Main Street                                                                                                    |                                                                                                    |                                                                                                    | AA1100                                                                                                    |                         | C Co-Counsel                   | Defender                  | Defender                                     |
| an Antonio TX 78210<br>hone: 210-833-5623                                                                                                    |                                                                                                    |                                                                                                    | Capital Or                                                                                                    | ed Counsel              | O Appointing<br>Counsel        | P Subs for<br>Attorney    | Panel R Subs for Retained<br>Attorney        |
| ell phone: 210-555-1234                                                                                                    |                                                                                                    |                                                                                                    | SPres                                                                                                    |                         | T Retained                     | U Subs fo                 | r Pro 🗌 X Administrative                     |
| mail: <u>lisa_ornelas@aotx.usco</u>                                                                                                    | ourts.gov                                                                                                    |                                                                                                    | _                                                                                                    |                         | Attorney                       | Se                        |                                              |
|                                                                                                    |                                                                                                    |                                                                                                    | U Y Stand                                                                                                    | iby Counsel             |                                |                           |                                              |
|                                                                                                    |                                                                                                    |                                                                                                    | Prior Attorn<br>Appointmen                                                                                             | t Dates                 |                                |                           |                                              |
|                                                                                                    |                                                                                                    |                                                                                                    | Signature of<br>Albert Al                                                                                              | Presiding Ju            | idge or By Order of i          | the Court                 |                                              |
| LAW FIRM NAME AND MAILI?                                                                                                    | NG ADDRESS                                                                                                    |                                                                                                    | Date of Ord<br>3/3/2014                                                                                                | er                      | Nune I                         | ro Tune Date              |                                              |
|                                                                                                    |                                                                                                    |                                                                                                    |                                                                                                    | VES 🗹                   | NO                             |                           |                                              |
|                                                                                                    |                                                                                                    |                                                                                                    |                                                                                                    |                         |                                |                           |                                              |
| Attorney Funding Information<br>equested Additional Attorney Fees                                                                                                    |                                                                                                    |                                                                                                    | Paratasania                                                                                                    | tion Limit III          | pon Submission                 |                           | \$11,500.00                                  |
|                                                                                                    |                                                                                                    |                                                                                                    |                                                                                                    |                         |                                |                           |                                              |
| equested Additional Automey Fees                                                                                                    |                                                                                                    |                                                                                                    |                                                                                                    | Additional A            | Attorney Fees                  |                           | \$11,500.00                                  |
| OTES:                                                                                                    |                                                                                                    | 1                                                                                                    | Authorized<br>Grand Tota                                                                                               |                         |                                |                           | \$11,500.00                                  |
| otes:<br>Requests For Service Pr                                                                                                    |                                                                                                    | Additional<br>Amount<br>Requested                                                                                                    | Authorized                                                                                                    |                         | Attorney Fees<br>Attorney Fees |                           |                                              |
| OTES:<br>Lequests For Service Pr<br>rrice Provider Type<br>hemist/Toxicologist                                                                                                    | oviders<br>Pretiously<br>Authorized Amount<br>\$1,500.0                                                                                                    | Amount<br>Requested<br>0 \$5,000.00                                                                                                    | Authorized<br>Grand Tota<br>Additional<br>Amount<br>Authorized                                                         | I Authorized            | Attorney Fees<br>Attorney Fees |                           |                                              |
| OTES:<br>lequests For Service Pr<br>rvice Provider Type<br>hemist/Toxicologist<br>ocuments Examiner                                                                                                    | roviders<br>Previouly<br>Authorized Amount<br>\$1,500.0<br>\$0.0                                                                                                    | Amount<br>Requested<br>0 \$5,000.00<br>0 \$10,000.00                                                                                                    | Authorized<br>Grand Tota<br>Additional<br>Amount<br>Authorized                                                         | I Authorized            | Attorney Fees<br>Attorney Fees |                           |                                              |
| OTES:<br>lequests For Service Pr<br>rvice Provider Type<br>hemist/Toxicologist<br>ocuments Examiner                                                                                                    | oviders<br>Pretiously<br>Authorized Amount<br>\$1,500.0                                                                                                    | Amount<br>Requested<br>0 \$5,000.00<br>0 \$10,000.00                                                                                                    | Authorized<br>Grand Tota<br>Additional<br>Amount<br>Authorized                                                         | I Authorized            | Attorney Fees<br>Attorney Fees |                           |                                              |
| OTES:<br>Requests For Service Pr<br>ervice Provider Type<br>hemist/Toxicologist<br>occuments Examiner<br>otals                                                                                                    | roviders<br>Previously<br>Authorized Amount<br>\$1,500.0<br>\$1,500.0<br>\$1,500.0                                                                                                    | Amount<br>Requested<br>0 \$5,000.00<br>0 \$10,000.00                                                                                                    | Authorized<br>Grand Tota<br>Additional<br>Amount<br>Authorized                                                         | Description             | Attorney Fees<br>Attorney Fees |                           |                                              |
| OTES:<br>Cequests For Service Pr<br>ervice Provider Type<br>hemist/toxicologist<br>bocuments Examiner<br>otals<br>rider Date<br>ignature of Attorney                                                                                   | roviders<br>Previously<br>Authorized Amount<br>\$1,500.0<br>\$1,500.0<br>\$1,500.0                                                                                                    | Amount<br>Requested<br>0 \$5,000.00<br>0 \$10,000.00<br>0 \$15,000.00                                                                                                    | Authorized<br>Grand Tota<br>Additional<br>Amount<br>Authorized                                                         | Description             | Attorney Fees<br>Attorney Fees | Requested A               | \$11,500.00                                  |
| OTES:<br>lequests For Service Pr<br>rrice Provider Type<br>hemist/Toxicologist<br>ocuments Examiner<br>otals<br>rider Date<br>gasture of Attorney                                                                                      | roviders<br>Previously<br>Authorized Amount<br>\$1,500.0<br>\$1,500.0<br>\$1,500.0                                                                                                    | Amount<br>Requested<br>0 \$5,000.00<br>0 \$10,000.00<br>0 \$15,000.00<br>Ranc Pro Tunc Date                                                                                                    | Authorized<br>Grand Tota<br>Additional<br>Amount<br>Authorized<br>Hudget Pha<br>Date Signe                             | Description<br>se/Stage | Attorney Fees<br>Attorney Fees |                           | \$11,500.00<br>mount<br>\$15,000.00          |
| OTES:<br>lequests For Service Pr<br>rrice Provider Type<br>hemist/Toxicologist<br>ocuments Examiner<br>otals<br>rider Date<br>gasture of Attorney                                                                                      | roviders<br>Previously<br>Authorized Amount<br>\$1,500.0<br>\$1,500.0<br>\$1,500.0                                                                                                    | Amount<br>Requested<br>0 \$5,000.00<br>0 \$10,000.00<br>0 \$15,000.00                                                                                                    | Authorized<br>Grand Tota<br>Additional<br>Amount<br>Authorized<br>Hudget Pha                                           | Description<br>se/Stage | Attorney Fees<br>Attorney Fees | Requested A<br>Approved A | \$11,500.00<br>mount<br>\$15,000.00          |
| OTES:<br>Requests For Service Pr<br>price Provider Type<br>hemist Toxicologist<br>occuments Examiner<br>otals<br>otals<br>guature of Attorney<br>guature of Presiding Judge                                                            | voviders Previously Authorized Amount \$1,500.0 \$1,500.0 \$1,500.0 1 1 1 1 1 1 1 1 1 1 1 1 1 1 1 1 1 1                                                                                                    | Amount<br>Requested<br>0 \$5,000.00<br>0 \$10,000.00<br>0 \$15,000.00<br>Ranc Pro Tunc Date                                                                                                    | Authorized<br>Grand Tota<br>Additional<br>Amount<br>Authorized<br>Hudget Pha<br>Date Signe                             | Description<br>se/Stage | Attorney Fees<br>Attorney Fees |                           | s11,500.00<br>mount \$15,000.00              |
| OTES:<br>Requests For Service Pr<br>price Provider Type<br>hemist Toxicologist<br>occuments Examiner<br>otals<br>otals<br>guature of Attorney<br>guature of Presiding Judge                                                            | Previously<br>Authorized Amount<br>\$1,500.0<br>\$1,500.0<br>\$ | Amount           Requested           0         \$5,000.00           0         \$10,000.00           0         \$15,000.00           Rame Pro Tunc Date                                                                                                    | Authorized<br>Grand Tota<br>Additional<br>Amount<br>Authorized<br>Hudget Pha<br>Date Signe<br>Judge Code<br>Judge Code | Description             | Attorney Fees                  | Approved A                | 511,500.00<br>mount \$15,000.00<br>mount     |
| DTES:<br>lequests For Service Pr<br>rrice Provider Type<br>hemist/Toxicologist<br>ocuments Examiner<br>otals<br>rder Date<br>gnature of Attorney<br>gnature of Presiding Judge<br>gnature of Chief Judge, Court of A                   | voviders Previously Authorized Amount \$1,500.0 \$1,500.0 \$1,500.0 1 1 1 1 1 1 1 1 1 1 1 1 1 1 1 1 1 1                                                                                                    | Amount           Requested           0         \$5,000.00           0         \$10,000.00           0         \$15,000.00           Rame Pro Tunc Date                                                                                                    | Authorized<br>Grand Tota<br>Additional<br>Amount<br>Authorized<br>Hudget Pha<br>Date Signe<br>Judge Code<br>Judge Code | Description             | Attorney Fees                  | Approved A                | s11,500.00<br>mount \$15,000.00<br>mount el. |
| DTES:<br>Lequests For Service Pr<br>rrice Provider Type<br>hemist/Toxicologist<br>comments Examiner<br>otals<br>ther Date<br>gnature of Attorney<br>gnature of Presiding Judge<br>gnature of Chief Judge, Court of A<br>ublic/Attorney | Previously<br>Authorized Amount<br>\$1,500.0<br>\$1,500.0<br>\$ | Amount           Requested           0         \$5,000.00           0         \$10,000.00           0         \$15,000.00           Rame Pro Tunc Date                                                                                                    | Authorized<br>Grand Tota<br>Additional<br>Amount<br>Authorized<br>Hudget Pha<br>Date Signe<br>Judge Code<br>Judge Code | Description             | Attorney Fees                  | Approved A                | 511,500.00<br>mount \$15,000.00<br>mount     |
| DTES:<br>Lequests For Service Pr<br>rrice Provider Type<br>hemist/Toxicologist<br>comments Examiner<br>otals<br>ther Date<br>gnature of Attorney<br>gnature of Presiding Judge<br>gnature of Chief Judge, Court of A<br>ublic/Attorney | Previously<br>Authorized Amount<br>\$1,500.0<br>\$1,500.0<br>\$ | Amount           Requested           0         \$5,000.00           0         \$10,000.00           0         \$15,000.00           Rame Pro Tunc Date                                                                                                    | Authorized<br>Grand Tota<br>Additional<br>Amount<br>Authorized<br>Hudget Pha<br>Date Signe<br>Judge Code<br>Judge Code | Description             | Attorney Fees                  | Approved A                | s11,500.00<br>mount \$15,000.00<br>mount el. |
| DTES:<br>Lequests For Service Pr<br>rrice Provider Type<br>hemist/Toxicologist<br>comments Examiner<br>otals<br>ther Date<br>gnature of Attorney<br>gnature of Presiding Judge<br>gnature of Chief Judge, Court of A<br>ublic/Attorney | Previously<br>Authorized Amount<br>\$1,500.0<br>\$1,500.0<br>\$ | Amount           Requested           0         \$5,000.00           0         \$10,000.00           0         \$15,000.00           Rame Pro Tunc Date                                                                                                    | Authorized<br>Grand Tota<br>Additional<br>Amount<br>Authorized<br>Hudget Pha<br>Date Signe<br>Judge Code<br>Judge Code | Description             | Attorney Fees                  | Approved A                | s11,500.00<br>mount \$15,000.00<br>mount el. |
| DTES:<br>Lequests For Service Pr<br>rrice Provider Type<br>hemist/Toxicologist<br>comments Examiner<br>otals<br>ther Date<br>gnature of Attorney<br>gnature of Presiding Judge<br>gnature of Chief Judge, Court of A<br>ublic/Attorney | Previously<br>Authorized Amount<br>\$1,500.0<br>\$1,500.0<br>\$ | Amount           Requested           0         \$5,000.00           0         \$10,000.00           0         \$15,000.00           Rame Pro Tunc Date                                                                                                    | Authorized<br>Grand Tota<br>Additional<br>Amount<br>Authorized<br>Hudget Pha<br>Date Signe<br>Judge Code<br>Judge Code | Description             | Attorney Fees                  | Approved A                | s11,500.00<br>mount \$15,000.00<br>mount el. |
| OTES:<br>Lequests For Service Pr<br>price Provider Type<br>hemist/Toxicologist<br>couments Examiner<br>otals<br>rder Date<br>gnature of Attorney<br>gnature of Presiding Judge<br>gnature of Chief Judge, Court of A<br>ublic/Attorney | Previously<br>Authorized Amount<br>\$1,500.0<br>\$1,500.0<br>\$1,500.0<br>\$1,500.0<br>}                                                                                                    | Amount           Requested           0         \$5,000.00           0         \$10,000.00           0         \$15,000.00           Rame Pro Tunc Date                                                                                                    | Authorized<br>Grand Tota<br>Additional<br>Amount<br>Authorized<br>Hudget Pha<br>Date Signe<br>Judge Code<br>Judge Code | Description             | Attorney Fees                  | Approved A                | s11,500.00<br>mount \$15,000.00<br>mount el. |
| OTES:                                                                                                    | Voviders Previously Authorized Amount \$1,500.0 \$0.0 \$1,500.0 \$ Appeals(or Delegate) L Attention: The r                                                                                                    | Amount<br>Requested           0         \$5,000.00           0         \$10,000.00           0         \$15,000.00           image: state state st | Authorized<br>Grand Tota<br>Additional<br>Amount<br>Authorized<br>Hudget Phe<br>Date Signe<br>Judge Code<br>Judge Code | Description             | Attorney Fees                  | Approved A                | s11,500.00<br>mount \$15,000.00<br>mount el. |
| OTES:<br>Requests For Service Pr<br>rrice Provider Type<br>hemist/Toxicologist<br>cournents Examiner<br>otals                                                                                                    | Voviders Previously Authorized Amount \$1,500.0 \$0.0 \$1,500.0 \$ Appeals(or Delegate) L Attention: The r                                                                                                    | Amount<br>Requested           0         \$5,000.00           0         \$10,000.00           0         \$15,000.00           image: state state st | Authorized<br>Grand Tota<br>Additional<br>Amount<br>Authorized<br>Hudget Phe<br>Date Signe<br>Judge Code<br>Judge Code | Description             | Attorney Fees                  | Approved A                | s11,500.00<br>mount \$15,000.00<br>mount el. |

A confirmation screen appears, indicating the previous action was successful and the budget auth has been submitted to the court. Click the **Home Page** link to return to the home page, or click the **Appointment Page** link to create an additional document for this appointment.

#### Success

This document has been submitted.

Please keep the following document number for your own records:

# 0101.0001122

Back to: <u>Home Page</u> <u>Appointment Page</u>

# Creating a Travel Voucher -

**Note:** There is **NOT AN AUTOSAVE** function on this program. You must click **Save** periodically to save your work.

# Step 1

On the Appointment page, in the Create New Voucher section, click the **Create** link next to TRAVEL.

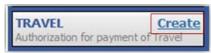

## Step 2

The Basic Info page appears. The Travel Agency to be Used section auto-populates.

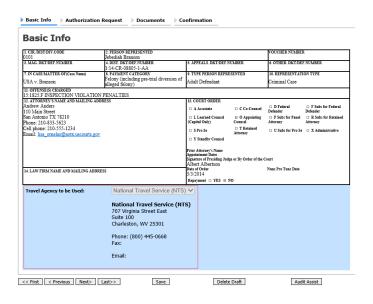

## Step 3

Click the **Authorization Request** tab, or click **Next** on the progress bar. Complete all required fields marked with red asterisks, and then click **Add**. The information appears in the table at the bottom of the screen. Click **Save**.

| Basic Info Authorization Request                                                                                                    | cuments De Cont                | firmation                |                |               |                            |  |  |  |  |
|----------------------------------------------------------------------------------------------------|--------------------------------|--------------------------|----------------|---------------|----------------------------|--|--|--|--|
| Request For Travel*                                                                                                    |                                |                          |                |               |                            |  |  |  |  |
| Required Fields                                                                                                    |                                |                          |                |               |                            |  |  |  |  |
| Name and Title of Person Traveling:                                                                                                    | Andrew Anders                  |                          |                |               |                            |  |  |  |  |
| Address of Person Traveling:                                                                                                    | 123 Way<br>San Antonio, TX 782 | 29                       |                |               |                            |  |  |  |  |
| Travel From Location:                                                                                                    | San Antonio, TX                |                          |                |               | •                          |  |  |  |  |
| Travel To Location:                                                                                                    | Los Angeles, CA                |                          |                |               | •                          |  |  |  |  |
| Estimated Dates of Travel:                                                                                                    | 5/25-5/28                      |                          |                |               | •                          |  |  |  |  |
| Travel Requested: *                                                                                                    | Estimated Cost:                | Instructions f           | or requesting  | amounts for   | the travel items:          |  |  |  |  |
| Airline Tickets via CJA Government Travel Agency:                                                                                                    | 300.00                         | Complete the             | e estimated do | llar amount   | for each applicable line.  |  |  |  |  |
| Ground Transportation:                                                                                                    | 20.00                          | The "Total Es            | timated Cost"  | field is auto | matically calculated based |  |  |  |  |
| Subsistence (Hotels & meals):                                                                                                    | 100.00                         | on the estim             | ated amounts   | entered in th | e Travel line items.       |  |  |  |  |
| Other:                                                                                                    |                                | Complete inf             | ormation for o | ne traveler p | er form.                   |  |  |  |  |
|                                                                                                    |                                |                          |                |               |                            |  |  |  |  |
| Total Estimated Cost:                                                                                                    | 420.00                         |                          |                |               |                            |  |  |  |  |
| Total Authorized:                                                                                                    |                                |                          |                |               |                            |  |  |  |  |
| Purpose and Justification:                                                                                                    | Travel to talk to with         | ess.                     |                |               | Û.                         |  |  |  |  |
| Court Notes:                                                                                                    |                                |                          |                |               | Û                          |  |  |  |  |
| * All travel and expenses must be in compliance with government travel regulations. Actual cost of hotel and meals up to the established per diem rate. Expenses<br>for travel for one day or last day is up to the MBLE rate. |                                |                          |                |               |                            |  |  |  |  |
| To group by a particular Header, drag the column to this ar                                                                                                    | ea.                            |                          |                |               |                            |  |  |  |  |
| Traveler Travel From Travel To Tra                                                                                                    | vel Dates                      | rpose and<br>stification | Estimated      | Authorized    | Court Notes                |  |  |  |  |
| Andrew Anders San Antonio, TX Los Angeles, CA                                                                                                    | 5/25-5/28 Travel to t          | alk to witness.          | 420.00         |               |                            |  |  |  |  |
|                                                                                                    |                                |                          |                |               |                            |  |  |  |  |
| 1                                                                                                    |                                |                          |                |               | Page 1 of 1 (1 items)      |  |  |  |  |
| < First < Previous Next> Last>>                                                                                                    | Save                           | Del                      | ete Draft      |               | Audit Assist               |  |  |  |  |

Click the **Documents** tab, or click **Next** on the progress bar. Click **Browse** to locate your file, and then add a description of the attachment. Click **Upload**. The attachment and description are added to the voucher and appear in the Description column.

| Basic Info      | Authorization Request    | Documents      | Confirmation |       |               |          |
|-----------------|--------------------------|----------------|--------------|-------|---------------|----------|
| Support         | ing Document             | S              |              |       |               |          |
| File Upload     | (Only Pdf files of 10MB  | size or less!) |              |       |               |          |
| File            | C:\Users\JaimeLongoria\I | Browse         |              |       |               |          |
| Description     | Travel Receipts          |                |              | ]     |               |          |
|                 |                          |                |              |       | Up            | load     |
| Description     |                          |                |              |       | Delete        | View     |
| Travel Receipts |                          |                |              |       | <u>Delete</u> | View     |
|                 |                          |                |              |       |               |          |
| << First < Prev | vious Next> Last>>       | Save           | Delete       | Draft | Audi          | t Assist |

Note: All documents must be submitted in PDF format and must be 10 MB or less.

Click the **Confirmation** tab, or click **Next** on the progress bar. In the **Public/Attorney Notes** field, you can include any notes to the court. Select the check box to swear to and affirm the accuracy of the authorization, which automatically time stamps it. Click **Submit**.

| Basic Info > Services                                                                                          | Expenses                                             | Documents                                 | Confirmation                               | n                           |                               |                   |
|----------------------------------------------------------------------------------------------------|------------------------------------------------------|-------------------------------------------|--------------------------------------------|-----------------------------|-------------------------------|-------------------|
| Confirmention.                                                                                                 |                                                      |                                           |                                            |                             |                               |                   |
| Confirmation                                                                                                   | 2. PERSON REPRES                                     | ENTED                                     |                                            |                             | VOUCHER NUMBER                |                   |
| 101<br>MAG. DKT/DEF.NUMBER                                                                                     | Jebediah Branson<br>4. DIST. DKT/DEF.N               |                                           | 5. APPEALS. DKT/DE                         | C NID (DED                  | 6. OTHER. DKT/DEF.            |                   |
|                                                                                                    | 1:14-CR-08805-1                                      | -AA                                       |                                            |                             |                               |                   |
| IN CASE/MATTER OF(Case Name)                                                                                   | 8. PAYMENT CATE<br>Felony (including                 | GORY<br>pre-trial diversion               | 9. TYPE PERSON REI<br>Adult Defendant      | RESENTED                    | 10. REPRESENTATIO             | ON TYPE           |
| ISA v. Branson<br>1. OFFENSE(S) CHARGED                                                                        | of alleged felony)                                   | -                                         | Adult Defendant                            |                             | Criminal Case                 |                   |
| 5:1825.F INSPECTION VIOLA                                                                                      |                                                      |                                           |                                            |                             |                               |                   |
| 2. PROCEEDING IN WHICH TRANSC                                                                                  | REQUES'<br>RIPT IS TO BE USED                        | T AND AUTHORIZ                            | ZATION FOR TRA                             | NSCRIPT                     |                               |                   |
| Transcipt<br>3. PROCEEDING TO BE TRANSCRIBE                                                                    |                                                      | OTE. The sid service                      | · · · · · · · · · · · · · · · · · · ·      |                             |                               |                   |
| ranscription                                                                                                   | .D (Describe specifically). N                        | OIL. The trai transcript                  | is are not to include prose                | cauon opening               | -                             |                   |
| 4. SPECIAL AUTHORIZATIONS                                                                                      |                                                      |                                           |                                            |                             | JUDGE'S                       | INITIALS          |
| A. Apportioned Cost % of trai                                                                                  | ascript with                                         |                                           |                                            |                             |                               |                   |
| B. n 14-Day n Expedited                                                                                        | i o 3-Day o                                          | Daily n Hourly                            | 🗆 🗆 Realtime Ur                            | uedited                     |                               |                   |
| C.  Prosecution Opening State Defense Opening Stateme                                                          |                                                      | n Argument □ Pro<br>rgument □ Vo          | osecution Rebuttal<br>oir Dire 🛛 Jury Inst | ructions                    |                               |                   |
| D. In this multi-defendant case,                                                                               |                                                      |                                           |                                            |                             |                               |                   |
| transcript services to persons                                                                                 |                                                      |                                           | .ct.                                       | -                           |                               |                   |
| 5. ATTORNEY'S STATEMENT<br>As the attorney for the person                                                      | represented who is m                                 | anaged shows. I                           | 16. COURT ORDER<br>Einancial aligibili     | ty of the nerson re         | presented having be           | aan aetablichad t |
| hereby affirm that the transcrip                                                                               | ot requested is necessa                              | ary for adequate                          |                                            | action the authoriz         | ation requested in l          |                   |
| representation. I, therefore, requi<br>services at the expense of the U                                        | st authorization to ob<br>United States pursuan      | t to the Criminal                         |                                            | gran                        | ated.                         |                   |
|                                                                                                    | stice Act.                                           |                                           | Albert Albertson                           |                             |                               |                   |
| Andrew Anders /S/                                                                                              | 1/21/201                                             | 6 14:48:16                                | Signatur                                   | e of Presiding Judg         | ge or By Order of t           | he Court          |
| Signature of Attorney                                                                                          |                                                      | Date                                      | 01/21/2016                                 |                             |                               |                   |
| Andrew Anders                                                                                                  |                                                      |                                           | Date of 0                                  | )rder                       | Nunc Pro Ti                   | unc Date          |
| Printed Name                                                                                                   |                                                      |                                           |                                            |                             |                               |                   |
| Telephone Number: 210-833-562                                                                                  | 13                                                   |                                           |                                            |                             |                               |                   |
| 7 COURT REPORTER/TRANSCRIBER                                                                                   | STATUS                                               | CLAIMS FO                                 | R SERVICES<br>18. PAYEE'S NAME A           | ND ADDPFSS                  |                               |                   |
| COURT REPORTER TRANSCRIBER                                                                                     | SIAIUS                                               |                                           |                                            |                             |                               |                   |
| Ø Official   Contract                                                                                          | Transcriber                                          | Other                                     | LeVar Expert, Inc<br>AO-CMSO               |                             |                               |                   |
| 9. SOCIAL SECURITY NUMBER OR E                                                                                 | MPLOYER ID NUMBER                                    | OF PAYEE                                  | Washington DC 2<br>Phone: 202-502-2        |                             |                               |                   |
| TIN: XX-XXXXXX                                                                                                 | INCLUDE PAGE                                         |                                           | 1 1010. 202-302-2                          |                             | LESS AMOUNT                   |                   |
| 0. TRANSCRIPT                                                                                                  | NUMBERS                                              | NO. OF PAGES                              | RATE PER PAGE                              | SUB-TOTAL                   | APPORTIONED                   | TOTAL             |
| Original<br>Copy                                                                                               | see detail<br>see detail                             | 0                                         | see detail<br>see detail                   | \$0.00<br>\$0.00            | see detail<br>see detail      | \$0.<br>\$0.      |
| Expenses (Itemize)                                                                                             |                                                      |                                           |                                            | TOTAL                       | AMOUNT CLAIMED:               | \$0.<br>\$0.      |
| <ol> <li>CLAIMANT CERTIFICATION OF S<br/>acreby certify that the above claim is for services</li> </ol>        | ERVICE PROVIDED<br>rendered and is correct, and that | t I have not sought or received           | d payment (componation or c                | enything of value) from any | other source for these servic | x8.               |
| Signature of Claimant/Payee:                                                                                   |                                                      |                                           |                                            |                             | Date:                         |                   |
| 2. CERTIFICATION OF ATTORNEY O                                                                                 | R CLERK I hereby certif                              | ATTORNEY CI<br>v that the services were r | ERTIFICATION<br>rendered and that the tra  | nscript was received.       |                               |                   |
|                                                                                                    |                                                      | ,                                         |                                            |                             |                               |                   |
| Sign                                                                                                    | ature of Attorney or (                               | Clerk                                     |                                            | Date                        |                               |                   |
| -                                                                                                    |                                                      | VED FOR PAYME                             | NT COURT USI                               |                             |                               |                   |
| 3. APPROVED FOR PAYMENT                                                                                        |                                                      |                                           |                                            |                             |                               |                   |
|                                                                                                    |                                                      |                                           |                                            |                             |                               |                   |
| Signat                                                                                                    | ure of Judge or Clerk                                | of Court                                  |                                            | Date                        | App                           | proved Amount     |
| 5. b ll - / b ll - / b ll - / b ll - / b ll - / b ll - / b ll - / b ll - / b ll - / b ll - / b ll - / b ll - / | Attention: The                                       | notes you enter wi                        | ll be available to th                      | e next approval le          | vel.                          |                   |
| Public/Attorney<br>Notes                                                                                       |                                                      |                                           |                                            |                             |                               | ^                 |
|                                                                                                    |                                                      |                                           |                                            |                             |                               | ~                 |
|                                                                                                    |                                                      |                                           |                                            |                             |                               |                   |
| _                                                                                                    |                                                      |                                           |                                            | Γ                           |                               |                   |
| I swear and affirm th                                                                                          |                                                      | ness of the abo                           | ve statements                              |                             | C.                            | . In such the     |
| Date: 4/20/2020 22:12:                                                                                         | )                                                    |                                           |                                            |                             | 0 <u>St</u>                   | <u>ıbmit</u>      |
|                                                                                                    |                                                      |                                           |                                            | l                           |                               |                   |
|                                                                                                    |                                                      | -                                         | _                                          |                             | •                             |                   |
| First < Previous Next                                                                                          | :> Last »                                            | Save                                      |                                            | Delete Dra                  | .ft                           | Audit Assis       |

A confirmation screen appears, indicating the previous action was successful and the voucher has been submitted. Click the **Home Page** link to return to the home page. Click the **Appointment Page** link if you wish to create an additional document for this appointment.

| Success                                                                                              |
|----------------------------------------------------------------------------------------------------|
| Your voucher has been submitted for payment. You will receive a notification if we need more details |
| Please keep the following voucher number for your own records:                                       |
| 0101.0000162                                                                                         |
|                                                                                                    |
| Back to:                                                                                             |
| Home Page<br>Appointment Page                                                                        |

# Creating a CJA-26 Voucher -

This is a request and justification for expenses outside the statutory limits.

**Note:** There is **NOT AN AUTOSAVE** function on this program. You must click **Save** periodically to save your work.

Step 1

On the Appointment page, in the Create New Voucher section, click the **Create** link next to CJA-26.

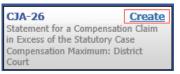

Step 2

The Basic Info page appears. Enter the required information. Click Save.

| 1. CIR/DIST/DIV.CODE<br>0101                          | 2. PERSON REPRESENTED<br>Jebediah Branson                   |                                                                                             |                         | VOUCHER NUMB                   | ER                               |
|-------------------------------------------------------|-------------------------------------------------------------|---------------------------------------------------------------------------------------------|-------------------------|--------------------------------|----------------------------------|
| 3. MAG. DKT/DEF.NUMBER                                | 4. DIST. DKT/DEF.NUMBER<br>1:14.CR.08805.1.AA               | 5. APPEALS, DKT/DEF                                                                         | NUMBER                  | 6. OTHER. DKT/D                | EF.NUMBER                        |
| 7. IN CASE/MATTER OF(Case Name)                       | 8. PAYMENT CATEGORY                                         | 9. TYPE PERSON REPR                                                                         | RESENTED                | 10 REPRESENTA                  | TION TYPE                        |
| JSA v. Branson                                        | Felony (including pre-trial diversion<br>of alleged felony) | Adult Defendant                                                                             |                         | Criminal Case                  |                                  |
| 11. OFFENSE(5) CHARGED<br>15:1825 F INSPECTION VIOLAT | TON PENALTIES                                               |                                                                                             |                         |                                |                                  |
| 12. ATTORNEY'S NAME AND MAILING                       |                                                             | 13. COURT ORDER                                                                             |                         |                                |                                  |
| Andrew Anders<br>110 Main Street                      |                                                             | A Associate                                                                                 | C Co-Counsel            | D Federal<br>Defender          | F Subs for Federal     Defeader  |
| San Antonio TX 78210<br>Phone: 210-833-5623           |                                                             | <ul> <li>L Learned Counsel<br/>(Capital Only)</li> </ul>                                    | O Appointing<br>Counsel | D P Subs for Panel<br>Attorney | R Subs for Retained     Attorney |
| Cell phone: 210-555-1234                              |                                                             | S Pro Se                                                                                    | T Retained     Attorney | U Subs for Pro                 | X Administrative                 |
| Email: <u>lisa_ornelas@aotx.uscourt</u> s             | . <u>gov</u>                                                | I Y Standby Counsel                                                                         | Anoraey                 | 34                             |                                  |
|                                                       |                                                             | Prior Attorney's Name<br>Appointment Dates<br>Signature of Presiding Ju<br>Albert Albertson | adge or By Order of t   |                                |                                  |
| 14. LAW FIRM NAME AND MAILING A                       | DDRESS                                                      | Date of Order<br>3/3/2014                                                                   |                         | Nunc Pro Tunc Date             |                                  |
|                                                       |                                                             | Repayment 🗆 YES 🛛                                                                           | NO                      |                                |                                  |
| Amount Requested                                      | *                                                           | Amount Approved                                                                             |                         |                                |                                  |
| Pre Trial Hours 0 Trial Ho                            | urs 0 Sentencing Hours 0                                    | Other In-Court Ho                                                                           | urs 0 O                 | ut-Of-Court Hours              | 0                                |
| Number of Counts                                      | 0 Number of Co-Defendan                                     | ts 0                                                                                        |                         |                                |                                  |
| Other Pending Cases                                   |                                                             |                                                                                             |                         |                                |                                  |
| Sentencing Guideline Range                            |                                                             |                                                                                             |                         |                                |                                  |
|                                                       |                                                             |                                                                                             |                         |                                |                                  |

Click the **Justification** tab, or click **Next** on the progress bar. On the Justification page, enter relevant information in the fields, and then click **Save**.

| Basic Info                                         | 🕨 Jus                                            | tification                                             | Docum                                           | nents                                        | Confirma                                          | tion                                                                                                    |                                                                |                                                               |                                |
|----------------------------------------------------|--------------------------------------------------|--------------------------------------------------------|-------------------------------------------------|----------------------------------------------|---------------------------------------------------|----------------------------------------------------------------------------------------------------|----------------------------------------------------------------|---------------------------------------------------------------|--------------------------------|
| Justifi                                            | catio                                            | n                                                      |                                                 |                                              |                                                   |                                                                                                    |                                                                |                                                               |                                |
| 3. Describe o<br>claimed.                          | liscovery n                                      | naterials (nati                                        | ure and vol                                     | ume) and/o                                   | or discovery                                      | practices which are                                                                                                    | a noteworthy fa                                                | ctor in the num                                               | ber of hours                   |
|                                                    |                                                  |                                                        |                                                 |                                              |                                                   |                                                                                                    |                                                                |                                                               | ~                              |
|                                                    |                                                  |                                                        |                                                 |                                              |                                                   |                                                                                                    |                                                                |                                                               | ~                              |
| are a notewo                                       | orthy factor                                     |                                                        | er of hours                                     | claimed ar                                   |                                                   | entencing documer<br>e drafted originally                                                                               |                                                                |                                                               |                                |
|                                                    | -                                                |                                                        |                                                 |                                              |                                                   |                                                                                                    |                                                                |                                                               | ~                              |
|                                                    |                                                  |                                                        |                                                 |                                              |                                                   |                                                                                                    |                                                                |                                                               | $\sim$                         |
| 5. Summariz<br>organization                        | e investiga<br>) which are                       | tion and case<br>a noteworth                           | e preparatio<br>v factor in 1                   | n (e.g., nu<br>the numbe                     | mber and ac<br>r of hours cla                     | cessibility of witness<br>imed.                                                                                         | ses interviewed,                                               | record collectio                                              | n, document                    |
|                                                    |                                                  |                                                        | ,                                               |                                              |                                                   |                                                                                                    |                                                                |                                                               | ~                              |
|                                                    |                                                  |                                                        |                                                 |                                              |                                                   |                                                                                                    |                                                                |                                                               | $\sim$                         |
|                                                    |                                                  |                                                        |                                                 |                                              |                                                   |                                                                                                    |                                                                |                                                               |                                |
| 6. Explain, if                                     | noteworth                                        | ıy, impact on                                          | the numbe                                       | r of hours (                                 | claimed of in                                     | vestigative, expert,                                                                                                    | or other services                                              | s used (CJA 21                                                | voucher)                       |
|                                                    |                                                  |                                                        |                                                 |                                              |                                                   |                                                                                                    |                                                                |                                                               | ~                              |
|                                                    |                                                  |                                                        |                                                 |                                              |                                                   |                                                                                                    |                                                                |                                                               | $\sim$                         |
|                                                    |                                                  |                                                        |                                                 |                                              |                                                   | teworthy factor in tl<br>client, or other                                                                               | he number of ho                                                | ours claimed an                                               | d explain each:                |
|                                                    |                                                  |                                                        |                                                 |                                              |                                                   |                                                                                                    |                                                                |                                                               | ~                              |
|                                                    |                                                  |                                                        |                                                 |                                              |                                                   |                                                                                                    |                                                                |                                                               | $\sim$                         |
| 8. Explain an                                      | v expense                                        | (items 17 an                                           | d 18 of the                                     | CJA 20 vo                                    | ucher) great                                      | er than \$500                                                                                                    |                                                                |                                                               |                                |
|                                                    |                                                  | (                                                      |                                                 |                                              |                                                   |                                                                                                    |                                                                |                                                               | ~                              |
|                                                    |                                                  |                                                        |                                                 |                                              |                                                   |                                                                                                    |                                                                |                                                               |                                |
|                                                    |                                                  |                                                        |                                                 |                                              |                                                   |                                                                                                    |                                                                |                                                               |                                |
| Include, if app<br>complexity; (a<br>knowledge, si | olicable: (a)<br>c) responsib<br>kill efficiency | negotiations v<br>vilities involved<br>v, professional | with U.S. atto<br>I measured b<br>lism, and jud | orney's offic<br>by the magni<br>Igment requ | e or law enfoi<br>itude and imp<br>ired of and us | the representation<br>coment agency; (b) c<br>ortance of the case; (<br>ed by counsel; (e) na<br>or other factors under | complexity or nove<br>(d) manner in white<br>ture of counsel's | elty of legal issue<br>ich duties were p<br>practice and hard | es and factual<br>erformed and |
|                                                    |                                                  |                                                        |                                                 |                                              |                                                   |                                                                                                    |                                                                |                                                               | ^                              |
|                                                    |                                                  |                                                        |                                                 |                                              |                                                   |                                                                                                    |                                                                |                                                               | $\sim$                         |
|                                                    |                                                  |                                                        |                                                 |                                              |                                                   |                                                                                                    |                                                                |                                                               |                                |
|                                                    | Previous                                         | Next >                                                 | Last »                                          | 1                                            | Save                                              |                                                                                                    | Delete Draft                                                   |                                                               | Audit Assist                   |

Click the **Documents** tab, or click **Next** on the progress bar. Click **Browse** to locate your file, and then add a description of the attachment. Click **Upload**. The attachment and description are added to the voucher and appear in the Description column.

| Basic Info    | Justification   | Documents       | Confirmation |              |              |
|---------------|-----------------|-----------------|--------------|--------------|--------------|
| Support       | ing Docu        | ments           |              |              |              |
| File Upload   | (Only Pdf files | of 10MB size o  | or less!)    |              |              |
| File          | C:\Users\Jaimel | Longoria\l Brow | /se          |              |              |
| Description   | Document        |                 |              | ×            |              |
|               |                 |                 |              |              | Upload       |
| Description   |                 |                 |              |              | Delete View  |
| Document      |                 |                 |              |              | Delete View  |
| × First < Pre | vious Next >    | Last »          | Save         | Delete Draft | Audit Assist |

Note: All documents must be submitted in PDF format and must be 10 MB or less.

Click the **Confirmation** tab, or click **Next** on the progress bar. In the **Public/Attorney Notes** field, you can include any notes to the court. Select the check box to swear and affirm to the accuracy of the authorization, which automatically time stamps it. Click **Submit**.

| ACCESSIBILITY OF CLIENT, OTHER.                                                                                                    | S                                                                                  | nfirmation                                                                                                    |                                                                                                    |                                                                                                    |                                                                                                    |
|----------------------------------------------------------------------------------------------------|------------------------------------------------------------------------------------|----------------------------------------------------------------------------------------------------|----------------------------------------------------------------------------------------------------|----------------------------------------------------------------------------------------------------|----------------------------------------------------------------------------------------------------|
| THE FORM PROVIDES INFORMATION TO SUPPORT COUNSEL'S CLAIM THAT THE EPERSENTATION OF UNE WAS IN AM<br>SETTEMEDE OR COMPLEX CASE. AND DOES DIART THE BECKESS ANT DRY NEW CESSARY TO PORTUGE APR CAMEWARDON<br>PARAGRAPH 212 BIO OF THE COULEARS FOR THE ADJACENT SAVANEWS IN SUPPORT THE SUPPORT THE ATACA THE ADJACENT APR CONTROL AND DESCRIPTION OF THE COMPARISM AND OF THE COMPARISM AND AND AND AND PARAGEMENT AND DOES OF THE PARAGEMENT AND OF THE COMPARISM AND AND AND AND PARAGEMENT AND THE PARAGEMENT SAVANEWS IN SUPPORT THE PARAGEMENT AND THE PARAGEMENT AND COMPARISM AND AND DOES NOT BERLAGE ANY OTHER DOCUMENTATION REQUIRED BY PARAGEMENT AND DOES NOT BERLAGE AND OTHER ACE ANY OTHER DOCUMENTATION REQUIRED TO SUPPORT THE PARAGEMENT AND THE PARAGEMENT AND THE                                 | 9                                                                                  | UPPLEMENTAL INFORMA                                                                                                    |                                                                                                    |                                                                                                    | CESS OF THE STATUTORY CASE                                                                                                    |
| PARAGRAPH 122 B(3) OF THE GUIDELINES FOR THE ADMONSTRATION OF THE CALMAUL AUSTICE ACT, YOULME, VIL, GUIDE TO,<br>BETERDENDER TABLE SAD PROCEDURES, DEPENDENT THE THE ADMONSTRATION OF THE CALMAUL AUSTICE ACT, YOULME, VIL, GUIDE TO,<br>BETERDENDER TABLE AND PROCEDURES, DEPENDENT THE THE ADMONSTRATION OF THE CALMAUL AUSTICE ACT, YOULME, VIL, GUIDE TO,<br>BETERDENDER TABLE AND FOR ADMONSTRATION DEPENDENT THE PAIL AND COMPLEX. TABLE AND SUGGESTS OF ADMONSTRATION<br>TO THE OUTCOME TABLE AND THE ADMONSTRATION OF THE CALMADITIONAL SHEETS OF PARE.<br>TOWER YOULD AND ADMONSTRATION OF THE ADMONSTRATION OF THE CALMADITIONAL SHEETS OF PARE.<br>TOWER YOULD AND ADMONSTRATIONAL SHEETS OF ADMONSTRATION OF THE CALMADITIONAL SHEETS OF PARE.<br>TOWER YOULD AND ADMONSTRATIONAL SHEETS OF ADMONSTRATIONAL SHEETS OF ADMONSTRATIONAL SHEETS OF PARE.<br>TOWER YOULD AND ADMONSTRATIONAL SHEETS OF ADMONSTRATIONAL SHEETS OF ADMONSTRATICAL SHEETS OF ADMONSTRATIONAL SHEETS OF ADMONSTRATICAL SHEETS OF ADMONSTRATICAL SHEETS OF ADMONSTRA |                                                                                    |                                                                                                    | DRMATION TO SUPPORT COU                                                                                                    | UNSEL'S CLAIM THAT THE REP                                                                                                    |                                                                                                    |
| ETERAINNO "FAIR COMPENSATION." THIS PORM SERVES AS COUNSEL'S NEMORANDUA REQUEED BY PARAGRAPH 1.22 C OF THOSE CURLENCES TO SUPPORT AND OTHER MOLENT TO NE REQUEST TO THE PARAGRAPH 1.22 C OF THOSE CURLENCES TO SUPPORT THE PARAGRAPH 1.22 C OF THOSE CURLENCES TO SUPPORT THE PARAGRAPH 1.22 C DETENDATION OF THE PARAGRAPH THE PARAGRAPH 1.22 C DETENDATION OF THE PARAGRAPH THE PARAGRAPH 1.22 C DETENDATION OF THE PARAGRAPH THE PARAGRAPH THE PARAGRAPH 1.22 C DETENDATION OF THE PARAGRAPH THE PARAGRAPH THE PARAGRAPH 1.22 C DETENDATION OF THE PARAGRAPH THE PARAGRAPH TH                  | PAF                                                                                | AGRAPH 2.22 B(3) OF THE                                                                                                    | GUIDELINES FOR THE ADMI                                                                                                    | NISTRATION OF THE CRIMINAL J                                                                                                    | JUSTICE ACT, VOLUME VII, GUIDE TO                                                                                                    |
| 2) OF INDES CUELLASS, AND DOES NOT BEPLACE ANY OTHER DOCUMENTATION REQUERD TO SUPPORT THE PAYMENT REQUEST: PERTA SPACE IN SUPERIA SPACE IN SUPERIA SPACE IN SUPPORT TRUE PAYMENT REQUEST: PERTA SPACE IN SUPPORT NUMBER.                                                                                                    | JUI                                                                                | DICIARY POLICIES AND PRO                                                                                                    | CEDURES, DEFINES THE TER<br>SATION " THIS FORM SERVE                                                                                                    | MS "EXTENDED" AND "COMPL<br>S AS COUNSEL'S MEMORANDI                                                                                                    | LEX," AND SUGGESTS CRITERIA FOR                                                                                                    |
| 1 TORNEY NAME: Andrew Andrew             Sex NAME: USA, Namean             OCKET NUMBER: 1-14-CR 4880-5AA             DEFENDANT NUMBER: 1             VOUCHER NUMBER: 1-14-CR 4880-5AA             DETENDANT NUMBER: 1             VOUCHER NUMBER: 0             SEXTENCING HEARINGS, 0             ALL OTHER INCOURT HOURS: 0             TOTAL NUMBER: 0             OFFENSES CHARGED: 15:123 INSPECTION VIOLATION PENALTIES             NUMBER OF COUNTS CHARGED: 0             SIXTENCING HEARINGS, 0             DIVENTION CASES IOOCACHE NUMBERS) OF DEFENDANT INCOURT: 0             DIVENTION CASES IOOCACHE NUMBERS) OF DEFENDANT INCOURT: 0             SEXTENCING REPRESENTION:             VAS A MANDRO CASES IOOCACHE NUMBERS) OF DEFENDANT INCOURT ONE REPRESENTATION:             IF APPLICABLE, ENTENNING GUIDELINE RANGE FOOND BY THE COURT FOR REPRESENTATION:             IF APPLICABLE, ENTENNING GUIDELINE RANGE FOOND BY THE COURT ONE REPRESENTATION:             IF APPLICABLE, ENTENNING GUIDELINE RANGE FOOND BY THE COURT ONE REPRESENTATION:             IF APPLICABLE, ENTENNING GUIDELINE RANGE FOOND BY THE COURT ONE REPRESENTATION:             INTERVICE AND TOOR TORY INITIATION OF DUE OF HOURS CLADAED.             VAS A MANDRO TORY ANIMUMA FOUND OR AT ISSUE AT THE NUMBER OF HOURS CLADAED.             VAS A MANDRO TORY ANIMUMA FOUND OR AT ISSUE AT THE NUMBER OF HOURS CLADAED.             VIDENT WAS MODIFIED SIGNIFICANTLY.             SUMMARIZE INVESTIGATION AND CASE PREPARATION (E.G., NUMBER AND ACCESSIBILITY OF WITNESSES             INTERVIEWED, RECORD COLLECTION, DOCUMENT ORGANIZATION) WHICH ARE A NOTEWORTHY FACTOR IN THE            NUMBER OF HOURS CLADAED.             VIDENT ORGANIZATION (E.G., NUMBER AND ACCESSIBILITY OF WITNESSES             INTERVIEWED, RECORD COLLECTION, DOCUMENT ORGANIZATION) WHICH ARE A NOTEWORTHY FACTOR IN THE            NUMBER OF HOURS CLADAED.            VIDENT WAS MODIFIED SIGNIFICANTLY.             VIDENT WAS MODIFIED SIGNIFICANTLY.             YOUCHERY.             VID                                                     | (2)                                                                                | OF THOSE GUIDELINES, AN                                                                                                    | ID DOES NOT REPLACE ANY                                                                                                    | OTHER DOCUMENTATION REG                                                                                                    | QUIRED TO SUPPORT THE PAYMENT                                                                                                    |
| ABE NAME: USA: Beason           OCKEN NUMBER: L14CR-08805.A.           DECEMENTATION: L14CR-08805.A.           DEFINITION: L14CR-08805.A.           DEFINITION: L14CR-08805.A.           DEFINITION: L14CR-08805.A.           DEFINITION: L14CR-08805.A.           DEFINITION: L14CR-08805.A.           DEFINITION: L14CR-08805.A.           DEFINITION: L14CR-08805.A.           DEFINITION: L14CR-08805.A.           DEFINITION: L14CR-08805.A.           DEFINITION: L14CR-08805.A.           DEFINITION: L14CR-08805.A.           DEFINITION: L1523.B. INSPECTION VIOLATION PENALTIES           VIAMBER OF CONTS CHARGED: D.           NUMBER OF CONTS CHARGED: D.           DESCRED BOOKDERY MATERIALS CATULE AND VOLUME. NAND OR DISCOVERY PRACTICES WHICH ARE A           NOTEWORTHY FACTOR IN THE NUMBER OF HOURS CLAIMED.           ILST AND DESCRED MOTIONS, LEGAL MEMORANDA, JURY INSTRUCTIONS, AND SENTENCIND DOCUMENT, OR LEGAL MEMORANDA, JURY INSTRUCTIONS, AND SENTENCIND DOCUMENT, OR LEGAL MEMORANDA, JURY INSTRUCTIONS, AND SENTENCIND OCUMENT, OR HEAL AND WIGHT WAS MODIFIED SIGNIFICANTLY.           SUMAMERZE INVESTIGATION, AND CASE PREPARATION (E.G., NUMBER AND ACCESSIBILITY OF WUTHESSES           SUMAMERZE INVESTIGATIVE, MEMORANDA, JURY INSTRUCTIONS, AND SENTENCIND, WHICH ARE A NOTEWORTHY FACTOR IN THE NUMBER OF HOURS CLAIMED AND ACCESSIBILITY OF WITHESSES           SUMAMERZE INVESTIGATIVE, MEMORANDA CASE DEPARATION (E.G., NUMBER AND ACCESSIBILITY OF WITHESS                                                                                                    | TTO                                                                                |                                                                                                    |                                                                                                    | ED, ATTACH ADDITIONAL SHE                                                                                                    | EIS OF PAPER.                                                                                                    |
|                                                                                                    | ASE                                                                                | E NAME: USA v. Branson                                                                                                    |                                                                                                    |                                                                                                    |                                                                                                    |
| TOTAL NUMBER OF INCOURT HOURS: 0       SENTENCING HEARINGS: 0       ALL OTHER INCOURT: 0         TOTAL NUMBER OF OUT-OF-COURT HOURS: 0       INVIGER OF COUNTS CHARGED: 5:13:25       INVIGER OF COUNTS CHARGED: 5:13:25         OFFENSE CHARGED: 5:13:25:15 INSECTION VIOLATION PENALTIES       INVIGER OF COUNTS CHARGED: 5:13:25       INVIGER OF COUNTS CHARGED: 5:13:25         OTHER PERDING CASES (DOCKET NUMBERS) OF DEFENDANT DERING REPERSIENTATION       IF APPLICABLE, SENTENCING GUIDELINE RANGE FOUND BY THE COURT FOR SENTENCING:         WAS A MANDATORY NUMBER/OF HOURS CHANDER       INVIGER OF COURTS CHARGED: 5:13:25       NO         ISSERDED SIGOVERY MATERIALS (NATURE AND VOLUME) AND OR DISCOVERY PRACTICES WHICH ARE A       NOTEWORTHY FACTOR IN THE WUMBER OF HOURS CLANAED.         ISSERDED SIGOVERY MATERIALS (NATURE AND VOLUME) AND OR DISCOVERY PRACTICES WHICH ARE A       NOTEWORTHY FACTOR IN THE WUMBER OF HOURS CLANAED.         ISSERDED SIGOVERY MATERIALS (NATURE AND VOLUME) AND OR DISCOVERY PRACTICES WHICH ARE A       NOTEWORTHY FACTOR IN THE WUMBER OF HOURS CLANAED.         ISSERVICES DEATED ORIGINALLY FOR THIS CASE, DO NOT INCLUDE STANDARDIZED MOTIONS, ETC., UNLESS CONTENT WAS MODIFIED SIGNIFICANTLY).       SUMMARIZE INVESTIGATION AND CASE PREPARATION (E.G., NUMBER AND ACCESSIBILITY OF WITNESSES INTERVIEW, ESTORTON AND CASE PREPARATION (E.G., NUMBER AND ACCESSIBILITY OF WITNESSES INTERVIEW, ESTORTON, DOCLECTON, DOCUMENT ORGANIZATION, WHICH ARE A NOTEWORTHY FACTOR IN THE NUMBER OF HOURS CLANAED.         ISSERVICES USED (CAR IN VOLCHER).       SUMMARIZE INVESTIGATIVE, EXPERT, OR OTHER SEGARDING CLENT CONSIDERATIONS ARE A NOTEWORTHY                                                                                                    | 0C.                                                                                |                                                                                                    |                                                                                                    | MBER: 1 VOU                                                                                                    | JCHER NUMBER:                                                                                                    |
| TOTAL NUMBER OF OUT OF-COURT HOURS: 0           OFFENSE CHARGED: 1:1325 INSPECTION VIOLATION PENALTIES           MINDER OF COUNTS CHARGED: 0:1020           OTHER FENSIONE CARAGE CHARGED: 0:1020           OTHER FENSIONE CARAGE CHARGED: 0:1020           TAPLICABLE, ENTENCING OLIDELINE RANGE FOUND BY THE COURT FOR SENTENCING:           WAS A MANDATORY, MININUM FOUND OR AT ISSUE AT SENTENCING: 0:158 # NO           DESCREE DESCOVERY AMERICALS (NATURE AND VOLUME, AND OD DISCOVERY PRACTICES WHICH ARE A NOTEWORTHY FACTOR IN THE NUMBER OF HOURS CLAIMED.           ISSTAND DESCRIBE MOTIONS, LEGAL MEMORANDA, JURY INSTRUCTIONS, AND SENTENCING DOCUMENTS, OR LEGAL MEED AND THE NUMBER OF HOURS CLAIMED AND WHICH ARE A NOTEWORTHY FACTOR IN THE NUMBER OF HOURS CLAIMED AND WHICH WERE DRAFTED ORIGINALLY FOR THIS CASE (DO NOT INCLUDE STANDARDIZED MOTIONS, ETC., UNLESS CONTENT WAS MODIFIED SIGNIFICANTLY;           SUMMARIZE INVESTIGATION AND CASE PREPARATION (E.G., NUMBER AND ACCESSIBILITY OF WITNESSES INTERVIEWED, RECORD COLLECTION, DOCUMENT ORGANIZATION; WHICH ARE A NOTEWORTHY FACTOR IN THE NUMBER OF HOURS CLAIMED.           INTERVIEWED, RECORD COLLECTION, DOCUMENT ORGANIZATION; WHICH ARE A NOTEWORTHY FACTOR IN THE NUMBER OF HOURS CLAIMED.           INTERVIEWED, RECORD COLLECTION, DOCUMENT ORGANIZATION; WHICH ARE A NOTEWORTHY FACTOR IN THE NUMBER OF HOURS CLAIMED.           INTERVIEWED, RECORD COLLECTION, DOCUMENT ORGANIZATION; WHICH ARE A NOTEWORTHY FACTOR IN THE NUMBER OF HOURS CLAIMED OF INVESTIGATIVE, EXPERT, OR OTHER SERVICES USED (CIA 21 VOUCHER).           INTERVIEWED, RECORD COLLECTION, DOCUMENT ORGANIZATION; WHICH CLENT FAMILY, LANGUAGE DIFFERENCE, ACCESSIBILITY OF KEV                                                                                                    | -                                                                                  | TOTAL NUMBER OF IN-CO                                                                                                    | DURT HOURS: 0                                                                                                    |                                                                                                    |                                                                                                    |
| NUMBER OF COUNTS CHARGED 0         INTIGUES PROFESSIONATION           INTER FENSION CARSE OF OPERTINATION DEFINITION DEPENDENT DURING DEPENDENT DURING DURING DEPENDENT DURING DEPENDENT DURING DURING DURI                                                                          |                                                                                    |                                                                                                    |                                                                                                    | SENTENCING HEARING                                                                                                    | 38: 0 ALL OTHER IN-COURT: 0                                                                                                    |
| OTHER PENDING CASES (DOCKET INUMBERS) OF DEFENDANT) DURING REPRESENTATION:           IF APPLICABLE SENTENCING OUTDELINE RANCE POLVIDE YI HE COURT FOR REPRESENTATION:           WAS A MANDATORY MIDMUM FOUND OR AT ISSUE AT SENTENCING:           WAS A MANDATORY MIDMUM FOUND OR AT ISSUE AT SENTENCING:           WAS A MANDATORY MIDMUM FOUND OR AT ISSUE AT SENTENCING:           WAS A MANDATORY MATERIALS (NATURE AND VOLUME) AND OR DISCOVERY PRACTICES WHICH ARE A NOTEWORTHY FACTOR IN THE NUMBER OF HOURS CLAIMED           ILIST AND DESCRIBE MOTIONS, LEGAL MEMORANDA, JURY INSTRUCTIONS, AND SENTENCING DOCUMENTS, OR LEGAL MEMORANDA, JURY INSTRUCTIOR IN THE NUMBER OF HOURS CLAIMED AND WHICH ARE A NOTEWORTHY FACTOR IN THE NUMBER OF HOURS CLAIMED AND WHICH WARE DAATED ORIGINALLY FOR THIS CASE (DO NOT INCLUDE STANDARDIZED MOTIONS, ETC., UNLESS CONTENT WAS MODIFIED SIGNIFICANTLY);           SUMMARIZE INVESTIGATION AND CASE PREPARATION (E.G., NUMBER AND ACCESSIBILITY OF WITNESSES INTERVIEWD, RECORD COLLECTION, DOCUMENT ORIGANIZATION) WHICH ARE A NOTEWORTHY FACTOR IN THE NUMBER OF HOURS CLAIMED AND WHICH ARE A NOTEWORTHY FACTOR IN THE NUMBER OF HOURS CLAIMED OF INVESTIGATIVE, EXPERT, OR OTHER SERVICES USED (CIA 21) VOUCHER;           SERVICES USED (CIA 21) VOUCHER;         CHECK WHETHER ANY OF THE FOLLOWING CLIENT CONSIDERATIONS ARE A NOTEWORTHY FACTOR IN THE NUMBER OF HOURS CLAIMED AND WHICH ARE A NOTEWORTHY FACTOR IN THE NUMBER OF HOURS CLAIMED AND EXPERIENCE, ACCESSIBILITY OF CLIENT, OTHER           CHECK WHETHER ANY OF THE FOLLOWING CLIENT CONSIDERATION WITH CLIENTFAMILY, LANGUAGE DIFFERENCE, ACCESSIBILITY OF CLIENT, AND IS OF THE CIA 20 VOUCHER) GREATER THAN \$500:           TEXPLAIN ANY EXPENSE (ITEMS 17 AND IS OF THE CIA 20 VOUCHER) GREAT                                                                                                    | 2                                                                                  | OFFENSES CHARGED: 15                                                                                                    | 1825.F INSPECTION VIOLAT                                                                                                    | ION PENALTIES                                                                                                    |                                                                                                    |
| T APPLICABLE_SENTENCING GUIDELINE EANCE FOLIND BY THE COURT FOR SENTENCING:         WAS A MANDATORY MINIMUM POUND OR AT ISSUE AT SENTENCING?       > WS         MADATORY MINIMUM POUND OR AT ISSUE AT SENTENCING?       > WS         DESCRIED ENCOVERY MATERIALS (NATURE AND VOLUME) AND OR DISCOVERY PRACTICES WHICH ARE A         NOTEWORTHY FACTOR IN THE NUMBER OF HOURS CLAIMED.         IST AND DESCRIED ENDITIONS, LEGAL MEMORANDA, JURY INSTRUCTIONS, AND SENTENCING DOCUMENTS, OR LEGAL         RESEARCH NOT RESULTING IN SUCH, WHICH ARE A NOTEWORTHY FACTOR IN THE NUMBER OF HOURS CLAIMED AND         VIENTEN WAS MODIFIED SIGNIFICANTLY:         SUMMARIZE INVESTIGATION AND CASE PREPARATION (E.G., NUMBER AND ACCESSIBILITY OF WITNESSES         INTERVIEWED, RECORD COLLECTION, DOCUMENT ORGANIZATION) WHICH ARE A NOTEWORTHY FACTOR IN THE         NUMBER OF HOURS CLAIMED.         INTERVIEWED, RECORD COLLECTION, DOCUMENT ORGANIZATION) WHICH ARE A NOTEWORTHY FACTOR IN THE         INTERVIEWED, RECORD COLLECTION, DOCUMENT ORGANIZATION) WHICH ARE A NOTEWORTHY FACTOR IN THE NUMBER         INTERVIEWED, RECORD COLLECTION, DOCUMENT ORGANIZATION WITH CLIENTFAMELY, LANGUAGE DIFFERENCE, ACCESSIBILITY OF CLIENT, OTHER         INTERVIEWED, RECORD COLLECTION, DOCUMENT ORGANIZATION WITH CLIENTFAMELY, LANGUAGE DIFFERENCE, ACCESSIBILITY OF CLIENT, OTHER         INTERVIEWED, RECORD COLLECTION, DOCUMENT RECORD OF HOURS CLAIMED OF INVESTIGATIVE, EXPERT, OR OTHER         INTERVIEWED, RECORD THE CLAIMED OF THE CLAIMED OF INVESTIGATIVE, EXPERT, OR OTHER         INTERVIEWED, R                                                                                                    | _                                                                                  |                                                                                                    |                                                                                                    |                                                                                                    |                                                                                                    |
| WAS A MANDATORY MINIMUM FOUND OR AT ISSUE AT SENTENCING?       □ YES = NO         3       DESCRIBE DISCOVERY MATERIALS (NATURE AND VOLUME) AND OR DISCOVERY PRACTICES WHICH ARE A NOTEWORTHY FACTOR IN THE NUMBER OF HOURS CLAIMED.         4       LIST AND DESCRIBE MOTIONS, LEGAL MEMORANDA, JURY INSTRUCTIONS, AND SENTENCING DOCUMENTS, OR LEGAL RESEARCH NOT RESULTING IN SUCH, WHICH ARE A NOTEWORTHY FACTOR IN THE NUMBER OF HOURS CLAIMED AND WHICH WERE PRAFTED ORIGNALL Y FOR THIS CASE (DO NOT INCLUDE STANDARDIZED MOTIONS, ETC., UNLESS CONTENT WAS MODIFIED SIGNEFICANTLY):         5       SUMMARIZE INVESTIGATION AND CASE PREPARATION (E.G., NUMBER AND ACCESSIBILITY OF WITNESSES INTERVIEWD, RECORD COLLECTION, DOCUMENT ORGANIZATION), WHICH ARE A NOTEWORTHY FACTOR IN THE NUMBER OF HOURS CLAIMED OF INVESTIGATIVE, EXPERT, OR OTHER SERVICES USED (CIA 21 VOUCHER):         6       EXPLAIN IF NOTEWORTHY, IMPACT ON THE NUMBER OF HOURS CLAIMED OF INVESTIGATIVE, EXPERT, OR OTHER SERVICES USED (CIA 21 VOUCHER):         7       CHECK WHETHER ANY OF THE FOLLOWING CLIENT CONSIDERATIONS ARE A NOTEWORTHY FACTOR IN THE NUMBER OF HOURS CLAIMED OF INVESTIGATIVE, EXPERT, OR OTHER SERVICES USED (CIA 21 VOUCHER):         8       EXPLAIN ANY EXPENSE (ITEMS 17 AND 18 OF THE CIA 20 VOUCHER) OREATER THAN \$500:         9       EXPLAIN ANY OTHER NOTEWORTHY CIRCUMSTANCES REGARDING THE CASE AND THE REPRESENTATION PROVIDED TO SUPPORT THE NOTEWORTHY OF USED SIDES AND FACTUAL COMPLEXITY (C) RESPONSIBILITIES INVOLVED MASURED BY HE MAGNITUDE AND INFORMATION REQUESES AND FACTUAL COMPLEXITY (C) RESPONSIBILITIES INVOLVED BY THE MAGNITUDE AND INFORMATION REQUESES AND FACTUAL COMPLEXITY (C) RESPONSIBILITIES INVOLVED BY ADDIFASURED BY HE MAGNITUDE AND INFORMER OF THE AGRUED AND INFO                                                                                                    |                                                                                    |                                                                                                    |                                                                                                    |                                                                                                    |                                                                                                    |
| DESCRIBE DISCOVERY MATERIALS (NATURE AND VOLUME) AND/OR DISCOVERY PRACTICES WHICH ARE A     NOTEWORTHY FACTOR IN THE NUMBER OF HOURS CLAIMED.     LIST AND DESCRIBE MOTIONS, LEGAL MEMORANDA, JURY INSTRUCTIONS, AND SENTENCING DOCUMENTS, OR LEGAL     RESEARCH NOT RESULTING IN SUCH, WHICH ARE A NOTEWORTHY FACTOR IN THE NUMBER OF HOURS CLAIMED AND     WHICH WERE DRAFTED ORIGINALLY FOR THIS CASE (DO NOT INCLUDE STANDARDIZED MOTIONS, ETC., UNLESS     CONTENT WAS MODIFIED SIGNIFICANTLY).     SUMMARIZE INVESTIGATION AND CASE PREPARATION (E.G., NUMBER AND ACCESSIBILITY OF WITNESSES     INTERVIEWED, RECORD COLLECTION, DOCUMENT ORGANIZATION) WHICH ARE A NOTEWORTHY FACTOR IN THE     NUMBER OF HOURS CLAIMED.     EXPLAIN, IF NOTEWORTHY, IMPACT ON THE NUMBER OF HOURS CLAIMED OF INVESTIGATIVE, EXPERT, OR OTHER     SERVICES USED (CIA 21 VOUCHER):     EXPLAIN, IF NOTEWORTHY, IMPACT ON THE NUMBER OF HOURS CLAIMED OF INVESTIGATIVE, EXPERT, OR OTHER     SERVICES USED (CIA 21 VOUCHER):     EXPLAIN ANY OF THE FOLLOWING CLIENT CONSIDERATIONS ARE A NOTEWORTHY FACTOR IN THE NUMBER     OF HOURS CLAIMED AND EXPLAINERACH. COMMUNICATION WITH CLIENT FAMILY, LANGUAGE DIFFERENCE,     CHECK WHETHER ANY OF THE FOLLOWING CLIENT CONSIDERATIONS ARE A NOTEWORTHY FACTOR IN THE NUMBER     OF HOURS CLAIMED AND EXPLAINER ACCOMMUNICATION WITH CLIENT FAMILY, LANGUAGE DIFFERENCE,     CHECK WHETHER ANY OF THE FOLLOWING CLIENT CONSIDERATIONS ARE A NOTEWORTHY FACTOR IN THE NUMBER     EXPLAIN ANY EXPENSE (ITEMS 17 AND 18 OF THE CIA 20 VOUCHER) GREATER THAN 550:     EXPLAIN ANY EXPENSE (ITEMS 17 AND 18 OF THE CIA 20 VOUCHER) OREATER THAN 550:     EXPLAIN ANY EXPENSE (ITEMS 17 AND 18 OF THE CIA 20 VOUCHER) OREATER THAN 550:     EXPLAIN ANY OTHER NOTEWORTHY CIRCUMSTANCES REGARDING THE CASE AND THE REPRESENTATION PROVIDED     TO SUPPORT THIS COMPENSATION REQUESED OF AND VIED BY COUNSEL, (E) NATURE OF COMPENSATION REQUESED AT THE NUMERE PERFORMED AND NON MERGUESED     THE AND MODIFIES ONTATIONS WITH US ATTORNEY'S OFFICE OR LAW ENFORCEMENT AGENCY; (B)     OMPLEA                     |                                                                                    |                                                                                                    |                                                                                                    |                                                                                                    |                                                                                                    |
| NOTEWORTHY FACTOR IN THE NUMBER OF HOURS CLAIMED:           Instrument of the intervention of the intervention of the intervent of the intervention of the intervention of the in                                                                 |                                                                                    |                                                                                                    |                                                                                                    |                                                                                                    |                                                                                                    |
|                                                                                                    | 3                                                                                  |                                                                                                    |                                                                                                    |                                                                                                    |                                                                                                    |
|                                                                                                    |                                                                                    |                                                                                                    |                                                                                                    |                                                                                                    |                                                                                                    |
|                                                                                                    |                                                                                    |                                                                                                    |                                                                                                    |                                                                                                    |                                                                                                    |
| WHICH WERE DRAFTED ORIGINALLY FOR THIS CASE (DO NOT INCLUDE STANDARDIZED MOTIONS, ETC., UNLESS<br>CONTENT WAS MODIFIED SIGNIFICANTLY):           SUMMARIZE INVESTIGATION AND CASE PREPARATION (E.G., NUMBER AND ACCESSIBILITY OF WITNESSES<br>INTERVIEWED, RECORD COLLECTION, DOCUMENT ORGANIZATION) WHICH ARE A NOTEWORTHY FACTOR IN THE<br>NUMBER OF HOURS CLAIMED.           Implementation of HOURS CLAIMED         EXPLAIN, IF NOTEWORTHY, IMPACT ON THE NUMBER OF HOURS CLAIMED OF INVESTIGATIVE, EXPERT, OR OTHER<br>SERVICES USED (CIA 21 VOUCHER).           Implementation of HOURS CLAIMED AND EXPLAIN EACH: COMMUNICATION WITH CLIENT/FAMILY, LANGUAGE DIFFERENCE,<br>ACCESSIBILITY OF CLIENT, OTHER.           Implementation of the NUMBER (TEMS 17 AND 18 OF THE CIA 20 VOUCHER) GREATER THAN \$500:           Implementation of the CASE (DATION WITH US ATTORNEY'S OFFICE OR LAW ENFORCEMENT AGENCY; (B)<br>OMPLEXITY OR NOVELTY OF IGAL ISSUES AND FACTUAL COMPLEXITY; (S) RESPONSIBILITIES INVOLVED MEASURED BY<br>HE MAGNITUDE AND INPORTANCE OF THE CASE, (D) MAINNER IN WHICH DUTIES WERE PERFORMED AND KNOWLEDO EST:           Implementation of Attorney<br>Mean and MEDICAILSMAN DURGALISMAN DEPACTUAL COMPLEXITY; (C) RESPONSIBILITIES INVOLVED MEASURED BY<br>HE MAGNITUDE AND INPORTANCE OF THE CASE, (D) MAINNER IN WHICH DUTIES WERE PERFORMED AND KNOWLEDO EST.           Implementation of Attorney<br>Mean and Attorney<br>Mean and a signed         Judge Code         Approved Amount           Implementation of Chief Made, (Count of<br>Date Signed         Indee Code         Approved Amount           Implementation of Date Signed         Judge Code         Approved Amount                                                                                                    |                                                                                    | LIST AND DESCRIBE MOT                                                                                                    | TIONS, LEGAL MEMORANDA                                                                                                    | , JURY INSTRUCTIONS, AND SE                                                                                                    | ENTENCING DOCUMENTS, OR LEGAL                                                                                                    |
| 3       SUMMARIZE INVESTIGATION AND CASE PREPARATION (E.G., NUMBER AND ACCESSIBILITY OF WITNESSES INTERVIEWED, RECORD COLLECTION, DOCUMENT ORGANIZATION) WHICH ARE A NOTEWORTHY FACTOR IN THE NUMBER OF HOURS CLAIMED.         3       EXPLAIN, IF NOTEWORTHY, IMPACT ON THE NUMBER OF HOURS CLAIMED OF INVESTIGATIVE, EXPERT, OR OTHER SERVICES USED (CIA 21 VOUCHER).         4       EXPLAIN, IF NOTEWORTHY, IMPACT ON THE NUMBER OF HOURS CLAIMED OF INVESTIGATIVE, EXPERT, OR OTHER SERVICES USED (CIA 21 VOUCHER).         5       CHECK WHETHER ANY OF THE FOLLOWING CLIENT CONSIDERATIONS ARE A NOTEWORTHY FACTOR IN THE NUMBER OF HOURS CLAIMED AND EXPLAIN FACH: COMMUNICATION WITH CLIENT/FAMILY, LANGUAGE DIFFERENCE, ACCESSIBILITY OF CLIENT, OTHER.         6       EXPLAIN ANY EXPENSE (ITEMS 17 AND 18 OF THE CIA 20 VOUCHER) GREATER THAN \$500:         7       EXPLAIN ANY OTHER NOTEWORTHY CIRCUMSTANCES REGARDING THE CASE AND THE REPRESENTATION PROVIDED TO SUPPORT THIS COMPENSATION REQUEST:         8       EXPLAIN ANY OTHER NOTEWORTHY CIRCUMSTANCES REGARDING THE CASE AND THE REPRESENT ATION PROVIDED TO SUPPORT THIS COMPENSATION REQUEST:         9       EXPLAIN ANY OTHER NOTEWORTHY CIRCUMSTANCES REGARDING THE CASE AND THE REPRESENT ATION PROVIDED MEASURED BY HE MACHNITCH ANDE OF TILE SUES AND FACTUAL COMPLEXITY (C) RESPONSIBILITIES WERE PREVOKED AND NON LEDOG.         8       EXPLAIN ANY OTHER NOTEWORTHY CIRCUMSTANCES WERE REINGED OF AND USED BY COUNSEL, (E) NATURE OF COUNSEL'S RACTICA ND HARASHIP OR NUTLES OFFICE OR LAW ENFORCEMENT AGENCY; (B) OMPLEXITY OR NOVELLY OF LEGAL ISSUES AND FACTUAL COMPLEXITY; (C) RESPONSIBILITIES WERE PREVOKED AND NON LEDOG.         8       EXPLAIN ANY OTHER                                                                                                    | 4                                                                                  |                                                                                                    |                                                                                                    |                                                                                                    |                                                                                                    |
| Second Second                   |                                                                                    | CONTENT WAS MODIFIEI                                                                                                    | D SIGNIFICANTLY):                                                                                                    |                                                                                                    |                                                                                                    |
| Second Second                   |                                                                                    |                                                                                                    |                                                                                                    |                                                                                                    |                                                                                                    |
| Second Second                   |                                                                                    |                                                                                                    |                                                                                                    |                                                                                                    |                                                                                                    |
| NUMBER OF HOURS CLAIMED:         Image: Services used (cJa 21 VOUCHER):         Image: Services used (cJa 21 VOUCHER):         Services used (cJa 21 Services used (cJa 20 VOUCHER):         Services used (cJa 21 Services used (cJa 20 VOUCHER):         Services used (cJa 21 VOUCHER):         Services used (cJa 21 Services used                                                                                                    |                                                                                    | SUMMARIZE INVESTIGAT                                                                                                    | TION AND CASE PREPARATION                                                                                                    | ON (E.G., NUMBER AND ACCES                                                                                                    | SIBILITY OF WITNESSES                                                                                                    |
| SERVICES USED (CJA 21 VOUCHER):  CHECK WHETHER ANY OF THE FOLLOWING CLIENT CONSIDERATIONS ARE A NOTEWORTHY FACTOR IN THE NUMBER OF HOURS CLAIMED AND EXPLAIN EACH: COMMUNICATION WITH CLIENT/FAMILY, LANGUAGE DIFFERENCE, ACCESSIBILITY OF CLIENT, OTHER.  EXPLAIN ANY EXPENSE (ITEMS 17 AND 18 OF THE CJA 20 VOUCHER) GREATER THAN \$500:  EXPLAIN ANY OTHER NOTEWORTHY CIRCUMSTANCES REGARDING THE CASE AND THE REPRESENTATION PROVIDED TO SUPPORT THIS COMPENSATION REQUEST: CLUDE, IF APPLICABLE: (A) NEGOTIATIONS WITH U.S. ATTORNEY'S OFFICE OR LAW ENFORCEMENT AGENCY; (B) OMPLEXITY OR NOVELTY OF LEGAL ISSUES AND FACTUAL COMPLEXITY; (C) RESPONSIBILITIES INVOLVED MEASURED BY REACTICE AND HARDSHIP OR NUTRY RESULTING FROM ANDRE IN WHICH DUTIES WERE PERFORMED AND KNOW LEDGE, KILL EFFICIENCY, PROFESSIONALISM, AND JUDGMENT REQUEED OF AND USED BY COUNSEL; (B) NATURE OF COUNSEL; S RACTICE AND HARDSHIP OR NUTRY RESULTION FOR VITHE REQUESENTATION; AND (F) ANY EXTRAORDINARY PRESSURE F TIME OR OTHER FACTORS UNDER WHICH SERVICES WERE RENDERED.  Attention: The notes you enter will be available to the next approval level.  blic/Attorney tes  I super and affirm the truth or correctness of the above statements                                                                                                    | 2                                                                                  |                                                                                                    |                                                                                                    | RGANIZATION) WHICH ARE A                                                                                                    | NOTEWORTHT FACTOR IN THE                                                                                                    |
| SERVICES USED (CJA 21 VOUCHER):  CHECK WHETHER ANY OF THE FOLLOWING CLIENT CONSIDERATIONS ARE A NOTEWORTHY FACTOR IN THE NUMBER OF HOURS CLAIMED AND EXPLAIN EACH: COMMUNICATION WITH CLIENT/FAMILY, LANGUAGE DIFFERENCE, ACCESSIBILITY OF CLIENT, OTHER.  EXPLAIN ANY EXPENSE (ITEMS 17 AND 18 OF THE CJA 20 VOUCHER) GREATER THAN \$500:  EXPLAIN ANY OTHER NOTEWORTHY CIRCUMSTANCES REGARDING THE CASE AND THE REPRESENTATION PROVIDED TO SUPPORT THIS COMPENSATION REQUEST: CLUDE, IF APPLICABLE: (A) NEGOTIATIONS WITH U.S. ATTORNEY'S OFFICE OR LAW ENFORCEMENT AGENCY; (B) OMPLEXITY OR NOVELTY OF LEGAL ISSUES AND FACTUAL COMPLEXITY; (C) RESPONSIBILITIES INVOLVED MEASURED BY REACTICE AND HARDSHIP OR NUTRY RESULTING FROM ANDRE IN WHICH DUTIES WERE PERFORMED AND KNOW LEDGE, KILL EFFICIENCY, PROFESSIONALISM, AND JUDGMENT REQUEED OF AND USED BY COUNSEL; (B) NATURE OF COUNSEL; S RACTICE AND HARDSHIP OR NUTRY RESULTION FOR VITHE REQUESENTATION; AND (F) ANY EXTRAORDINARY PRESSURE F TIME OR OTHER FACTORS UNDER WHICH SERVICES WERE RENDERED.  Attention: The notes you enter will be available to the next approval level.  blic/Attorney tes  I super and affirm the truth or correctness of the above statements                                                                                                    |                                                                                    |                                                                                                    |                                                                                                    |                                                                                                    |                                                                                                    |
| SERVICES USED (CJA 21 VOUCHER):  CHECK WHETHER ANY OF THE FOLLOWING CLIENT CONSIDERATIONS ARE A NOTEWORTHY FACTOR IN THE NUMBER OF HOURS CLAIMED AND EXPLAIN EACH: COMMUNICATION WITH CLIENT/FAMILY, LANGUAGE DIFFERENCE, ACCESSIBILITY OF CLIENT, OTHER.  EXPLAIN ANY EXPENSE (ITEMS 17 AND 18 OF THE CJA 20 VOUCHER) GREATER THAN \$500:  EXPLAIN ANY OTHER NOTEWORTHY CIRCUMSTANCES REGARDING THE CASE AND THE REPRESENTATION PROVIDED TO SUPPORT THIS COMPENSATION REQUEST: CLUDE, IF APPLICABLE: (A) NEGOTIATIONS WITH U.S. ATTORNEY'S OFFICE OR LAW ENFORCEMENT AGENCY; (B) OMPLEXITY OR NOVELTY OF LEGAL ISSUES AND FACTUAL COMPLEXITY; (C) RESPONSIBILITIES INVOLVED MEASURED BY REACTICE AND HARDSHIP OR NUTRY RESULTING FROM ANDRE IN WHICH DUTIES WERE PERFORMED AND KNOW LEDGE, KILL EFFICIENCY, PROFESSIONALISM, AND JUDGMENT REQUEED OF AND USED BY COUNSEL; (B) NATURE OF COUNSEL; S RACTICE AND HARDSHIP OR NUTRY RESULTION FOR VITHE REQUESENTATION; AND (F) ANY EXTRAORDINARY PRESSURE F TIME OR OTHER FACTORS UNDER WHICH SERVICES WERE RENDERED.  Attention: The notes you enter will be available to the next approval level.  blic/Attorney tes  I super and affirm the truth or correctness of the above statements                                                                                                    |                                                                                    |                                                                                                    |                                                                                                    |                                                                                                    |                                                                                                    |
| SERVICES USED (CJA 21 VOUCHER):  CHECK WHETHER ANY OF THE FOLLOWING CLIENT CONSIDERATIONS ARE A NOTEWORTHY FACTOR IN THE NUMBER OF HOURS CLAIMED AND EXPLAIN EACH: COMMUNICATION WITH CLIENT/FAMILY, LANGUAGE DIFFERENCE, ACCESSIBILITY OF CLIENT, OTHER.  EXPLAIN ANY EXPENSE (ITEMS 17 AND 18 OF THE CJA 20 VOUCHER) GREATER THAN \$500:  EXPLAIN ANY OTHER NOTEWORTHY CIRCUMSTANCES REGARDING THE CASE AND THE REPRESENTATION PROVIDED TO SUPPORT THIS COMPENSATION REQUEST:  CULUE, IF APPLICABLE: (A) NEGOTIATIONS WITH U.S. ATTORNEY'S OFFICE OR LAW ENFORCEMENT AGENCY; (B) OMPLEXITY OR NOVELT YO F LEGAL ISSUES AND FACTUAL COMPLEXITY; (C) RESPONSIBILITIES INVOLVED MEASURED BY ME MAONITUDE AND INPORTANCE OF THE CASE; OM NANNER IN WHICH DUTIES WERE PERFORMED AND KNOW LEDGE, KILL EFFICIENCY, PROFESSIONALISM, AND JUDGMENT REQUEED OF AND USED BY COUNSEL; (B) NATURE OF COUNSEL'S RACTICE AND HARDSHIP OR NUTRY RESULTING FROM THE ERPRESENTATION; AND (F) ANY EXTRAORDINARY PRESSURE F TIME OR OTHER FACTORS UNDER WHICH SERVICES WERE RENDERED.  Attention: The notes you enter will be available to the next approval level.  blic/Attorney thes  I super and affirm the truth or correctness of the above statements                                                                                                    | 6                                                                                  | EXPLAIN, IF NOTEWORTH                                                                                                    | HY, IMPACT ON THE NUMBE                                                                                                    | R OF HOURS CLAIMED OF INVE                                                                                                    | ESTIGATIVE, EXPERT, OR OTHER                                                                                                    |
| 7       OF HOURS CLAIMED AND EXPLAIN EACH: COMMUNICATION WITH CLIENT/FAMILY, LANGUAGE DIFFERENCE, ACCESSIBILITY OF CLIENT, OTHER.         8       EXPLAIN ANY EXPENSE (ITEMS 17 AND 18 OF THE CJA 20 VOUCHER) GREATER THAN \$500:         9       EXPLAIN ANY OTHER NOTEWORTHY CIRCUMSTANCES REGARDING THE CASE AND THE REPRESENTATION PROVIDED TO SUPPORT THIS COMPENSATION REQUEST:         CUUDE, IF APPLICABLE: (A) NEGOTIATIONS WITH U.S. ATTORNEY'S OFFICE OR LAW ENFORCEMENT AGENCY; (B) OMPLEXITY OR NOVELTY OF LEGAL ISSUES AND FACTUAL COMPLEXITY; (C) RESPONSIBILITIES INVOLVED MEASURED BY ME MAONTUDE AND INPORTANCE OF THE CASE; (D) MANNER IN WHICH DUTIES WERE PERFORMED AND KNOWLEDGE, KILL EFFICIENCY, PROFESSIONALISM, AND JUDGMENT REQUERED OF AND USED BY COUNSEL; (E) NATURE OF COUNSEL 'S RACTICE AND HARDSHIP OR NUTRY RESULTING FROM THE ERPRESENTATION; AND (F) ANY EXTRAORDINARY PRESSURE FTIME OR OTHER FACTORS UNDER WHICH SERVICES WERE RENDERED.         mature of Attorney       Date Signed       Requested Amount         mature of Chief Judge, Court of peaks (or Delegate)       Date Signed       Approved Amount         Materities In Chief Judge, Court of peaks (or Delegate)       Date Signed       Judge Code       Approved Amount         Mile/Attorney       Date Signed       Judge Code       Approved Amount       DateSigned       Improved Amount         VILC/Attorney       Image: The notes you enter will be available to the next approval level.       Image: The notes you enter will be available to the next approval level.                                                                                                    |                                                                                    | SERVICES USED (CIA 21 V                                                                                                    |                                                                                                    |                                                                                                    |                                                                                                    |
| 7       OF HOURS CLAIMED AND EXPLAIN EACH: COMMUNICATION WITH CLIENT/FAMILY, LANGUAGE DIFFERENCE, ACCESSIBILITY OF CLIENT, OTHER.         8       EXPLAIN ANY EXPENSE (ITEMS 17 AND 18 OF THE CJA 20 VOUCHER) GREATER THAN \$500:         9       EXPLAIN ANY OTHER NOTEWORTHY CIRCUMSTANCES REGARDING THE CASE AND THE REPRESENTATION PROVIDED TO SUPPORT THIS COMPENSATION REQUEST:         \$       CLUDE, IF APPLICABLE: (A) NEGOTIATIONS WITH U.S. ATTORNEY'S OFFICE OR LAW ENFORCEMENT AGENCY; (B) OMPLEXITY OR NOVELTY OF LEGAL ISSUES AND FACTUAL COMPLEXITY; (C) RESPONSIBILITIES INVOLVED MEASURED BY MANNER IN WHICH DUTIES WERE PERFORMED AND KNOW LEDGE, KILL EFFICIENCY, PROFESSIONALISM, AND JUDGMENT REQUERED OF AND USED BY COUNSEL; (E) NATURE OF COUNSEL 'S RACTICE AND HARDSHIP OR NUTRY RESULTING FROM THE ERPRESENTATION; AND (F) ANY EXTRAORDINARY PRESSURE FILME OR OTHER FACTORS UNDER WHICH SERVICES WERE RENDERED.         gmature of Atomey       Date Signed       Requested Amount         gmature of Chief Judge, Court of peaking Judge       Date Signed       Judge Code       Approved Amount         holic/Attorney       Date Signed       Judge Code       Approved Amount       DateSigned       Approved Amount         holic/Attorney       Date Signed       Judge Code       Approved Amount       DateSigned       Approved Amount         total       The notes you enter will be available to the next approval level.       DIME/Attorney       Date Signed       Approved Amount       DATESIGN COMPANDENT AND AND AND AND AND AND AND AND AND AND                                                                                                    |                                                                                    |                                                                                                    | OUCHER):                                                                                                    |                                                                                                    |                                                                                                    |
| 7       OF HOURS CLAIMED AND EXPLAIN EACH: COMMUNICATION WITH CLIENT/FAMILY, LANGUAGE DIFFERENCE, ACCESSIBILITY OF CLIENT, OTHER.         8       EXPLAIN ANY EXPENSE (ITEMS 17 AND 18 OF THE CJA 20 VOUCHER) GREATER THAN \$500:         9       EXPLAIN ANY OTHER NOTEWORTHY CIRCUMSTANCES REGARDING THE CASE AND THE REPRESENTATION PROVIDED TO SUPPORT THIS COMPENSATION REQUEST:         \$       CLUDE, IF APPLICABLE: (A) NEGOTIATIONS WITH U.S. ATTORNEY'S OFFICE OR LAW ENFORCEMENT AGENCY; (B) OMPLEXITY OR NOVELTY OF LEGAL ISSUES AND FACTUAL COMPLEXITY; (C) RESPONSIBILITIES INVOLVED MEASURED BY MANNER IN WHICH DUTIES WERE PERFORMED AND KNOW LEDGE, KILL EFFICIENCY, PROFESSIONALISM, AND JUDGMENT REQUERED OF AND USED BY COUNSEL; (E) NATURE OF COUNSEL 'S RACTICE AND HARDSHIP OR NUTRY RESULTING FROM THE ERPRESENTATION; AND (F) ANY EXTRAORDINARY PRESSURE FILME OR OTHER FACTORS UNDER WHICH SERVICES WERE RENDERED.         gmature of Atomey       Date Signed       Requested Amount         gmature of Chief Judge, Court of peaking Judge       Date Signed       Judge Code       Approved Amount         holic/Attorney       Date Signed       Judge Code       Approved Amount       DateSigned       Approved Amount         holic/Attorney       Date Signed       Judge Code       Approved Amount       DateSigned       Approved Amount         total       The notes you enter will be available to the next approval level.       DIME/Attorney       Date Signed       Approved Amount       DATESIGN COMPANDENT AND AND AND AND AND AND AND AND AND AND                                                                                                    |                                                                                    |                                                                                                    | OUCHER).                                                                                                    |                                                                                                    |                                                                                                    |
| ACCESSIBILITY OF CLIENT, OTHER.                                                                                                    |                                                                                    |                                                                                                    | OUCHER).                                                                                                    |                                                                                                    |                                                                                                    |
| EXPLAIN ANY OTHER NOTEWORTHY CIRCUMSTANCES REGARDING THE CASE AND THE REPRESENTATION PROVIDED     TO SUPPORT THIS COMPENSATION REQUEST:     VILUDE, IF APPLICABLE: (A) NEGOTIATIONS WITH U.S. ATTORNEY'S OFFICE OR LAW ENFORCEMENT AGENCY: (B)     OMPLEXITY OR NOVEL TV OF LEGAL ISSUES AND FACTUAL COMPLEXITY; (C) RESPONSIBILITIES INVOLVED MEASURED BY     HE MAGNITUDE AND INPORTANCE OF THE CASE; (D) MANNER IN WHICH DUTIES WERE PERFORMED AND KNOWLEDGE,     KILL EFFICIENCY, PROFESIONALISM, AND JUDOMENT REQUERED OF AND USED BY COUNSEL; (E) NATURE OF COUNSEL'S     AACTICE AND HARDAHP OR INVERY RESULTING FROM THE REPRESENTATION; AND (F) ANY EXTRAORDINARY PRESSURE     F TIME OR OTHER FACTORS UNDER WHICH SERVICES WERE RENDERED.  gnature of Attorney     drew Anders     mature of Chief Judge, Court of     Date Signed Judge Code Approved Amount     detention: The notes you enter will be available to the next approval level.      blic/Attorney     the statements                                                                                                    | 7                                                                                  | CHECK WHETHER ANY O                                                                                                    | F THE FOLLOWING CLIENT                                                                                                    |                                                                                                    |                                                                                                    |
| EXPLAIN ANY OTHER NOTEWORTHY CIRCUMSTANCES REGARDING THE CASE AND THE REPRESENTATION PROVIDED     TO SUPPORT THIS COMPENSATION REQUEST:     VILUDE, IF APPLICABLE: (A) NEGOTIATIONS WITH U.S. ATTORNEY'S OFFICE OR LAW ENFORCEMENT AGENCY: (B)     OMPLEXITY OR NOVEL TV OF LEGAL ISSUES AND FACTUAL COMPLEXITY; (C) RESPONSIBILITIES INVOLVED MEASURED BY     HE MAGNITUDE AND INPORTANCE OF THE CASE; (D) MANNER IN WHICH DUTIES WERE PERFORMED AND KNOWLEDGE,     KILL EFFICIENCY, PROFESIONALISM, AND JUDOMENT REQUERED OF AND USED BY COUNSEL; (E) NATURE OF COUNSEL'S     AACTICE AND HARDAHP OR INVERY RESULTING FROM THE REPRESENTATION; AND (F) ANY EXTRAORDINARY PRESSURE     F TIME OR OTHER FACTORS UNDER WHICH SERVICES WERE RENDERED.  gnature of Attorney     drew Anders     mature of Chief Judge, Court of     Date Signed Judge Code Approved Amount     detention: The notes you enter will be available to the next approval level.      blic/Attorney     the statements                                                                                                    | 7                                                                                  | CHECK WHETHER ANY O<br>OF HOURS CLAIMED ANI                                                                                                    | F THE FOLLOWING CLIENT (<br>DEXPLAIN EACH: COMMUNI                                                                                                    |                                                                                                    |                                                                                                    |
| EXPLAIN ANY OTHER NOTEWORTHY CIRCUMSTANCES REGARDING THE CASE AND THE REPRESENTATION PROVIDED     TO SUPPORT THIS COMPENSATION REQUEST:     VILUDE, IF APPLICABLE: (A) NEGOTIATIONS WITH U.S. ATTORNEY'S OFFICE OR LAW ENFORCEMENT AGENCY: (B)     OMPLEXITY OR NOVEL TV OF LEGAL ISSUES AND FACTUAL COMPLEXITY; (C) RESPONSIBILITIES INVOLVED MEASURED BY     HE MAGNITUDE AND INPORTANCE OF THE CASE; (D) MANNER IN WHICH DUTIES WERE PERFORMED AND KNOWLEDGE,     KILL EFFICIENCY, PROFESIONALISM, AND JUDOMENT REQUERED OF AND USED BY COUNSEL; (E) NATURE OF COUNSEL'S     AACTICE AND HARDAHP OR INVERY RESULTING FROM THE REPRESENTATION; AND (F) ANY EXTRAORDINARY PRESSURE     F TIME OR OTHER FACTORS UNDER WHICH SERVICES WERE RENDERED.  gnature of Attorney     drew Anders     mature of Chief Judge, Court of     Date Signed Judge Code Approved Amount     detention: The notes you enter will be available to the next approval level.      blic/Attorney     the statements                                                                                                    | 7                                                                                  | CHECK WHETHER ANY O<br>OF HOURS CLAIMED ANI                                                                                                    | F THE FOLLOWING CLIENT (<br>DEXPLAIN EACH: COMMUNI                                                                                                    |                                                                                                    |                                                                                                    |
| TO SUPPORT THIS COMPENSATION REQUEST:         SCLUDE, IF APPLICABLE: (A) NEGOTIATIONS WITH U.S. ATTORNEY'S OFFICE OR LAW ENFORCEMENT AGENCY; (B) OMPLEXITY (C) RESPONSIBILITIES INVOLVED MEASURED BY HE MAGNITUDE AND INPORTANCE OF THE CASE; (D) MANNER IN WHICH DUTIES WERE PERFORMED AND KNOWLEDGE. KULL EFFICIENCY, PROFESSIONALISM, AND JUDGMENT REQUIRED OF AND USED BY COUNSEL; (E) NATURE OF COUNSEL'S RACTICE AND HARDSHIP OR INJURY RESULTING FROM THE REPRESENTATION; AND (F) ANY EXTRAORDINARY PRESSURE F TIME OR OTHER FACTORS UNDER WHICH SERVICES WERE RENDERED.         gnature of Attorney address and particular distribution of the system of the system of the sy                                                                                                   | 7                                                                                  | CHECK WHETHER ANY O<br>OF HOURS CLAIMED ANI                                                                                                    | F THE FOLLOWING CLIENT (<br>DEXPLAIN EACH: COMMUNI                                                                                                    |                                                                                                    |                                                                                                    |
| TO SUPPORT THIS COMPENSATION REQUEST:         SCLUDE, IF APPLICABLE: (A) NEGOTIATIONS WITH U.S. ATTORNEY'S OFFICE OR LAW ENFORCEMENT AGENCY; (B) OMPLEXITY (C) RESPONSIBILITIES INVOLVED MEASURED BY HE MAGNITUDE AND INPORTANCE OF THE CASE; (D) MANNER IN WHICH DUTIES WERE PERFORMED AND KNOWLEDGE. KULL EFFICIENCY, PROFESSIONALISM, AND JUDGMENT REQUIRED OF AND USED BY COUNSEL; (E) NATURE OF COUNSEL'S RACTICE AND HARDSHIP OR INJURY RESULTING FROM THE REPRESENTATION; AND (F) ANY EXTRAORDINARY PRESSURE F TIME OR OTHER FACTORS UNDER WHICH SERVICES WERE RENDERED.         gnature of Attorney address and particular distribution of the system of the system of the sy                                                                                                   |                                                                                    | CHECK WHETHER ANY O<br>OF HOURS CLAIMED ANT<br>ACCESSIBILITY OF CLIEN                                                                                                    | F THE FOLLOWING CLIENT<br>D EXPLAIN EACH: COMMUNI<br>IT, OTHER.                                                                                                    | ICATION WITH CLIENT/FAMILY                                                                                                    | ζ, LANGUAGE DIFFERENCE,                                                                                                    |
| TO SUPPORT THIS COMPENSATION REQUEST:         SCLUDE, IF APPLICABLE: (A) NEGOTIATIONS WITH U.S. ATTORNEY'S OFFICE OR LAW ENFORCEMENT AGENCY; (B) OMPLEXITY (C) RESPONSIBILITIES INVOLVED MEASURED BY HE MAGNITUDE AND INPORTANCE OF THE CASE; (D) MANNER IN WHICH DUTIES WERE PERFORMED AND KNOWLEDGE. KULL EFFICIENCY, PROFESSIONALISM, AND JUDGMENT REQUIRED OF AND USED BY COUNSEL; (E) NATURE OF COUNSEL'S RACTICE AND HARDSHIP OR INJURY RESULTING FROM THE REPRESENTATION; AND (F) ANY EXTRAORDINARY PRESSURE F TIME OR OTHER FACTORS UNDER WHICH SERVICES WERE RENDERED.         gnature of Attorney address and particular distribution of the system of the system of the sy                                                                                                   |                                                                                    | CHECK WHETHER ANY O<br>OF HOURS CLAIMED ANT<br>ACCESSIBILITY OF CLIEN                                                                                                    | F THE FOLLOWING CLIENT<br>D EXPLAIN EACH: COMMUNI<br>IT, OTHER.                                                                                                    | ICATION WITH CLIENT/FAMILY                                                                                                    | ζ, LANGUAGE DIFFERENCE,                                                                                                    |
| TO SUPPORT THIS COMPENSATION REQUEST:         SCLUDE, IF APPLICABLE: (A) NEGOTIATIONS WITH U.S. ATTORNEY'S OFFICE OR LAW ENFORCEMENT AGENCY; (B) OMPLEXITY (C) RESPONSIBILITIES INVOLVED MEASURED BY HE MAGNITUDE AND INPORTANCE OF THE CASE; (D) MANNER IN WHICH DUTIES WERE PERFORMED AND KNOWLEDGE. KULL EFFICIENCY, PROFESSIONALISM, AND JUDGMENT REQUIRED OF AND USED BY COUNSEL; (E) NATURE OF COUNSEL'S RACTICE AND HARDSHIP OR INJURY RESULTING FROM THE REPRESENTATION; AND (F) ANY EXTRAORDINARY PRESSURE F TIME OR OTHER FACTORS UNDER WHICH SERVICES WERE RENDERED.         gnature of Attorney address and particular distribution of the system of the system of the sy                                                                                                   |                                                                                    | CHECK WHETHER ANY O<br>OF HOURS CLAIMED ANT<br>ACCESSIBILITY OF CLIEN                                                                                                    | F THE FOLLOWING CLIENT<br>D EXPLAIN EACH: COMMUNI<br>IT, OTHER.                                                                                                    | ICATION WITH CLIENT/FAMILY                                                                                                    | ζ, LANGUAGE DIFFERENCE,                                                                                                    |
| OMPLEXITY OR NOVELTY OF LEGAL ISSUES AND FACTUAL COMPLEXITY; (C) RESPONSIBILITIES INVOLVED MEASURED ST.         HE MAGNITUDE AND IMPORTANCE OF THE CASE; (D) MANNER IN WHICH DUTIES WREE PERFORAD ADD KNOWLEDDE,         KILL EFFICIENCY, PROFESSIONALISM, AND JUDGMENT REQURED OF AND USED BY COUNSEL; (E) NATURE OF COUNSEL'S         RACTICE AND HARDSHIP OR NUTRY RESULTING FROM THE REPRESENTATION; AND (F) ANY EXTRAORDINARY PRESSURE         F TIME OR OTHER FACTORS UNDER WHICH SERVICES WERE RENDERED.         gnature of Atomey       Date Signed         gnature of Chief Judge, Court of       Date Signed         gnature of Chief Judge, Court of       Date Signed         Judge Code       Approved Amount         ublic/Attorney       Attention: The notes you enter will be available to the next approval level.         VI I swear and affirm the truth or correctness of the above statements       Image: Content Statements                                                                                                    | 8                                                                                  | CHECK WHETHER ANY O<br>OF HOURS CLAIMED AND<br>ACCESSIBILITY OF CLIEN<br>EXPLAIN ANY EXPENSE (                                                                                                    | F THE FOLLOWING CLIENT<br>O EXPLAIN EACH: COMMUNI<br>T, OTHER.<br>ITEMS 17 AND 18 OF THE CJ                                                                                                    | (CATION WITH CLIENT/FAMILY<br>A 20 VOUCHER) GREATER THA                                                                                                    | r, LANGUAGE DIFFERENCE,<br>N \$500:                                                                                                    |
| HE MAGNITUDE AND IMPORTANCE OF THE CASE, (D) MANNER IN WHICH DUTIES WERE PERFORMED AND KNOWLEDGE,<br>KILL EFFICIENCY, PROFESSIONALISM, AND JUDGMENT REQUIRED OF AND USED BY COUNSEL; (E) NATURE OF COUNSEL:<br>RACTICE AND HARDSHIP OR INTURY RESULTING FROM THE REPRESENTATION; AND (F) ANY EXTRAORDINARY PRESSURE<br>F TIME OR OTHER FACTORS UNDER WHICH SERVICES WERE RENDERED.<br>gnature of Attorney<br>indrew Anders<br>gnature of Presiding Judge Date Signed Judge Code Approved Amount<br>gnature of Chief Judge, Court of Date Signed Judge Code Approved Amount<br>speals (or Delegate) Date Signed Judge Code Code Code Code Code Code Code Cod                                                                                                    | 8                                                                                  | CHECK WHETHER ANY O<br>OF HOURS CLAIMED AND<br>ACCESSIBILITY OF CLIEN<br>EXPLAIN ANY EXPENSE (<br>EXPLAIN ANY OTHER NO                                                                                                    | OF THE FOLLOWING CLIENT<br>DEXPLAIN EACH: COMMUNI<br>YT, OTHER.<br>ITEMS 17 AND 18 OF THE CJ<br>DIEWORTHY CIRCUMSTANC                                                                                                    | (CATION WITH CLIENT/FAMILY<br>A 20 VOUCHER) GREATER THA                                                                                                    | r, LANGUAGE DIFFERENCE,<br>N \$500:                                                                                                    |
| KILL EFFICIENCY, PROFESSIONALISM, AND JUDGÀLÈNT REQUIRED OF AND USED BY COUNSEL; (E) NATURE OF COUNSEL'S RACTICE AND HARDSHIP OF NUTURY RESULTING FROM THE REPRESENTATION; AND (F) ANY EXTRAORDINARY PRESSURE F TIME OR OTHER FACTORS UNDER WHICH SERVICES WERE RENDERED.         gnature of Attorney adrew Anders gnature of Presiding Judge       Date Signed       Requested Amount         gnature of Chief Judge, Court of presiding Judge       Date Signed       Judge Code       Approved Amount         gnature of Chief Judge, Court of presiding Iongenetic Court of presiding (Court of presiding Iongenetic Court of presiding Iongenetic Court of presiding Iongenetic Court of presiding Iongenetic Court of Iongenetic Court of presiding Iongenetic Court of Iongenetic Court of Iongenet Court of Iongenetic Court of Iongenetic Court of Iong                                                                                                    | 8<br>9<br>NCI                                                                      | CHECK WHETHER ANY O<br>OF HOURS CLAIMED AND<br>ACCESSIBILITY OF CLIEN<br>EXPLAIN ANY EXPENSE (<br>EXPLAIN ANY EXPENSE (<br>TO SUPPORT THIS COMPI<br>UDE, IF APPLICABLE: (A) I                                                                                                    | F THE FOLLOWING CLIENT<br>DEXPLAIN EACH: COMMUNI<br>T, OTHER.<br>ITEMS 17 AND 18 OF THE CJ.<br>DIEWORTHY CIRCUMSTANC<br>ENSATION REQUEST:<br>NEGOTIATIONS WITH U.S. A'                                                                                                    | CATION WITH CLIENT/FAMILY<br>A 20 VOUCHER) GREATER THA<br>'ES REGARDING THE CASE AND<br>TTORNEY'S OFFICE OR LAW EN                                                                                                    | Y, LANGUAGE DIFFERENCE,<br>N \$500:<br>D THE REPRESENTATION PROVIDED<br>NFORCEMENT AGENCY; (B)                                                                                                    |
| F TIME OR OTHER FACTORS UNDER WHICH SERVICES WERE RENDERED.         gnature of Attorney<br>drew Anders<br>gnature of Presiding Judge       Date Signed       Judge Code       Approved Amount         gnature of Chief Judge, Court of<br>ppeals (or Delegate)       Date Signed       Judge Code       Approved Amount         Attention: The notes you enter will be available to the next approval level.       Attention: The notes you enter will be available to the next approval level.         V       I swear and affirm the truth or correctness of the above statements                                                                                                    | 8<br>9<br>NCI<br>OM                                                                | CHECK WHETHER ANY O<br>OF HOURS CLAIMED AND<br>ACCESSIBILITY OF CLIEN<br>EXPLAIN ANY EXPENSE (<br>EXPLAIN ANY OTHER NO<br>TO SUPPORT THIS COMPI<br>UDE, IF APPLICABLE: (A) I<br>PLEXITY OR NOVELTY OF                                                                                                    | F THE FOLLOWING CLIENT<br>DEXPLAIN EACH: COMMUNI<br>YT, OTHER.<br>ITEMS 17 AND 18 OF THE CJ<br>DIEWORTHY CIRCUMSTANC<br>ENSATION REQUEST:<br>NEGOTIATIONS WITH U.S. A'<br>LEGAL ISSUES AND FACTU                                                                                                    | CATION WITH CLIENT/FAMILY<br>A 20 VOUCHER) GREATER THA<br>'ES REGARDING THE CASE ANI<br>TTORNEY'S OFFICE OR LAW ER<br>AL COMPLEXITY, (C) RESPONS                                                                                                    | Y, LANGUAGE DIFFERENCE,<br>N \$500:<br>D THE REPRESENTATION PROVIDED<br>NFORCEMENT AGENCY; (B)<br>IBILITIES INVOLVED MEASURED BY                                                                                                    |
| index Anders       Image: Control of Presiding Judge       Date Signed       Judge Code       Approved Amount         gnature of Chief Judge, Court of peals (or Delegate)       Date Signed       Judge Code       Approved Amount         Attention: The notes you enter will be available to the next approval level.       Attention: The notes you enter will be available to the next approval level.         Attention: The notes you enter will be available to the next approval level.       Image: Control of the notes you enter will be available to the next approval level.         It swear and affirm the truth or correctness of the above statements       Image: Control of the notes you enter you enter                                                                                                    | 8<br>NCI<br>ON<br>HE<br>KII                                                        | CHECK WHETHER ANY O<br>OF HOURS CLAIMED AND<br>ACCESSIBILITY OF CLIEN<br>EXPLAIN ANY EXPENSE (<br>EXPLAIN ANY OTHER NO<br>TO SUPPORT THIS COMPI<br>UDE, IF APPLICABLE: (A) I<br>PLEXITY OR NOVELTY OF<br>MAGNITUDE AND IMPORT<br>L FEFICIENCY, PROFESSIO                                                                                                    | F THE FOLLOWING CLIENT<br>DEXPLAIN EACH: COMMUNI<br>YT, OTHER.<br>ITEMS 17 AND 18 OF THE CJ.<br>DIEWORTHY CIRCUMSTANC<br>INSATION REQUEST:<br>NEGOTIATIONS WITH U.S. A'<br>LEGAL ISSUES AND FACTU<br>IANCE OF THE CASE; (D) MA<br>NALISM, AND JUGMENT R                                                                                                    | CATION WITH CLIENT/FAMILY<br>A 20 VOUCHER) GREATER THA<br>'ES REGARDING THE CASE ANI<br>TTORNE Y'S OFFICE OR LAW EP<br>AL COMPLEXITY, (C) RESPONS<br>NNER IN WHICH DUTIES WERE<br>EQUIRED OF AND USED BY CO                                                                                            | Y, LANGUAGE DIFFERENCE,<br>N \$500:<br>D THE REPRESENTATION PROVIDED<br>NFORCEMENT AGENCY; (B)<br>IBILITIES INVOLVED MEASURED BY<br>PERFORMED AND KNOWLEDGE,<br>UNSEL; (E) NATURE OF COUNSEL'S                                                                                          |
| index Anders       Image: Control of Presiding Judge       Date Signed       Judge Code       Approved Amount         gnature of Chief Judge, Court of peals (or Delegate)       Date Signed       Judge Code       Approved Amount         Attention: The notes you enter will be available to the next approval level.       Attention: The notes you enter will be available to the next approval level.         Attention: The notes you enter will be available to the next approval level.       Image: Control of the notes you enter will be available to the next approval level.         It swear and affirm the truth or correctness of the above statements       Image: Control of the notes you enter you enter                                                                                                    | 8<br>9<br>NCL<br>OM<br>HE<br>KIL<br>RA(                                            | CHECK WHETHER ANY O<br>OF HOURS CLAIMED ANT<br>ACCESSIBILITY OF CLIEN<br>EXPLAIN ANY EXPENSE (<br>EXPLAIN ANY OTHER NO<br>TO SUPPORT THIS COMPI<br>JUDE, JF APPLICABLE: (A) I<br>PLEXITY OR NOVELTY OF<br>MAONTUDE AND IMPORT<br>L EFFICIENCY, PROFESSIO<br>CITICE AND HARDSHIP OR.                                                                                                    | F THE FOLLOWING CLIENT<br>DEXPLAIN EACH: COMMUNI<br>T, OTHER.<br>THEMS 17 AND 18 OF THE CJ.<br>TEWORTHY CIRCUMSTANC<br>ENGATION REQUEST:<br>NEGOTIATIONS WITH U.S. A'<br>LEGAL ISSUES AND FACTU<br>ANCE OF THE CASE, (D) MA<br>NALISM, AND JUDGMENT R<br>INJURY RESULTING FROM T                                                                                                    | A 20 VOUCHER) GREATER THA<br>A 20 VOUCHER) GREATER THA<br>ES REGARDING THE CASE ANI<br>TTORNE Y'S OFFICE OR LAW EN<br>AL COMPLEXITY, (G) RESPONS<br>NNER IN WHICH DUTIES WERE<br>EQUIRED OF AND USED BY CO<br>HE REPRESENTATION, AND (F)                                                               | Y, LANGUAGE DIFFERENCE,<br>N \$500:<br>D THE REPRESENTATION PROVIDED<br>NFORCEMENT AGENCY; (B)<br>IBILITIES INVOLVED MEASURED BY<br>PERFORMED AND KNOWLEDGE,<br>UNSEL; (E) NATURE OF COUNSEL'S                                                                                          |
| idrew Anders       Image: Control of Presiding Judge       Date Signed       Judge Code       Approved Amount         gnature of Chief Judge, Court of peals (or Delegate)       Date Signed       Judge Code       Approved Amount         Attention: The notes you enter will be available to the next approval level.       Attention: The notes you enter will be available to the next approval level.         blic/Attorney       Image: Control of Peak Peak Peak Peak Peak Peak Peak Peak                                                                                                    | 8<br>NCI<br>OM<br>HE<br>KIL<br>RA                                                  | CHECK WHETHER ANY O<br>OF HOURS CLAIMED ANT<br>ACCESSIBILITY OF CLIEN<br>EXPLAIN ANY EXPENSE (<br>EXPLAIN ANY OTHER NO<br>TO SUPPORT THIS COMPI<br>JUDE, JF APPLICABLE: (A) I<br>PLEXITY OR NOVELTY OF<br>MAONTUDE AND IMPORT<br>L EFFICIENCY, PROFESSIO<br>CITICE AND HARDSHIP OR.                                                                                                    | F THE FOLLOWING CLIENT<br>DEXPLAIN EACH: COMMUNI<br>T, OTHER.<br>THEMS 17 AND 18 OF THE CJ.<br>TEWORTHY CIRCUMSTANC<br>ENGATION REQUEST:<br>NEGOTIATIONS WITH U.S. A'<br>LEGAL ISSUES AND FACTU<br>ANCE OF THE CASE, (D) MA<br>NALISM, AND JUDGMENT R<br>INJURY RESULTING FROM T                                                                                                    | A 20 VOUCHER) GREATER THA<br>A 20 VOUCHER) GREATER THA<br>ES REGARDING THE CASE ANI<br>TTORNE Y'S OFFICE OR LAW EN<br>AL COMPLEXITY, (G) RESPONS<br>NNER IN WHICH DUTIES WERE<br>EQUIRED OF AND USED BY CO<br>HE REPRESENTATION, AND (F)                                                               | Y, LANGUAGE DIFFERENCE,<br>N \$500:<br>D THE REPRESENTATION PROVIDED<br>NFORCEMENT AGENCY; (B)<br>IBILITIES INVOLVED MEASURED BY<br>PERFORMED AND KNOWLEDGE,<br>UNSEL; (E) NATURE OF COUNSEL'S                                                                                          |
| guature of Presiding Judge     Date Signed     Judge Code     Approved Amount       gnature of Chief Judge, Court of<br>ppeals (or Delegate)     Date Signed     Judge Code     Approved Amount                                                                                                    | 9<br>NCI<br>ON<br>HE<br>KIL<br>RAG                                                 | CHECK WHETHER ANY O<br>OF HOURS CLAIMED ANT<br>ACCESSIBILITY OF CLEP<br>EXPLAIN ANY EXPENSE (<br>EXPLAIN ANY OTHER NO<br>TO SUPPORT THIS COMPT<br>UDE, IF APPLICABLE: (A)<br>IPLEXITY OR NOVELTY OF<br>MAONTUDE AND IMPORI<br>L EFFICIENCY, PROFESSIO<br>CITICE AND IMPORI<br>L EFFICIENCY, PROFESSIO<br>CITICE AND ARDSHIP OR<br>IME OR OTHER FACTORS I                                                                                              | F THE FOLLOWING CLIENT<br>DEXPLAIN EACH: COMMUNI<br>T, OTHER.<br>THEMS 17 AND 18 OF THE CJ.<br>TEWORTHY CIRCUMSTANC<br>ENGATION REQUEST:<br>NEGOTIATIONS WITH U.S. A'<br>LEGAL ISSUES AND FACTU<br>ANCE OF THE CASE, (D) MA<br>NALISM, AND JUDGMENT R<br>INJURY RESULTING FROM T                                                                                                    | CATION WITH CLIENT/FAMILY<br>A 20 VOUCHER) GREATER THA<br>ES REGARDING THE CASE ANI<br>TTORNE Y'S OFFICE OR LAW EN<br>AL COMPLEXITY, (C) RESPONS<br>NNER IN WHICH DUTIES WERE<br>EQUIRED OF AND USED BY CO<br>HE REPRESENTATION; AND (F)<br>ERE RENDERED.                                              | Y, LANGUAGE DIFFERENCE,<br>N \$500:<br>D THE REPRESENTATION PROVIDED<br>NFORCEMENT AGENCY; (B)<br>IBILITIES INVOLVED MEASURED BY<br>PERFORMED AND KNOWLEDGE,<br>UNSEL; (E) NATURE OF COUNSEL'S<br>ANY EXTRAORDINARY PRESSURE                                                            |
| page code     Approved Amount       Attention: The notes you enter will be available to the next approval level.       Attention: The notes you enter will be available to the next approval level.                                                                                                    | 9<br>NCI<br>ON<br>HE<br>KIL<br>RAU<br>F T                                          | CHECK WHETHER ANY O<br>OF HOURS CLAIMED AND<br>ACCESSIBILITY OF CLEP<br>EXPLAIN ANY EXPENSE (<br>EXPLAIN ANY EXPENSE (<br>EXPLAIN ANY OTHER NO<br>TO SUPPORT THIS COMPI<br>UDE, IF APPLICABLE: (A) I<br>PLEXITY OR NOVELTY OF<br>MACINITUDE AND IMPORT<br>L EFFICIENCY, PROFESSIO<br>CITICE AND HARDSHIP OR.<br>IME OR OTHER FACTORS I<br>IME OR OTHER FACTORS I                                                                                      | F THE FOLLOWING CLIENT<br>DEXPLAIN EACH: COMMUNI<br>T, OTHER.<br>THEMS 17 AND 18 OF THE CJ.<br>TEWORTHY CIRCUMSTANC<br>ENGATION REQUEST:<br>NEGOTIATIONS WITH U.S. A'<br>LEGAL ISSUES AND FACTU<br>ANCE OF THE CASE, (D) MA<br>NALISM, AND JUDGMENT R<br>INJURY RESULTING FROM T                                                                                                    | CATION WITH CLIENT/FAMILY<br>A 20 VOUCHER) GREATER THA<br>ES REGARDING THE CASE ANI<br>TTORNE Y'S OFFICE OR LAW EN<br>AL COMPLEXITY, (C) RESPONS<br>NNER IN WHICH DUTIES WERE<br>EQUIRED OF AND USED BY CO<br>HE REPRESENTATION; AND (F)<br>ERE RENDERED.                                              | Y, LANGUAGE DIFFERENCE,<br>N \$500:<br>D THE REPRESENTATION PROVIDED<br>NFORCEMENT AGENCY; (B)<br>IBILITIES INVOLVED MEASURED BY<br>PERFORMED AND KNOWLEDGE,<br>UNSEL; (E) NATURE OF COUNSEL'S<br>ANY EXTRAORDINARY PRESSURE                                                            |
| prease of the above statements                                                                                                    | 8<br>9<br>NCI<br>ON<br>HE<br>KIL<br>RAU<br>F T                                     | CHECK WHETHER ANY O<br>OF HOURS CLAIMED AND<br>ACCESSIBILITY OF CLIEN<br>EXPLAIN ANY EXPENSE (<br>EXPLAIN ANY OTHER NG<br>TO SUPPORT THIS COMPI<br>UDE, IF APPLICABLE: (A) I<br>PLEXITY OR NOVELTY OF<br>MAGNITUDE AND IMPORI<br>L EFFICIENCY PROFESSIC<br>TICE AND HARDSHIP OR<br>IME OR OTHER FACTORS U<br>hure of Attorney<br>w Anders                                                                                                    | F THE FOLLOWING CLIENT<br>DEXPLAIN EACH: COMMUNI<br>VT, OTHER.<br>ITEMS 17 AND 18 OF THE CJ<br>DEWORTHY CIRCUMSTANC<br>ENSATION REQUEST:<br>NEGOTIATIONS WITH U.S. AT<br>LEGAL ISSUES AND FACTU<br>TANCE OF THE CASE; (D) MA<br>INALISM, AND JUDGMENT R<br>INJURY RESULTING FROM T<br>INJURY RESULTING FROM T<br>INJURY MESULTING FROM T                                                                                                    | CATION WITH CLIENT/FAMILY<br>A 20 VOUCHER) GREATER THA<br>'ES REGARDING THE CASE ANI<br>TTORNEY'S OFFICE OR LAW EP<br>AL COMPLEXITY; (C) RESPONS<br>NNER IN WHICH ND USED BY CO<br>HE REPRESENTATION; AND (F)<br>ERE RENDERED.<br>Date Signed                                                          | C, LANGUAGE DIFFERENCE,<br>N \$500:<br>D THE REPRESENTATION PROVIDED<br>NFORCEMENT AGENCY; (B)<br>IBILITIES INVOLVED MEASURED BY<br>PERFORMED AND KNOWLEDGE,<br>UNSEL; (C) NATURE OF COUNSEL 'S<br>ANY EXTRAORDINARY PRESSURE<br>Requested Amount                                       |
| → I swear and affirm the truth or correctness of the above statements                                                                                                    | 8<br>9<br>NCI<br>ON<br>HE<br>KIL<br>RAU<br>OF T<br>gna                             | CHECK WHETHER ANY O<br>OF HOURS CLAIMED AND<br>ACCESSIBILITY OF CLIEN<br>EXPLAIN ANY EXPENSE (<br>EXPLAIN ANY OTHER NO<br>TO SUPPORT THIS COMPI<br>UDE, IF APPLICABLE: (A) I<br>PLEXITY OR NOVELTY OF<br>MAGNITUDE AND IMPORI<br>L EFFICIENCY, PROFESSIC<br>CTICE AND HARDSHIP OR<br>INE OR OTHER FACTORS I<br>INE OR OTHER FACTORS I<br>ture of Altomey<br>w Anders<br>hure of Presiding Judge                                                       | OF THE FOLLOWING CLIENT<br>DEXPLAIN EACH: COMMUNI<br>Y, OTHER.<br>ITEMS 17 AND 18 OF THE CJ.<br>DIEWORTHY CIRCUMSTANC<br>INSATION REQUEST:<br>NEGOTIATIONS WITH U.S. A'<br>LEGAL ISSUES AND FACTU<br>IANCE OF THE CASE; (D) MA<br>NALISM, AND JUDGMENT R<br>INJURY RESULTING FROM T<br>UNDER WHICH SERVICES WI<br>Date Signed                                                                                                    | CATION WITH CLIENT/FAMILY<br>A 20 VOUCHER) GREATER THA<br>ES REGARDING THE CASE ANI<br>TTORNE Y'S OFFICE OR LAW EP<br>AL COMPLEXITY, (C) RESPONS<br>NINER IN WHICH DUTIES WERE<br>EQUIRED OF AND USED BY CO<br>HE REPRESENTATION; AND (F)<br>FRE RENDERED.<br>Date Signed<br>Judge Code                | C, LANGUAGE DIFFERENCE,<br>N \$500:<br>D THE REPRESENTATION PROVIDED<br>NFORCEMENT AGENCY; (B)<br>IBILITIES INVOLVED MEASURED BY:<br>PERFORMED AND KNOWLEDGE,<br>UNSEL; (E) NATURE OF COUNSEL 'S<br>ANY EXTRAORDINARY PRESSURE<br>Requested Amount<br>Approved Amount                   |
| → I swear and affirm the truth or correctness of the above statements                                                                                                    | 8<br>9<br>NCI<br>ON<br>HE<br>KIL<br>RA/<br>Gna<br>gna<br>gna                       | CHECK WHETHER ANY O<br>OF HOURS CLAIMED ANT<br>ACCESSIBILITY OF CLEP<br>EXPLAIN ANY EXPENSE (<br>EXPLAIN ANY OTHER NO<br>TO SUPPORT THIS COMP<br>UDE, IF APPLICABLE: (A) I<br>PLEXITY OR NOVELTY OF<br>MACINITUDE AND IMPORT<br>L EFFICIENCY, PROFESSIO<br>CITICE AND HARDSHIP OR.<br>IME OR OTHER FACTORS I<br>INTE of Attomacy<br>ww Anders<br>thue of Attomacy<br>the of Chief Judge<br>hare of Chief Judge, Court of                              | OF THE FOLLOWING CLIENT<br>DEXPLAIN EACH: COMMUNI<br>Y, OTHER.<br>ITEMS 17 AND 18 OF THE CJ.<br>DIEWORTHY CIRCUMSTANC<br>INSATION REQUEST:<br>NEGOTIATIONS WITH U.S. A'<br>LEGAL ISSUES AND FACTU<br>IANCE OF THE CASE; (D) MA<br>NALISM, AND JUDGMENT R<br>INJURY RESULTING FROM T<br>UNDER WHICH SERVICES WI<br>Date Signed                                                                                                    | CATION WITH CLIENT/FAMILY<br>A 20 VOUCHER) GREATER THA<br>ES REGARDING THE CASE ANI<br>TTORNE Y'S OFFICE OR LAW EP<br>AL COMPLEXITY, (C) RESPONS<br>NINER IN WHICH DUTIES WERE<br>EQUIRED OF AND USED BY CO<br>HE REPRESENTATION; AND (F)<br>FRE RENDERED.<br>Date Signed<br>Judge Code                | C, LANGUAGE DIFFERENCE,<br>N \$500:<br>D THE REPRESENTATION PROVIDED<br>NFORCEMENT AGENCY; (B)<br>IBILITIES INVOLVED MEASURED BY:<br>PERFORMED AND KNOWLEDGE,<br>UNSEL; (E) NATURE OF COUNSEL 'S<br>ANY EXTRAORDINARY PRESSURE<br>Requested Amount<br>Approved Amount                   |
| ✓ I swear and affirm the truth or correctness of the above statements                                                                                                    | 8<br>9<br>NCI<br>RAU<br>OF T<br>gna<br>gna<br>gna                                  | CHECK WHETHER ANY O<br>OF HOURS CLAIMED ANT<br>ACCESSIBILITY OF CLEP<br>EXPLAIN ANY EXPENSE (<br>EXPLAIN ANY OTHER NO<br>TO SUPPORT THIS COMP<br>UDE, IF APPLICABLE: (A) I<br>PLEXITY OR NOVELTY OF<br>MACINITUDE AND IMPORT<br>L EFFICIENCY, PROFESSIO<br>CITICE AND HARDSHIP OR.<br>IME OR OTHER FACTORS I<br>INTE of Attomacy<br>ww Anders<br>thue of Attomacy<br>the of Chief Judge<br>hare of Chief Judge, Court of                              | F THE FOLLOWING CLIENT<br>DEXPLAIN EACH: COMMUNI<br>AND AND AND AND AND AND AND<br>THEMS 17 AND 18 OF THE CJ<br>THEWORTHY CIRCUMSTANC<br>ENSATION REQUEST:<br>UNEGOTIATIONS WITH U.S. AT<br>LEGAL ISSUES AND FACTURE<br>INFORMATION REQUEST:<br>INCLISM, AND JUDGMENT R<br>INJURY RESULTING FROM T<br>INJURY RESULTING FROM T<br>INJURY MICH SERVICES WI<br>Date Signed<br>Date Signed                                                                                         | ICATION WITH CLIENT/FAMILY<br>A 20 VOUCHER) GREATER THA<br>TES REGARDING THE CASE ANT<br>TTORNEY'S OFFICE OR LAW EN<br>AL COMPLEXITY, (C) RESPONS<br>NAVER IN WHICH DUTIES WERE<br>EQUIRED OF AND USED BY CO<br>HE REPRESENTATION; AND (F)<br>ERE RENDERED.<br>Date Signed<br>Judge Code<br>Judge Code | C, LANGUAGE DIFFERENCE,<br>N \$500:<br>D THE REPRESENTATION PROVIDED<br>NFORCEMENT AGENCY; (B)<br>IBILITIES INVOLVED MEASURED BY<br>PERFORMED AND KNOWLEDGE,<br>UUNSEL; (E) NATURE OF COUNSEL'S<br>ANY EXTRAORDINARY PRESSURE<br>Requested Amount<br>Approved Amount<br>Approved Amount |
| ✓ I swear and affirm the truth or correctness of the above statements<br>Date: 4/20/2020 22:27:34                                                                                                    | 9<br>9<br>NCI<br>RAU<br>OF T<br>gna<br>gna<br>gna<br>gna<br>ubli                   | CHECK WHETHER ANY O<br>OF HOURS CLAIMED ANY<br>ACCESSIBILITY OF CLIEN<br>EXPLAIN ANY EXPENSE (<br>EXPLAIN ANY OTHER NC<br>TO SUPPORT THIS COMPI<br>UDE, IF APPLICABLE: (A) 1<br>PLEXITY OR NOVELTY OF<br>MAGNITUDE AND IMPORI<br>LEFFICIENCY, PROFESSIC<br>TICE AND HARDSHIP OR<br>INE OR OTHER FACTORS I<br>ture of Attorney<br>ww Anders<br>ture of Presiding Judge<br>ture of Chief Judge, Court of<br>als (or Delegate)                           | F THE FOLLOWING CLIENT<br>DEXPLAIN EACH: COMMUNI<br>AND AND AND AND AND AND AND<br>THEMS 17 AND 18 OF THE CJ<br>THEWORTHY CIRCUMSTANC<br>ENSATION REQUEST:<br>UNEGOTIATIONS WITH U.S. AT<br>LEGAL ISSUES AND FACTURE<br>INFORMATION REQUEST:<br>INCLISM, AND JUDGMENT R<br>INJURY RESULTING FROM T<br>INJURY RESULTING FROM T<br>INJURY MICH SERVICES WI<br>Date Signed<br>Date Signed                                                                                         | ICATION WITH CLIENT/FAMILY<br>A 20 VOUCHER) GREATER THA<br>TES REGARDING THE CASE ANT<br>TTORNEY'S OFFICE OR LAW EN<br>AL COMPLEXITY, (C) RESPONS<br>NAVER IN WHICH DUTIES WERE<br>EQUIRED OF AND USED BY CO<br>HE REPRESENTATION; AND (F)<br>ERE RENDERED.<br>Date Signed<br>Judge Code<br>Judge Code | C, LANGUAGE DIFFERENCE,<br>N \$500:<br>D THE REPRESENTATION PROVIDED<br>NFORCEMENT AGENCY; (B)<br>IBILITIES INVOLVED MEASURED BY<br>PERFORMED AND KNOWLEDGE,<br>UUNSEL; (E) NATURE OF COUNSEL'S<br>ANY EXTRAORDINARY PRESSURE<br>Requested Amount<br>Approved Amount<br>Approved Amount |
| ✓ I swear and affirm the truth or correctness of the above statements<br>Date: 4/20/2020 22:27:34                                                                                                    | 8<br>9<br>NCI<br>OM<br>HE<br>KIL<br>OF T<br>gna<br>gna<br>gna<br>gna<br>gna        | CHECK WHETHER ANY O<br>OF HOURS CLAIMED ANY<br>ACCESSIBILITY OF CLIEN<br>EXPLAIN ANY EXPENSE (<br>EXPLAIN ANY OTHER NC<br>TO SUPPORT THIS COMPI<br>UDE, IF APPLICABLE: (A) 1<br>PLEXITY OR NOVELTY OF<br>MAGNITUDE AND IMPORI<br>LEFFICIENCY, PROFESSIC<br>TICE AND HARDSHIP OR<br>INE OR OTHER FACTORS I<br>ture of Attorney<br>ww Anders<br>ture of Presiding Judge<br>ture of Chief Judge, Court of<br>als (or Delegate)                           | F THE FOLLOWING CLIENT<br>DEXPLAIN EACH: COMMUNI<br>AND AND AND AND AND AND AND<br>THEMS 17 AND 18 OF THE CJ<br>THEWORTHY CIRCUMSTANC<br>ENSATION REQUEST:<br>UNEGOTIATIONS WITH U.S. AT<br>LEGAL ISSUES AND FACTURE<br>INFORMATION REQUEST:<br>INCLISM, AND JUDGMENT R<br>INJURY RESULTING FROM T<br>INJURY RESULTING FROM T<br>INJURY MICH SERVICES WI<br>Date Signed<br>Date Signed                                                                                         | ICATION WITH CLIENT/FAMILY<br>A 20 VOUCHER) GREATER THA<br>TES REGARDING THE CASE ANT<br>TTORNEY'S OFFICE OR LAW EN<br>AL COMPLEXITY, (C) RESPONS<br>NAVER IN WHICH DUTIES WERE<br>EQUIRED OF AND USED BY CO<br>HE REPRESENTATION; AND (F)<br>ERE RENDERED.<br>Date Signed<br>Judge Code<br>Judge Code | C, LANGUAGE DIFFERENCE,<br>N \$500:<br>D THE REPRESENTATION PROVIDED<br>NFORCEMENT AGENCY; (B)<br>IBILITIES INVOLVED MEASURED BY<br>PERFORMED AND KNOWLEDGE,<br>UUNSEL; (E) NATURE OF COUNSEL'S<br>ANY EXTRAORDINARY PRESSURE<br>Requested Amount<br>Approved Amount<br>Approved Amount |
| ✓ I swear and affirm the truth or correctness of the above statements<br>Date: 4/20/2020 22:27:34                                                                                                    | 8<br>9<br>NCI<br>OM<br>HE<br>KIL<br>OF T<br>gna<br>gna<br>gna<br>gna<br>gna        | CHECK WHETHER ANY O<br>OF HOURS CLAIMED ANY<br>ACCESSIBILITY OF CLIEN<br>EXPLAIN ANY EXPENSE (<br>EXPLAIN ANY OTHER NC<br>TO SUPPORT THIS COMPI<br>UDE, IF APPLICABLE: (A) 1<br>PLEXITY OR NOVELTY OF<br>MAGNITUDE AND IMPORI<br>LEFFICIENCY, PROFESSIC<br>TICE AND HARDSHIP OR<br>INE OR OTHER FACTORS I<br>ture of Attorney<br>ww Anders<br>ture of Presiding Judge<br>ture of Chief Judge, Court of<br>als (or Delegate)                           | F THE FOLLOWING CLIENT<br>DEXPLAIN EACH: COMMUNI<br>AND THER.<br>THEMS 17 AND 18 OF THE CJ<br>THEWORTHY CIRCUMSTANC<br>ENSATION REQUEST:<br>UNEGOTIATIONS WITH U.S. AT<br>LEGAL ISSUES AND FACTU<br>TANCE OF THE CASE; OD MA<br>INALISM, AND JUDGMENT R<br>INJURY RESULTING FROM T<br>INJURY RESULTING FROM T<br>INJURY MICH SERVICES WI<br>Date Signed<br>Date Signed                                                                                                    | ICATION WITH CLIENT/FAMILY<br>A 20 VOUCHER) GREATER THA<br>TES REGARDING THE CASE ANT<br>TTORNEY'S OFFICE OR LAW EN<br>AL COMPLEXITY, (C) RESPONS<br>NAVER IN WHICH DUTIES WERE<br>EQUIRED OF AND USED BY CO<br>HE REPRESENTATION; AND (F)<br>ERE RENDERED.<br>Date Signed<br>Judge Code<br>Judge Code | C, LANGUAGE DIFFERENCE,<br>N \$500:<br>D THE REPRESENTATION PROVIDED<br>NFORCEMENT AGENCY; (B)<br>IBILITIES INVOLVED MEASURED BY<br>PERFORMED AND KNOWLEDGE,<br>UUNSEL; (E) NATURE OF COUNSEL'S<br>ANY EXTRAORDINARY PRESSURE<br>Requested Amount<br>Approved Amount<br>Approved Amount |
| Date: 4/20/2020 22:27:34                                                                                                    | 9<br>9<br>NCI<br>RAU<br>OF T<br>gna<br>gna<br>gna<br>gna<br>ubli                   | CHECK WHETHER ANY O<br>OF HOURS CLAIMED ANY<br>ACCESSIBILITY OF CLIEN<br>EXPLAIN ANY EXPENSE (<br>EXPLAIN ANY OTHER NC<br>TO SUPPORT THIS COMPI<br>UDE, IF APPLICABLE: (A) 1<br>PLEXITY OR NOVELTY OF<br>MAGNITUDE AND IMPORI<br>LEFFICIENCY, PROFESSIC<br>TICE AND HARDSHIP OR<br>INE OR OTHER FACTORS I<br>ture of Attorney<br>ww Anders<br>ture of Presiding Judge<br>ture of Chief Judge, Court of<br>als (or Delegate)                           | F THE FOLLOWING CLIENT<br>DEXPLAIN EACH: COMMUNI<br>AND THER.<br>THEMS 17 AND 18 OF THE CJ<br>THEWORTHY CIRCUMSTANC<br>ENSATION REQUEST:<br>UNEGOTIATIONS WITH U.S. AT<br>LEGAL ISSUES AND FACTU<br>TANCE OF THE CASE; OD MA<br>INALISM, AND JUDGMENT R<br>INJURY RESULTING FROM T<br>INJURY RESULTING FROM T<br>INJURY MICH SERVICES WI<br>Date Signed<br>Date Signed                                                                                                    | ICATION WITH CLIENT/FAMILY<br>A 20 VOUCHER) GREATER THA<br>TES REGARDING THE CASE ANT<br>TTORNEY'S OFFICE OR LAW EN<br>AL COMPLEXITY, (C) RESPONS<br>NAVER IN WHICH DUTIES WERE<br>EQUIRED OF AND USED BY CO<br>HE REPRESENTATION; AND (F)<br>ERE RENDERED.<br>Date Signed<br>Judge Code<br>Judge Code | C, LANGUAGE DIFFERENCE,<br>N \$500:<br>D THE REPRESENTATION PROVIDED<br>NFORCEMENT AGENCY; (B)<br>IBILITIES INVOLVED MEASURED BY<br>PERFORMED AND KNOWLEDGE,<br>UUNSEL; (E) NATURE OF COUNSEL'S<br>ANY EXTRAORDINARY PRESSURE<br>Requested Amount<br>Approved Amount<br>Approved Amount |
|                                                                                                    | on<br>HE<br>KIL<br>RAM<br>OF T<br>igna<br>gna<br>gna<br>gna<br>gna<br>ubli<br>otes | CHECK WHETHER ANY O<br>OF HOURS CLAIMED ANN<br>ACCESSIBILITY OF CLIEN<br>EXPLAIN ANY EXPENSE (<br>EXPLAIN ANY OTHER NC<br>TO SUPPORT THIS COMPI<br>UDE, IF APPLICABLE: (A) 1<br>PLEXITY OR NOVELTY OF<br>MAGNITUDE AND IMPORI<br>LEFFICIENCY, PROFESSIC<br>TICE AND HARDSHIP OR<br>IME OR OTHER FACTORS I<br>have of Attorney<br>ww Anders<br>have of Presiding Judge<br>ture of Chief Judge, Court of<br>als (or Delegate)                           | F THE FOLLOWING CLIENT<br>DEXPLAIN EACH: COMMUNI<br>Y, OTHER.<br>ITEMS 17 AND 18 OF THE CJ<br>DTEWORTHY CIRCUMSTANC<br>ENSATION REQUEST:<br>VEGOTIATIONS WITH U.S. A'<br>LEGAL ISSUES AND FACTU<br>ANCE OF THE CASE; (D) MA<br>NALISM, AND JUDGMENT R<br>INJURY RESULTING FROM T<br>JUNDER WHICH SERVICES WI<br>Date Signed<br>Date Signed<br>Attention: The notes you ent                                                                                                    | CATION WITH CLIENT/FAMILY A 20 VOUCHER) GREATER THA ES REGARDING THE CASE ANI TTORNEY'S OFFICE OR LAW EP AL COMPLEXITY; (C) RESPONS NNER IN WHICH DUTIES WERE EQUIRED OF AND USED BY CO HE REPRESENTATION; AND (F) RE RENDERED. Date Signed Judge Code ter will be available to the next app           | C, LANGUAGE DIFFERENCE,<br>N \$500:<br>D THE REPRESENTATION PROVIDED<br>NFORCEMENT AGENCY; (B)<br>IBILITIES INVOLVED MEASURED BY<br>PERFORMED AND KNOWLEDGE,<br>UUNSEL; (E) NATURE OF COUNSEL'S<br>ANY EXTRAORDINARY PRESSURE<br>Requested Amount<br>Approved Amount<br>Approved Amount |
|                                                                                                    | 8<br>9<br>NCI<br>COM<br>HE<br>KII<br>RAU<br>OF T<br>gna<br>gna<br>gna<br>gna       | CHECK WHETHER ANY O<br>OF HOURS CLAIMED AND<br>ACCESSIBILITY OF CLIEN<br>EXPLAIN ANY EXPENSE (<br>EXPLAIN ANY OTHER NO<br>TO SUPPORT THIS COMPI<br>UDE, IF APPLICABLE: (A) I<br>PLEXITY OR NOVELTY OF<br>MAGNITUDE AND IMPORI<br>LEFFICIENCY PROFESSIC<br>TICE AND HARDSHIP OR<br>IME OF AND THER FACTORS (<br>INF OF Attorney<br>we Anders<br>hure of Attorney<br>we Anders<br>hure of Chief Judge, Court of<br>als (or Delegate)<br>C/Attorney<br>s | F THE FOLLOWING CLIENT<br>DEXPLAIN EACH: COMMUNI<br>VT, OTHER.<br>ITEMS 17 AND 18 OF THE CJ.<br>ITEWORTHY CIRCUMSTANC<br>ENSATION REQUEST:<br>VEGOTISE AND FACTURE<br>INFORMATION WITH U.S. AT<br>LEGAL ISSUES AND FACTURE<br>INFORMATION REQUEST:<br>NACE OF THE CASE; (O) MA<br>INALISM, AND JUDGMENT R<br>INJURY RESULTING FROM T<br>INDER WHICH SERVICES WI<br>Date Signed<br>Date Signed<br>Date Signed<br>Interfution: The notes you ent<br>Intuth or correctness of the | CATION WITH CLIENT/FAMILY A 20 VOUCHER) GREATER THA ES REGARDING THE CASE ANI TTORNEY'S OFFICE OR LAW EP AL COMPLEXITY; (C) RESPONS NNER IN WHICH DUTIES WERE EQUIRED OF AND USED BY CO HE REPRESENTATION; AND (F) RE RENDERED. Date Signed Judge Code ter will be available to the next app           | C, LANGUAGE DIFFERENCE,  N \$500:  THE REPRESENTATION PROVIDED  NFORCEMENT AGENCY; (B) IBILITIES INVOLVED MEASURED BY PERFORMED AND KNOWLEDOE, UNSEL; (E) NATURE OF COUNSEL'S ANY EXTRAORDINARY PRESSURE  Requested Amount Approved Amount Approved Amount roval level.                 |

Click the **Home Page** link to return to the home page. Click the **Appointment Page** link if you wish to create an additional document for this appointment.

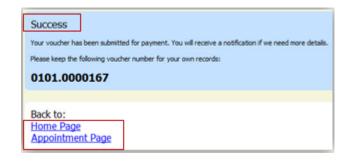

# Appendix A: Correcting Errors in Your .csv File

If your import fails, you must correct errors in the original .csv file before attempting another import.

# Step 1

A message appears at the top of the page, indicating the number of errors found. Click the **View Report** link to view errors.

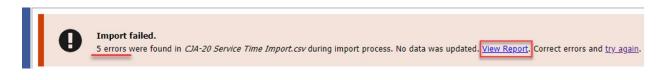

## Step 2

The Errors Only report opens by default, with the errors in the file highlighted. Review the error report and correct the original .csv file.

|        | Case Number: 1:14-CR-08805                                                  |          |       | Person Represented: Jebediah Branson |                                       |      |       |
|--------|-----------------------------------------------------------------------------|----------|-------|--------------------------------------|---------------------------------------|------|-------|
| Row    | Errors                                                                      | ate      | Hours | Description                          | Service Type                          | Doc# | Pages |
| Row 3  | Description is missing;                                                     | /2/2021  | 0.2   |                                      | 15a. Arraignment and/or Plea          |      |       |
| Row 9  | Hours is missing;                                                           | /11/2021 |       | Test                                 | 16c. Legal research and brief writing |      |       |
| Row 10 | Doc# (ECF) must be numeric value only; Pages<br>must be numeric value only; | /12/2021 | 0.9   | Test                                 | 15c. Motion Hearings                  |      | ~     |
| Row 11 | Date is missing;                                                            |          | 1     | Test;                                | 16d. Travel time                      |      |       |
| Row 12 | Description has invalid character(s);                                       | /14/2021 | 1.1   | Test<>                               | 16a. Interviews and Conferences       |      |       |
|        |                                                                             |          |       |                                      |                                       |      |       |

**Note:** Click the **Full Report** radio button to view an error report that includes all imported service lines.

## Step 3

Return to the Services page, click the **try again** link, and then follow steps 4–5 in the Importing Service Entries on Previously Created CJA-20s section to attempt the import again.

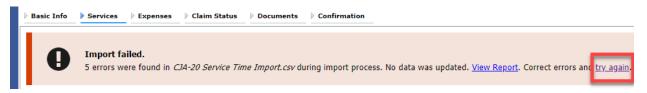

Attorneys should still review the voucher to ensure that entries are correct prior to submission to the court. For the remaining tabs of the CJA-20 or CJA-30 voucher, please see instructions for those documents.

# Appendix B: Creating the Excel File for Import

Once you begin the process of importing your service entries to a CJA-20 or CJA-30 voucher, sample spreadsheets are available to download on the Services page. These sample spreadsheets are in Excel format that must be saved in .csv format.

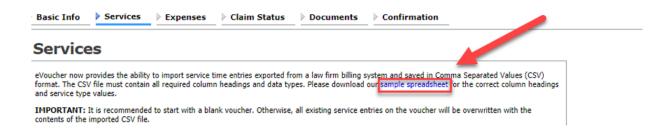

For the .csv file to be successfully uploaded into and accepted by eVoucher, it must contain a header row with specific column headers, as seen below. The header row contains four mandatory column headers (Date, Hours, Description, Service Type) and two optional column headers (Doc. #, Pages). The Doc. # and Pages fields may be included in the header row; however, they are not required unless data is provided.

If the header row contains service entry information instead of headers, the data in that row will be ignored and won't be imported into your voucher. Sample spreadsheets containing the correct column headers and service type values for each voucher type are available in the online help.

| 4  | А         | В     | с                                                                                  | D                                     | E     | F     |
|----|-----------|-------|------------------------------------------------------------------------------------|---------------------------------------|-------|-------|
| 1  | Date      | Hours | Description                                                                        | Service Type                          | Doc.# | Pages |
| 2  | 9/2/2021  | 0.1   | Email to/from co-det layer re: visit with Client and need for preliminary hearing  | 16e. Investigative and other work     |       | 1     |
| 3  | 9/3/2021  | 0.2   | Attend Arraignment, etc via Zoom                                                   | 15a. Arraignment and/or Plea          |       |       |
| 4  | 9/4/2021  | 0.3   | Travel time from Other to Newtown to SA for initial appearance and conference      | 16d. Travel time                      |       | 3 10  |
| 5  | 9/5/2021  | 0.4   | Review of court filings as a result of prelim hearing; Copy to Client              | 16b. Obtaining and reviewing records  |       | 6 12  |
| 6  | 9/6/2021  | 0.5   | Receiving, reviewing and copying to client all paperwork as a result of arraignme  | 16b. Obtaining and reviewing records  |       | 5     |
| 7  | 9/7/2021  | 0.6   | Receive & review order scheduling preliminary hearing; Copy to Client              | 16e. Investigative and other work     |       |       |
| 8  | 9/8/2021  | 0.7   | Reviewed 3:20-mj-46, 3:20-cr-06                                                    | 16c. Legal research and brief writing |       |       |
| 9  | 9/9/2021  | 1     | Reviewed Co. discovery documents, Fed.R.E., and 18 U.S.C. §2251, 2252,             | 16c. Legal research and brief writing |       |       |
| 10 | 9/11/2021 | 1     | Travel from Pgh to SSJ (no return travel due to travel to ICJ on CJA )             | 16d. Travel time                      |       |       |
| 11 | 9/12/2021 | 1.1   | Call to codef lawyer X and AUSA re: status of cases and plea deal                  | 16a. Interviews and Conferences       |       |       |
| 12 | 9/14/2021 | 1.3   | Begin to review discovery from initial disclosure; No eports in discovery; Call to | 16b. Obtaining and reviewing records  |       | 1     |
| 13 |           |       |                                                                                    |                                       |       |       |
| 14 |           |       |                                                                                    |                                       |       |       |

**Note:** Time entries containing values greater than a single decimal place are automatically rounded up or down to the nearest tenth. For example, 0.125 is rounded down to 0.1, and 0.75 is rounded up to 0.8.

# Appendix C: Converting the Excel File to .csv Format -

Most commercially available spreadsheet applications allow you to save in .csv format. For a file saved in Excel format, follow these steps to create your .csv import file.

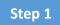

In your Excel file, click the **File** tab.

| ļ  | AutoSave 💽 Off                                           | ) 🖪 🍤 · 🤆      | · ► -                   | (                                                                                     | Copy of CJA-20  | )_Service_ | Time_Import.xls             | k - Saved         | •           |               |          |
|----|----------------------------------------------------------|----------------|-------------------------|---------------------------------------------------------------------------------------|-----------------|------------|-----------------------------|-------------------|-------------|---------------|----------|
| Pa | le Home<br>Cut<br>Cut<br>Copy ~<br>Format F<br>Clipboard | Calibri<br>B I |                         | Data<br>A`<br>                                                                        | a Review<br>≡≡≡ |            | 않 Wrap Text<br>던 Merge & Ce | ACROBAT<br>nter ~ | Text<br>\$~ | % 9<br>Number | <b>.</b> |
| F1 | 4 •                                                      | : × 🗸          | fx                      |                                                                                       |                 |            |                             |                   |             |               |          |
|    | А                                                        | В              | C                       |                                                                                       |                 |            |                             |                   |             |               |          |
| 1  | Date                                                     | Hours          | Description             |                                                                                       |                 |            |                             |                   | Service Typ |               |          |
| 2  | 9/2/2021                                                 | 0.1            | Email to/from co-def la | mail to/from co-def layer re: visit with Client and need for preliminary hearing 16e. |                 |            |                             |                   |             |               | vest     |
| 2  | 0/2/2021 0.2 Attand Arraignment stavia Zeem              |                |                         |                                                                                       |                 |            |                             |                   | 1Eo Arroigo |               |          |

## Step 2

From the navigation menu on the left, click Save As.

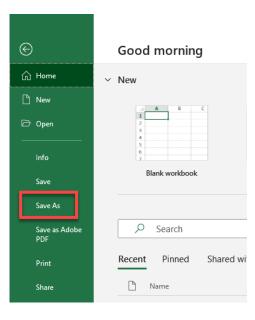

On the Save As page, click the drop-down arrow and select CSV (Comma delimited) (\*.csv).

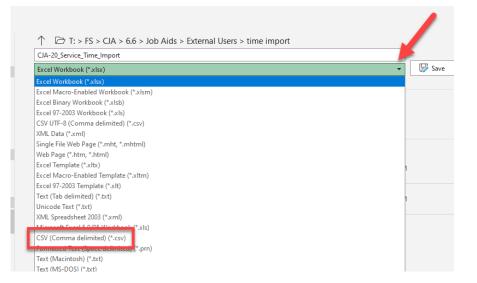

Your Excel file has now been converted to a .csv file and can be imported into the Services page of your CJA-20 or CJA-30 voucher.

| · · · · ·      |            |                                  |                    |                   |       |
|----------------|------------|----------------------------------|--------------------|-------------------|-------|
| 10:1           | ^          | Name ^                           | Date modified      | Туре              | Size  |
| 📌 Quick access |            | 🔊 CJA-20 Service Time Import.csv | 8/9/2021 10:01 AM  | Microsoft Excel C | 1 KB  |
| _              | *          | CJA-20 Service Time Import.xlsx  | 8/6/2021 2:27 PM   | Microsoft Excel W | 12 KB |
| 👆 Downloads    | ► <b>*</b> | FRANCIST I I I                   | 0/0/2021 11 20 414 | NE 0.5 10         | 4.120 |